# **Interbus S** S<br>Dierbush

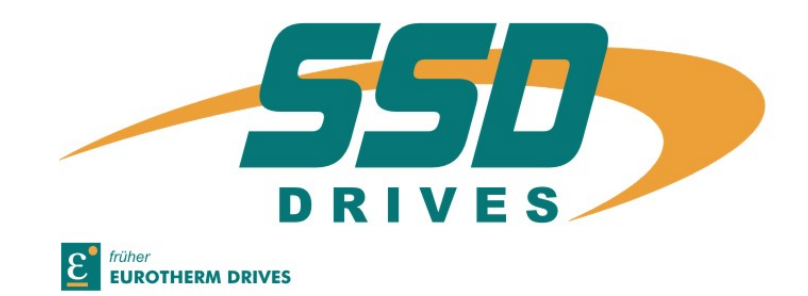

**Series**

**Businterface Interbus S für Digitalregler 635/637** *Bus interface Interbus S for Digital drive 635/637*

**Typ /** *Model***: Interbus S**

**Produkt-Handbuch** *Product manual*

# **Weitere Unterlagen**, *Further descriptions,*

diesem Dokument stehen.

# die im Zusammenhang mit *that relate to this document.*

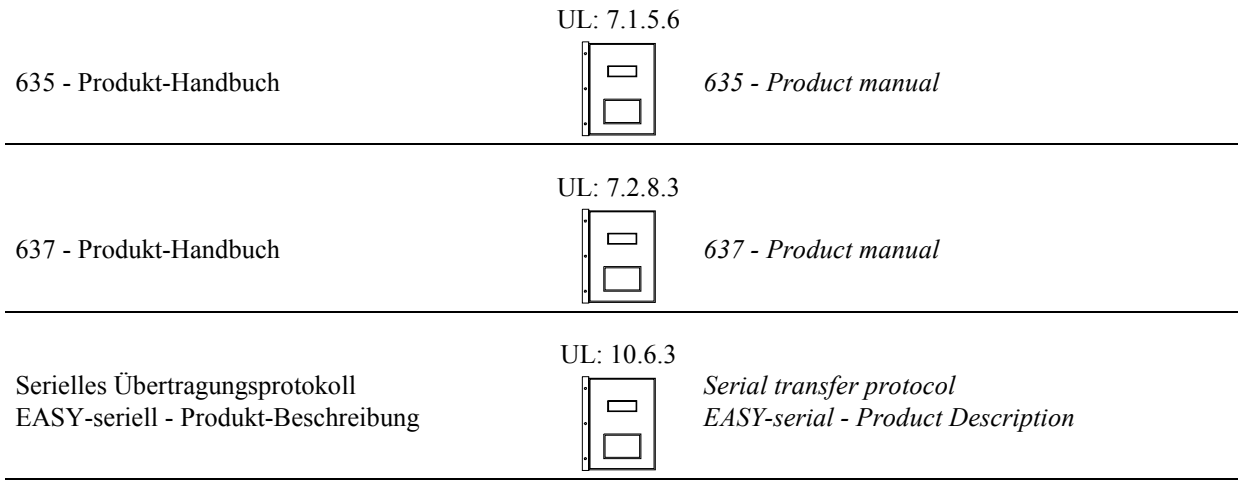

**EUROTHERM** Antriebstechnik GmbH.

Alle Rechte vorbehalten. Kein Teil der Beschreibung darf in irgendeiner Form, ohne Zustimmung der Gesellschaft vervielfältigt oder weiter verarbeitet werden.

Änderungen sind ohne vorherige Ankündigung vorbehalten.

**EUROTHERM** hat für seine Produkte teilweise Warenzeichenschutz und Gebrauchsmusterschutz eintragen lassen. Aus dem Überlassen der Beschreibungen darf nicht angenommen werden, daß damit eine Übertragung von irgendwelchen Rechten stattfindet.

Hergestellt in Deutschland, 2000

## *EUROTHERM Drives Limited.*

*All rights reserved. No portion of this description may be produced or processed in any form without the consent of the company.*

*Changes are subject to change without notice.*

*EUROTHERM has registered in part trademark protection and legal protection of designs. The handing over of the descriptions may not be construed as the transfer of any rights.*

*Made in Germany, 2000*

# **INHALTSVERZEICHNIS** *CONTENTS*

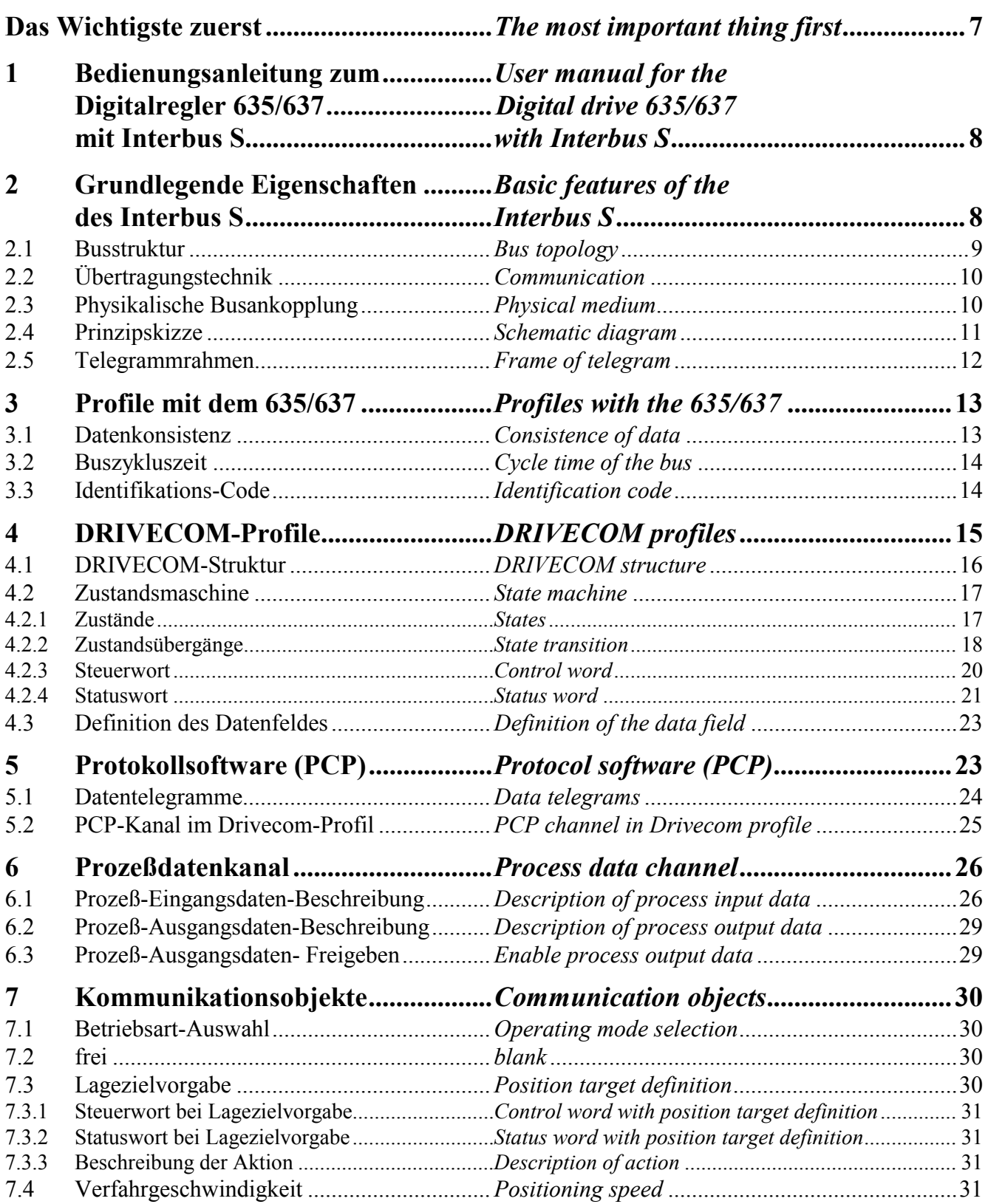

# **INHALTSVERZEICHNIS** *CONTENTS*

Seite/*Page*

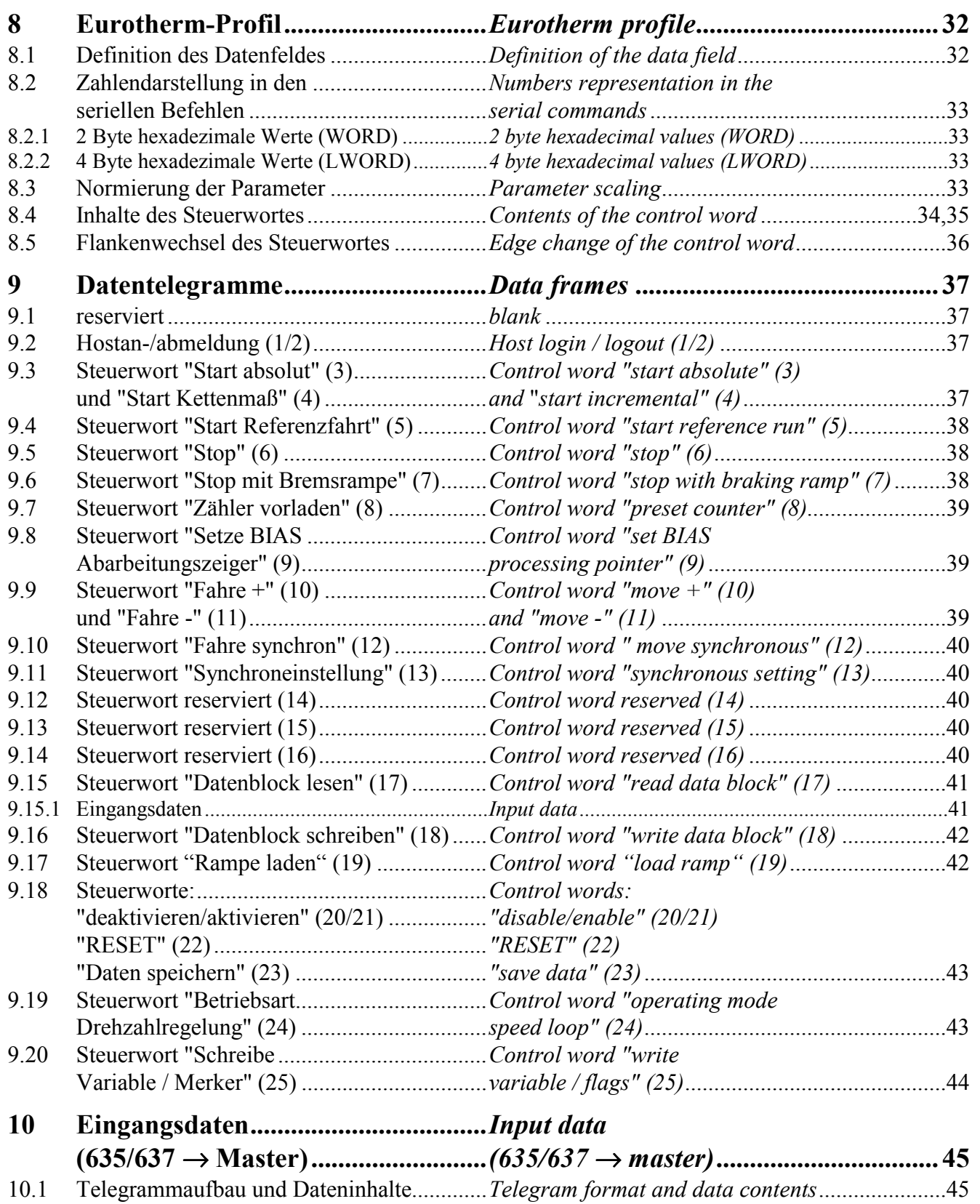

# **INHALTSVERZEICHNIS** *CONTENTS*

Seite/*Page*

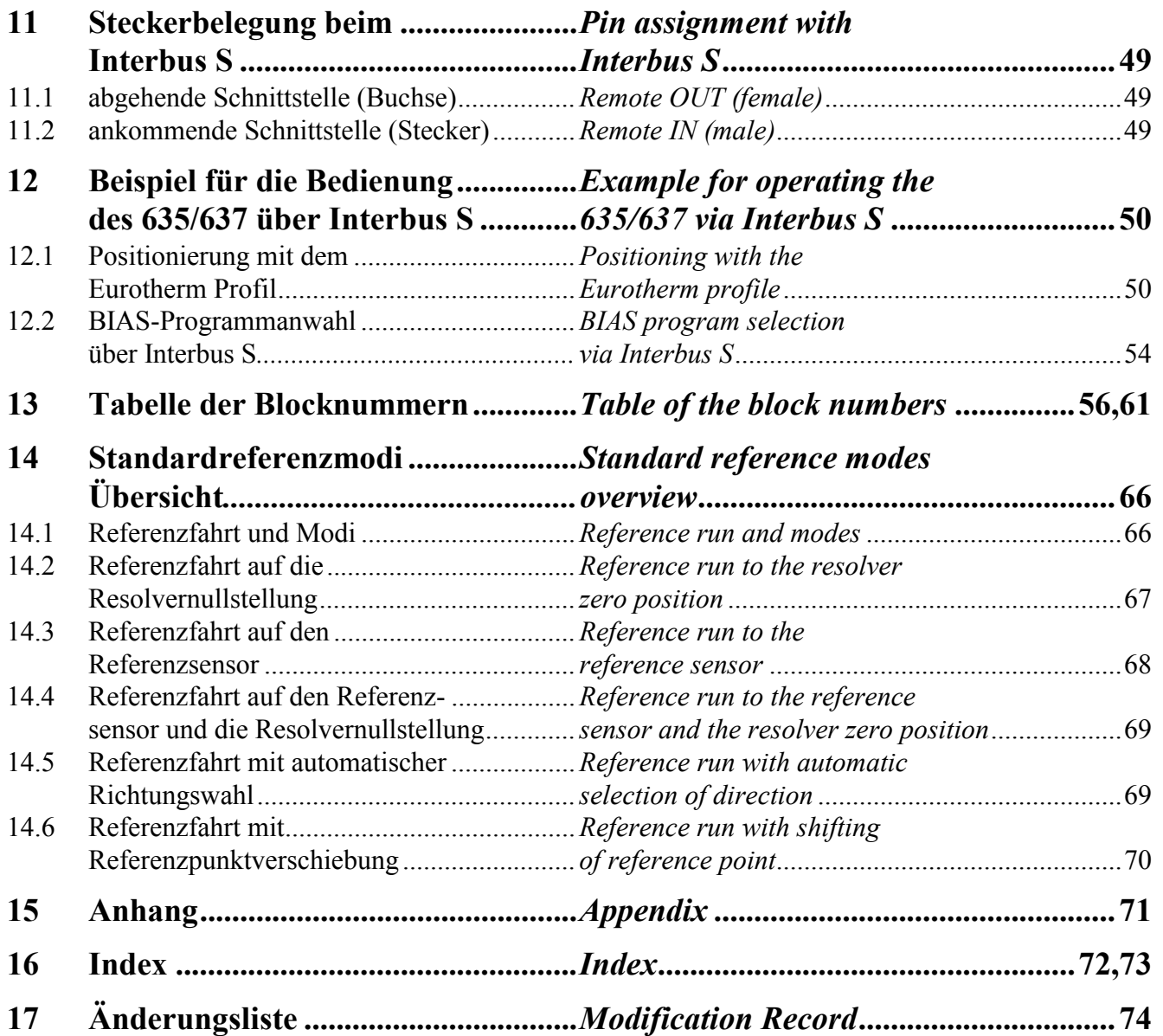

Wir bedanken uns für das Vertrauen, das Sie unserem Produkt entgegenbringen. Die vorliegende Betriebsanleitung dient der Übersicht von technischen Daten und Eigenschaften.

Bitte lesen Sie vor Einsatz des Produktes diese Bedienungsanleitung.

Bei Rückfragen wenden Sie sich bitte an Ihren nächsten Eurotherm-Ansprechpartner.

Der nicht sachgemäße Einsatz des Produktes im Zusammenhang mit lebensgefährlicher Spannung kann zu Verletzungen führen. Des weiteren können dadurch Beschädigungen an Motoren oder Produkten auftreten. Berücksichtigen Sie deshalb bitte unbedingt unsere Sicherheitshinweise.

Thema: Sicherheitshinweise

Wir gehen davon aus, daß Sie als Fachmann mit den einschlägigen Sicherheitsregeln. insbesondere nach VDE 0100, VDE 0113, VDE 0160, EN 50178 den Unfallverhütungsvorschriften der Berufsgenossenschaft und den DIN-Vorschriften vertraut sind und mit ihnen umgehen können.

Des weiteren sind die CE - Bestimmungen einzuhalten und sicherzustellen.

Je nach Einsatzart sind weitere nationale Normen, wie z. B. UL, DIN zu beachten. Wenn der Einsatz unserer Produkte im Zusammenhang mit Komponenten anderer Hersteller erfolgt, sind auch deren Betriebsanleitungen unbedingt zu beachten.

# <span id="page-6-0"></span>**Das Wichtigste zuerst** *The most important thing first*

*We thank you for the trust that you have shown in our product.*

*The operating instructions presented here serves as an overview of the technical data and features.*

*Please read the operating instructions before putting the product to use.*

*If you have any questions, please contact your nearest Eurotherm representative*

*Improper application of the product in connection with dangerous voltage, can lead to injuries. In addition, damage can also occur to motors*

*or other products.*

*Therefore please observe strictly our safety precautions.*

# *Topic: Safety precautions*

*We assume that as an expert, you are familiar with the relevant safety regulations, especially in accordance with VDE 0100, VDE 0113, VDE 0160, EN 50178, the accident prevention regulations of the employers liability insurance company and the DIN regulations and that you can use and apply them.*

*Also the CE - regulations are to be observed and guaranteed.*

*Depending on the kind of application, additional norms e.g. UL, DIN are to be observed. If our products are employed in connection with components from other manufacturers, their operating instructions are also to be strictly observed.*

# <span id="page-7-0"></span>**1 Bedienungsanleitung zum** *User manual for the* **Digitalregler 635/637** *Digital drive 635/637* **mit Interbus S** *with Interbus S*

Als Option kann in die Digitalregler 635/637 ein Interbus S-Modul (RP\_IBS) integriert werden.

Somit ist eine Vernetzung des 635/637 als Teilnehmer im Interbus S-Ring möglich.

# **2 Grundlegende Eigenschaften** *Basic features of the* **des Interbus S** *Interbus S*

Beim Interbus S sind die Teilnehmer über einen physikalischen Ring mit einer zentralen Masterbaugruppe vernetzt.

Jeder Teilnehmer verfügt dazu über eine **ankommende** und eine **abgehende** Schnittstelle.

Mit einem Initialisierungstelegramm durch den Master sind diesem anschließend alle Teilnehmer im Ring bekannt. Somit entfällt eine Adressierung bei den einzelnen Teilnehmern.

*An Interbus S module (RP\_IBS) can be integrated as an option into the digital drives 635/637.*

*Consequently it is possible to network the 635/637 as participants in the Interbus S ring.*

*With the Interbus S the participants are networked via a physical ring with a central master module.*

*For this, each participant has an input and an output interface.*

*All participants in the ring are subsequently made known to the master with an initialization telegram through the master. Thus it is not necessary to address the individual participants.*

# <span id="page-8-0"></span>**2.1 Busstruktur** *Bus topology*

Beim Interbus S sind verschiedene Busstrukturen möglich, die sich im Prinzip nur durch die Busausdehnung unterscheiden.

- 1. Fern- bzw. Remotebus
- 2. Periepherie- bzw. Lokalbus
- 3. Installationsfernbus

*Different bus topologies differing only in the extent of the bus, are possible with the Interbus S.*

- *1. Long-distance or remote bus.*
- *2. Peripheral or local bus.*
- *3. Long-distance installation bus.*

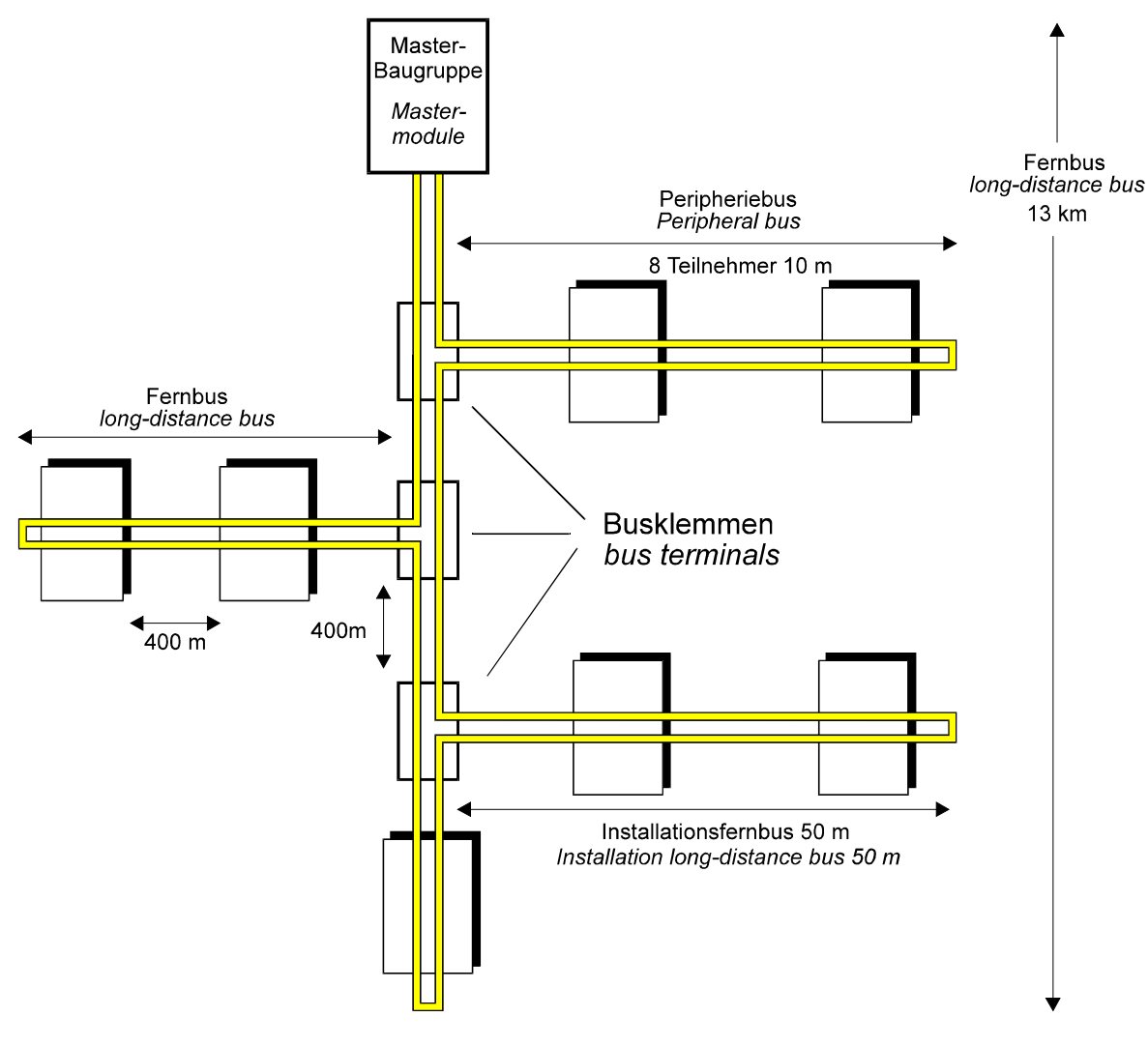

Abbildung 2.1 Busstruktur / *bus topology*

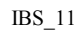

# <span id="page-9-0"></span>**2.2 ‹bertragungstechnik** *Communication*

Die Baudrate ist beim Interbus S mit **500 kBit/s** fest vorgegeben.

Die maximale Busausdehnung kann beim **Fernbus** durch sogenannte Busklemmen bis auf **13 km** ausgedehnt werden.

Die Signalübertragung erfolgt über verdrillte 2 Drahtleitungen. Dabei wird die Datenhin- und rückleitung zusammen mit einer Logik-Masse in einem 5-adrigen Buskabel geführt:

- 2 ankommende Signalleitungen,
- 2 abgehende Signalleitungen,
- sowie eine mitgeführte Logik-Masse.

# Anmerkung:

Beim Installationsfernbus werden zusätzlich noch zwei Leitungen zur Spannungsversorgung von Teilnehmern mitgeführt.

Die Datensignale werden durch alle Teilnehmer geschleift, wodurch sich folglich die bereits erw‰hnte Ringstruktur ergibt.

Zusätzlich werden bei jedem Teilnehmer die elektrischen Signale durch den Protokollchip (SUPI - **S**erielles **U**niverselles **P**rotokoll **I**nterface) aufbereitet.

# **2.3 Physikalische Busankopplung** *Physical medium*

Der Digitalregler 635/637 ist mit einer **Fernbus-Schnittstelle** ausgestattet.

Die Interbus S-Schnittstelle auf dem 635/637 ist **galvanisch entkoppelt**.

*The baudrate with Interbus S is permanently defined as 500 kBits/s.*

*The maximum bus extension with a long-distance bus with so-called bus terminals is 13 km.*

*The signal transmission is carried out with twisted pair cable. The data line there and back is lead in a 5-wire bus cable together with a logic ground:*

- *2 incoming signal lines,*
- *2 outgoing signal lines*
- *as well as a logic ground lead along with them.*

# *Note:*

*With the long-distance installation bus, two additional lines are included for the power supply of the participants.*

*The data signals are looped through all participants and thus producing the ring topology already mentioned.*

*In addition, the electrical signals are processed with each participant by the protocol chip (SUPI - Serial Universal Protocol Interface).*

*The Digital drive 635/637 is equipped with a long-distance bus inteface.*

*The Interbus S Interface on the 635 637 is galvanically separated.*

# **Physikalische Busankopplung** *Physical medium*

<span id="page-10-0"></span>Die Verbindung zum Interbus S erfolgt beim Digitalregler 635/637 über 9pol. SUB-D Steckverbinder:

- ◆ Stecker: ankommende Schnittstelle (**Remote In**)
- Buchse: abgehende Schnittstelle (**Remote Out**)

*With the Digital drive 635/637, the connection to the Interbus S is made via a 9-pole SUB-D plug connector:*

- *Plug: incoming interface (Remote In)*
- *Socket: outgoing interface (Remote Out)*

# **2.4 Prinzipskizze** *Schematic diagram*

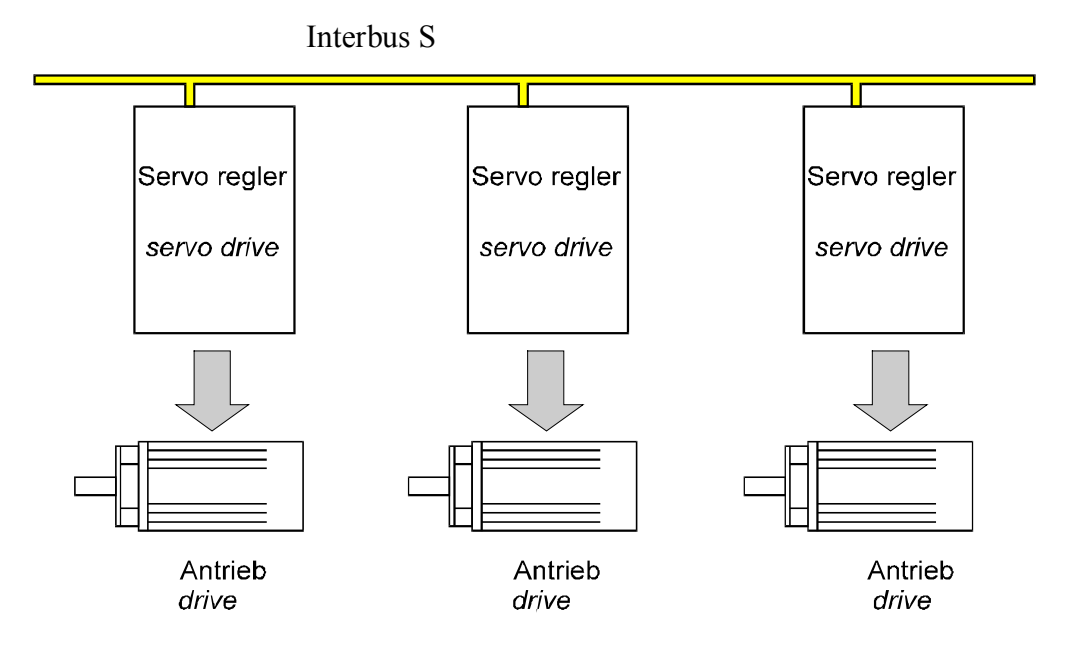

# <span id="page-11-0"></span>**2.5 Telegrammrahmen** *Frame of telegram*

Der Interbus S kann als großes Schieberegister angesehen werden.

Jeder Teilnehmer im Bus besitzt ein internes Schieberegister für seine **Eingangs**- und **Ausgangsdaten (Prozefldaten).** Die Schieberegister aller Teilnehmer werden in Reihe geschaltet, und bilden auf diese Weise ein einziges großes Schieberegister, welches vom Master verwaltet wird.

Bei jedem Teilnehmer sind für die Eingangsund Ausgangsdaten eine bestimmte Anzahl von Bytes durch den Gerätehersteller fest vorgegeben.

Beim 635/637 ist hier für die **Eingangs-** und **Ausgangsdaten** eine Datenbreite von **8 Byte** festgelegt.

Die Richtungsangabe dieser Prozefldaten ist beim Interbus S wie folgt zu sehen:

- **Prozefl-Ausgangsdaten** sind Daten, die von der Masterbaugruppe an den Teil nehmer übertragen werden.
- **Prozefl-Eingangsdaten** sind Daten, die vom Teilnehmer an die Masterbaugruppe übertragen werden.

*The Interbus S can be thought of as a large shift register.*

*Each participant on the bus has an internal shift register for its input and output data (process data). The shift register of all participants are switched sequentially and in this way form a single, large shift register which is managed by the master.*

*With each participant a certain number of bytes is defined by the manufacturer for the input and output data.*

*With the 635/637 the data width of 8 bytes is established for the input and output data.*

*With the Interbus S, the specification of the direction of this process data is to be understood as follows:*

- *Process output data is data which is transmitted from the master module to the participants.*
- *Process input data is data which is transmitted from the participant to the master module.*

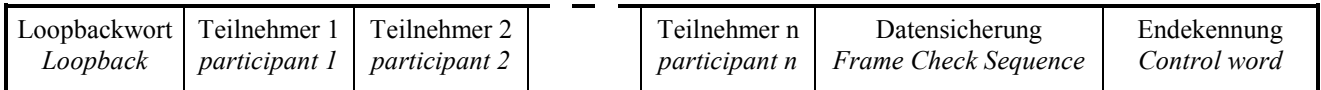

Abbildung: Telegrammrahmen / *telegram frame*

# <span id="page-12-0"></span>**3 Profile mit dem 635/637** *Profiles with the 635/637*

Mit dem Digitalregler 635/637 kann über den Interbus S auf zwei Arten kommuniziert werden:

 $F$  über ein **Eurotherm-Profil** oder

 $\circled{F}$  über das **DRIVECOM-Profil** 

Beim Eurotherm-Profil erfolgt die Kommunikation mit dem 635/637 über den Interbus S durch festgelegte Befehle über die 8 Byte Nutzdaten.

Die genaue Beschreibung dieses Profils erfolgt ab Kapitel 8.

Wird eine Kommunikation nach dem DRIVECOM-Profil gewünscht, findet die Kommunikation unter Zuhilfenahme der Protokollsoftware PCP (siehe nachfolgendes Kapitel) statt.

Dabei sind dann von den 8 Byte Nutzdaten

# **2 Byte**

für den Parameterkanal reserviert (siehe Protokollsoftware PCP).

# **3.1 Datenkonsistenz** *Consistence of data*

Beim Digitalregler werden die 8 Byte Nutzdaten, die über den Bus ausgetauscht werden, immer zusammenhängend verarbeitet.

Dazu muß im Master für diese Teilnehmer eine **Datenkonsistenz von 8 Byte** eingestellt werden.

*You can communicate in two ways with the Digital drive 635/637:*

*via the DRIVECOM profile*

*With the Eurotherm profile, communication is carried out with the 635/637 over the Interbus S through defined commands via the 8-byte useful data.*

*There is an exact description of this profile as of chapter 8.*

*If communication is desired according to the DRIVECOM profile, communication is carried out with the help of the protocol software PCP (see the following chapter).*

# *2 Bytes*

*of the 8 bytes of useful data are then reserved for the parameter channel (see protocol software PCP).*

*With the digital regulator the 8 byte useful data which is transferred over the bus are always processed connected.*

*For this a data consistency of 8 bytes must be set in the master for these participants.*

*via an Eurotherm profile or*

# <span id="page-13-0"></span>**3.2 Buszykluszeit** *Cycle time of the bus*

Die Buszykluszeit gibt an, in welchen Zeitabständen die Teilnehmer neue Daten erhalten. Dies Buszykluszeit ist abhängig von der Anzahl der angeschlossenen Teilnehmern.

Der Digitalregler kann alle 2 ms neue Daten übernehmen.

Die minimal mögliche Buszykluszeit sollte deshalb nicht unter 2 ms eingestellt werden.

Eine Zykluszeit unter 2 ms kann dazu führen, dafl nicht alle ankommenden Telegramme verarbeitet werden.

Die Anzahl der nicht angenommenen Telegramme wird im EASYRIDER in der Feldbusdiagnose angezeigt. Zusätzlich erscheint folgende Meldung:

# **Befehls¸berschneidungen erkannt**.

*The bus cycle time specifies at which intervals the participants get new data. This bus cycle time is dependant on the number of participants attached.*

*The digital drive can accept new data every 2 ms. The minimum possible bus cycle time should therefore be set not under 2 ms.*

*A cycle time under 2 ms can lead to all incoming telegrams not being processed.*

*The number of the telegrams not accepted is displayed in EASYRIDER in the flield bus diagnosis. In addition the following message appears:*

*Command overlap detected.*

# **3.3 Identifikations-Code** *Identification code*

Jeder Interbus S-Teilnehmer hat einen Identifikations-Code, der vom Master durch einen Identifikations-Zyklus eingelesen werden kann.

Der Master erkennt aus diesem ID-Code die Art des Teilnehmers und dessen Nutzdatenlänge.

Beim 635/637 ergibt sich der ID-Code in Abhängigkeit vom gewählten Profil:

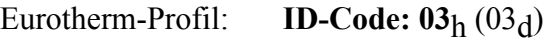

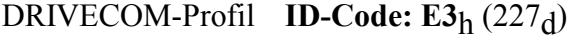

*Each Interbus S participant has an identification code which can be read in from the master through an identification cycle.*

*From this ID code the master recognizes the kind of participant and the length of its useful data.*

*With the 635/637, the ID code results depending on the selected profile.*

*Eurotherm profile: ID code: 03h (03d) DRIVECOM profile: ID code: E3h (227d)*

# <span id="page-14-0"></span>**4 DRIVECOM-Profile** *DRIVECOM profiles*

Die DRIVECOM-Nutzergruppe e. V. hat wichtige Antriebsreglerfunktionen standardisiert und in Profile für die Antriebstechnik zusammengefaßt:

- ◆ Profil 20 für drehzahlveränderliche Antriebe. Der Funktionsumfang berücksichtigt:
	- nur Prozefldaten
	- einfache Anwendungen
- ◆ **Profil 21** für drehzahlveränderliche Antriebstechnik.
	- Der Funktionsumfang berücksichtigt:
	- Prozefl- und Parameterdaten
	- über den Bus veränderbare Parameter
- **Profil 22** für positionierende Antriebe. Der Funktionsumfang berücksichtigt: - alle Funktionen von Profil 21
	- komplexe Anwendungen

Der Digitalregler 635/637 unterstützt die **DRIVECOM-Profile 21/22** ( i.V.).

Gem‰fl dem DRIVECOM-Profil beinhalten die Bytes 2 und 3 das Steuerwort, bzw. das Statuswort.

*The DRIVECOM user group (reg. soc.) has standardized important drive regulator functions and has arranged them in profiles for drive technology:*

- *Profile 20 for variable speed drives. The function range includes: - only process data*
	- *simple applications*
- *Profile 21 for variable speed drive technology. The function range includes: - process and parameter data*
	- *parameters which can be changed over the bus*
- *Profile 22 for positioning drives. The function range includes: - all functions fo profile 21 - complex applications*

*The Digital drive 635/637 supports the DRIVECOM prifiles 21/22 (in prep.).*

*According to the DRIVECOM profile, bytes 2 and 3 contain the control word or status word, respectively.*

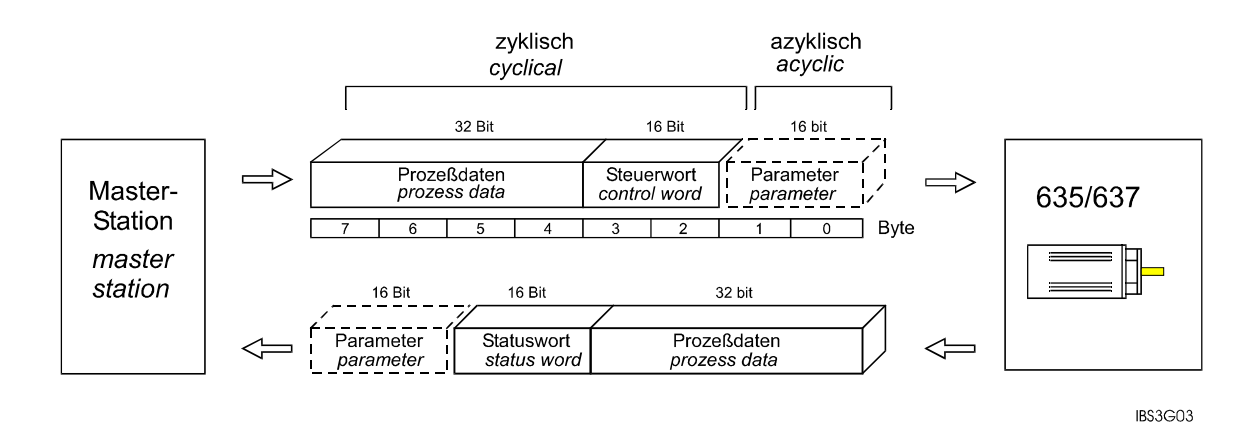

# <span id="page-15-0"></span>**4.1 DRIVECOM-Struktur** *DRIVECOM structure*

Die DRIVECOM-Profile definieren Anwendungsfunktionen von Antriebsreglern. Diese Anwendungsfunktionen unterteilen sich in:

- Steuerfunktionen (z.B. Gerätesteuerung, Betriebsarten)
- Antriebsfunktionen (z.B. Geschwindigkeits-, Lagefunktionen)
- Allgemeine Funktionen (z.B. Geschwindigkeitsinformationen, Blockparametrierung, Störungsfunktionen)
- Kommunikationsfunktionen (z.B. Read, Write)

Die Steuerungsfunktionen beschreiben das Geräteverhalten, das durch das **Steuerwort** beeinfluflt werden kann.

Dabei gibt das **Statuswort** Aufschluß über den Zustand und die Meldungen des Antriebsreglers.

Die Antriebsfunktionen beschreiben die standardisierten Geräteeigenschaften.

Die Kommunikationsfunktionen ermöglichen über den PCP-Kanal das direkte Ansprechen der Kommunikationsobjekte.

Weiterhin lassen die Profile auch Freiraum für herstellerspezifische Funktionen.

*The DRIVECOM profiles define application functions of drive regulators. These application functions are divided into:*

- *Control functions (e.g. device control, operating modes)*
- *Drive functions (e.g. speed, position functions)*
- *General functions (e.g. speed information, block parameterization, fault functions)*
- *Communication functions (e.g. read, write)*

*The control functions describe the device performance which can be affected by the control word.*

*With this, the status word gives information about the state and the messages of the drive regulator.*

*The drive functions describe the standardized device features.*

*The communication functions allow the communication objects to be directly addressed over the PCP channel*.

*Furthermore the profiles leave space for functions specific to the manufacturer.*

# <span id="page-16-0"></span>**4.2 Zustandsmaschine** *State machine*

Der Steuerungsablauf läßt sich durch eine Zustandsmaschine darstellen.

*The control execution can be represented through a status machine.*

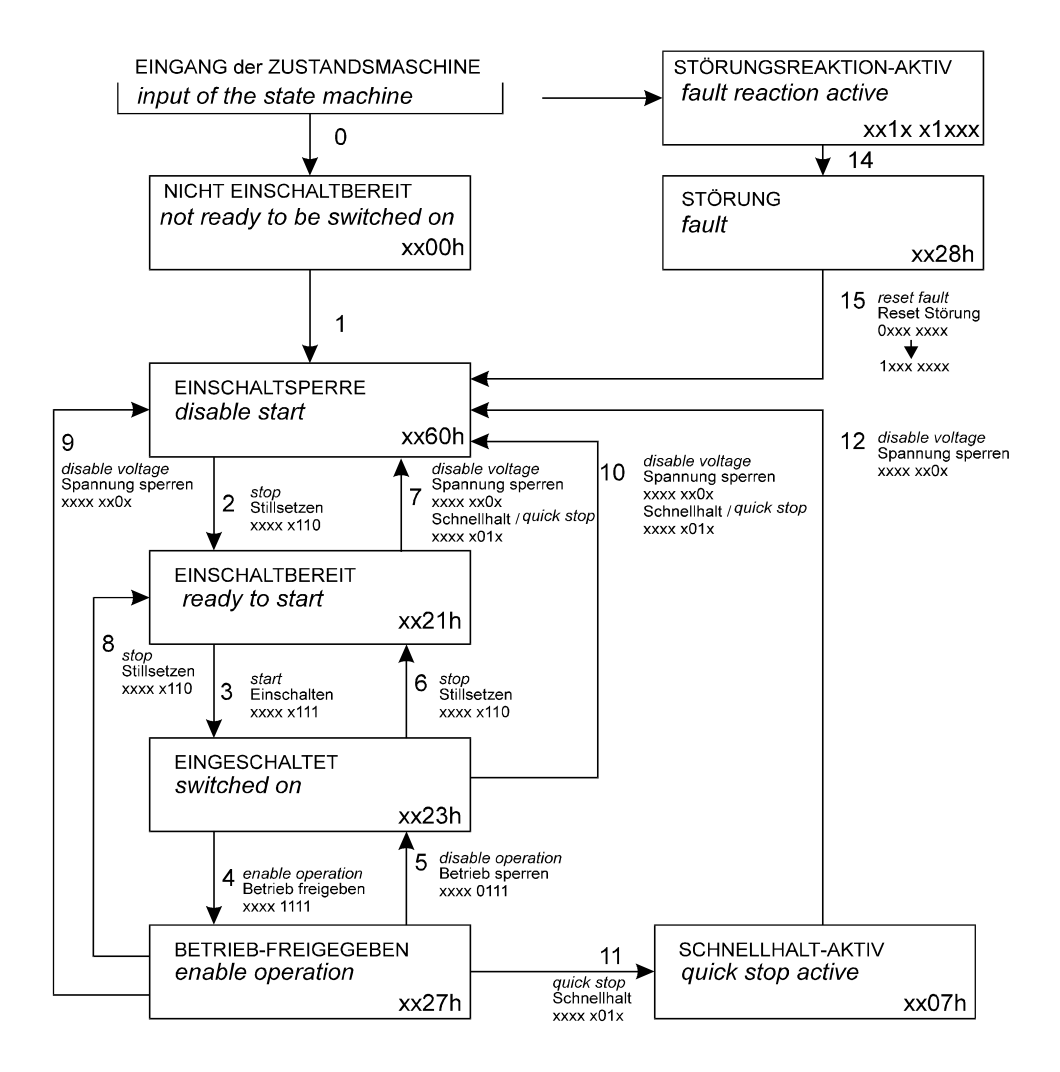

Innerhalb der Zustände wird das Statuswort, an den Zustandsübergängen das Steuerwort angegeben.

*Within the states, the status word, on the status transitions the control word, will be specified.*

# **4.2.1 Zust‰nde** *States*

- **NICHT EINSCHALTBEREIT:**
	- 24V Steuerspannung liegt an
	- Initialisierung des 635/637 läuft
	- Antriebsfunktion ist gesperrt

- *Not ready to start:*
	- *24V control voltage is applied*
	- *initialization of the 635/637 is running*
	- *drive function is disabled*

# **Zust‰nde** *States*

# <span id="page-17-0"></span>**EINSCHALTSPERRE:**

- Initialisierung ist abgeschlossen
- Parametrierung über den Bus ist möglich
- keine Reglerfreigabe (des Antriebs)
- Befehl 'Einschalten' durch den Master ist gesperrt

# **EINSCHALTBEREIT:**

- Parametrierung über den Bus ist möglich
- keine Reglerfreigabe
- 'Einschalten' ist freigegeben

# **EINGESCHALTET:**

- Parametrierung über den Bus is möglich
- keine Reglerfreigabe
- Leistung ist zugeschaltet
- **BETRIEB FREIGEGEBEN:**
	- Reglerfreigabe
- **SCHNELLHALT AKTIV:** - Schnellhalt wird ausgeführt
- **\*** STÖRUNG:
	- Reglerfreigabe deaktiviert
- **SCHNELLHALT AKTIV:**
	- eine fehlerabhängige Aktion wird ausgeführt
	- Regler kann freigegeben sein

# **4.2.2 Zustands¸berg‰nge** *State transition*

- **0** → **NICHT EINSCHALTBEREIT** Aktion: Initialisierung starten
- **1 NICHT EINSCHALTBEREIT** → **EINSCHALTSPERRE** Aktion: Kommunikations- und Prozeßdatenüberwachung aktivieren
- **2 EINSCHALTSPERRE** → **EINSCHALTBEREIT** Befehl: Stillsetzen' Aktion: keine

# *Disable start:*

- *initialization is finished*
- *parameterization is possible via the bus*
- *no regulatorr enable (of the drive)*
- *command "start" is disabled through the master*
- *Ready to start:*
	- *parameterization via the bus is possible*
	- *no regulator enable*
	- *'switching on' is enabled*
- *Started:*
	- *Parameterization via the bus is possible*
	- *no regulator enable*
	- *power is connected*
- *Operation is enabled:*
	- *regulator enable*
- *Quick stop active: - quick stop is executed*
- *Fault: - deactivated enable regulator*
- *Quick stop active:*
	- *a fault-dependent action is executed*
	- *regulator can be enabled*

*0* → *Not switched on action: start initialization*

- *1 Not ready to be switched on*  $\rightarrow$ *disable start*
	- *action: activate communications and process data monitoring*
- *2 Disable start* → *ready to be switched on command: stop action: none*

# **Zustandsübergänge** *State transition*

- **3 EINSCHALTBEREIT** → **EINGESCHALTET** Befehl: Einschalten Aktion:
- **4 EINGESCHALTET** → **BETRIEB FREIGEBEN** Befehl: 'Betrieb freigeben' Aktion: Reglerfreigabe
- **5 BETRIEB FREIGEBEN** → **EINGESCHALTET** Befehl: 'Betrieb sperren' Aktion: Reglerfreigabe deaktivieren
- **6 EINGESCHALTET** → **EINSCHALTBEREIT** Befehl: 'Stillsetzen' Aktion: Leistungsteil kann ausgeschaltet werden
- **7 EINSCHALTBEREIT** → **EINSCHALTSPERRE**
	- Befehl: 'Schnellhalt' oder 'Spannung sperren' Aktion: keine
- **8 BETRIEB FREIGEBEN** → **EINSCHALT BEREIT**
	- Befehl: 'Stillsetzen'
	- Aktion: Reglerfreigabe deaktivieren Leistungsteil kann ausgeschaltet werden
- **9 BETRIEB FREIGEBEN** → **EINSCHALT SPERRE**
	- Befehl: 'Spannung sperren'
	- Aktion: Reglerfreigabe deaktivieren Leistungsteil kann ausgeschaltet werden

# **10 EINGESCHALTET** → **EINSCHALTSPERRE**

- Befehl: 'Spannung sperren' oder 'Schnellhalt'
- Aktion: Leistungsteil kann ausgeschaltet werden

# **11 BETRIEB FREIGEGEBEN** → **SCHNELLHALT AKTIV**

- Befehl: 'Schnellhalt'
- Aktion: Regler führt Schnellhaltfunktionen aus

- *3 Ready to start* → *started command: start action: none*
- *4 Started* → *enable operation command: 'enable operation' action: enable regulator*
- *5 Enable operation* → *started command: 'disable operation' action: deactivate enable regulator*
- *6 Started* → *ready to start command: 'stop' action: power circuit can be switched off*

# *7 Ready to start* → *disable start*

*command: 'quick stop' or 'disable voltage' action: none*

*8 Enable operation* → *ready to start command: 'stop' action: deactivate enable regulator power circuit can be switched off*

# *9 Enable operation* → *disable start command: 'disable voltage'*

*action: deactivate enable regulator power circuit can be switched off*

# *10 Start* → *disable start*

*command: 'disable voltage' or 'quick stop' action: power circuit can be switched off*

# *11 Enable operation* → *quick stop active*

*command: 'quick stop'*

*action: regulator executes quick stop functions*

# Produkt-Handbuch Typ: Interbus S V07.14SA2000 (UL: 7.5.5.2) 19 *Product manual Model: Interbus S V07.14SA2000 (UL: 7.5.5.2)*

# **Zustandsübergänge** *State transition*

# <span id="page-19-0"></span>**12 SCHNELLHALT AKTIV** →**EINSCHALTSPERR**

Befehl: 'Spannung sperren' Aktion: Reglerfreigabe deaktivieren Leistungsteil kann ausgeschaltet werden

**13** alle Zustände → **STÖRUNGSREAKTION AKTIV** Befehl: - Aktion: Störungsreaktion

# **14** STÖRUNGSREAKTION AKTIV → STÖRUNG Befehl: -

Aktion: Reglerfreigabe deaktivieren Leistungsteil kann ausgeschaltet werden

# **15 ST÷RUNG** → **EINSCHALTSPERRE**

Befehl: 'Störung reset' (Reglerreset) Aktion: Störungsreset

# **4.2.3 Steuerwort** *Control word*

Das Steuerwort setzt sich aus 16 Bits mit folgender Bedeutung zusammen:

*The control word is made up of 16 bits with the following meaning:*

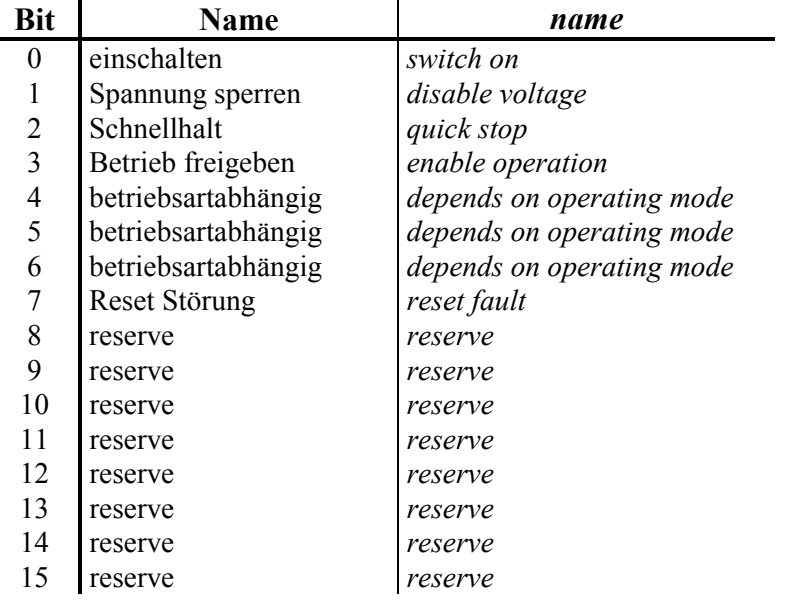

# *12 Quick stop active* → *disable start*

*command: 'disable voltage' action: deactivate enable regulator power circuit can be switched off*

*13 all states* → *fault response active command: action: fault response*

# *14 Fault response active* → *fault*

*command: action: deactivate enable regulator power circuit can be switched off*

# $15$  Fault  $\rightarrow$  *disable start*

*command: 'fault reset' (regulator reset) action: fault reset*

<span id="page-20-0"></span>Die Gerätesteuerbefehle werden durch folgende Bitkombinationen im Steuerwort ausgelöst:

# **Steuerwort** *Control word*

*The regulator control commands are triggered by the following bit combinations in the control word.*

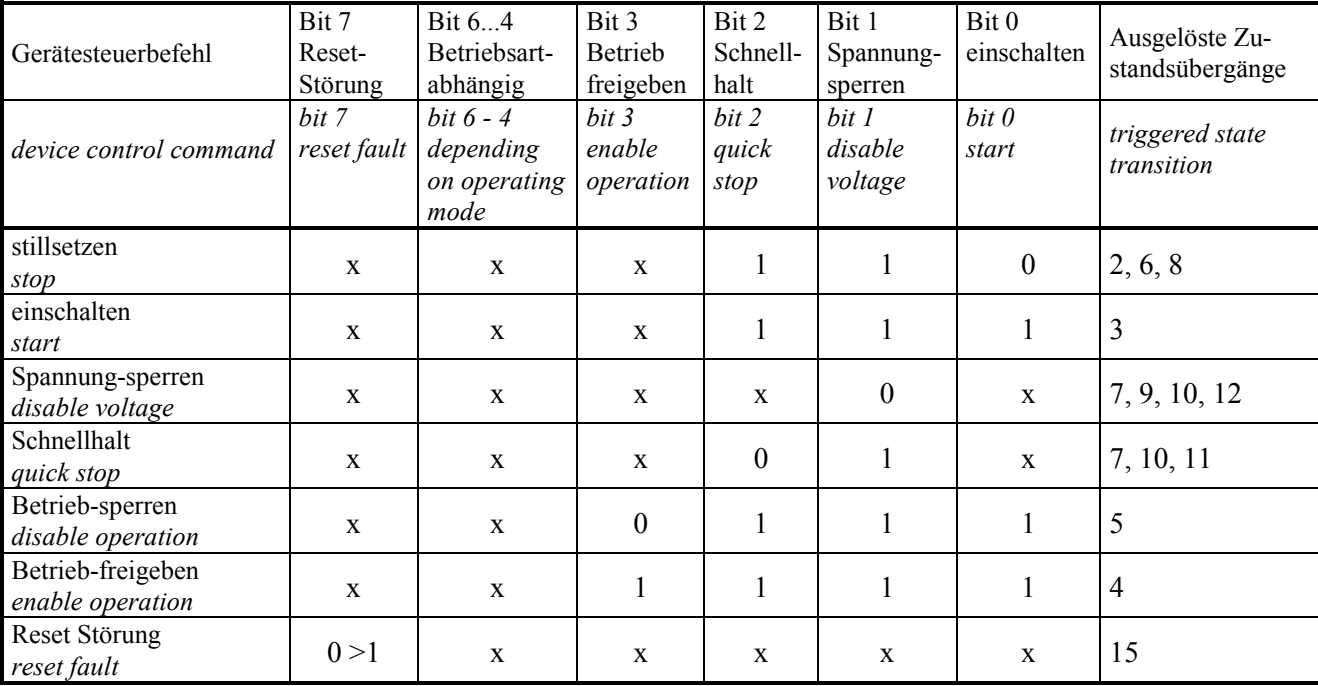

# **4.2.4 Statuswort** *Status word*

Im Statuswort werden Informationen über den Zustand des Gerätes sowie Meldungen angezeigt. *In the status word information about the state of the device as well as messages are indicated*

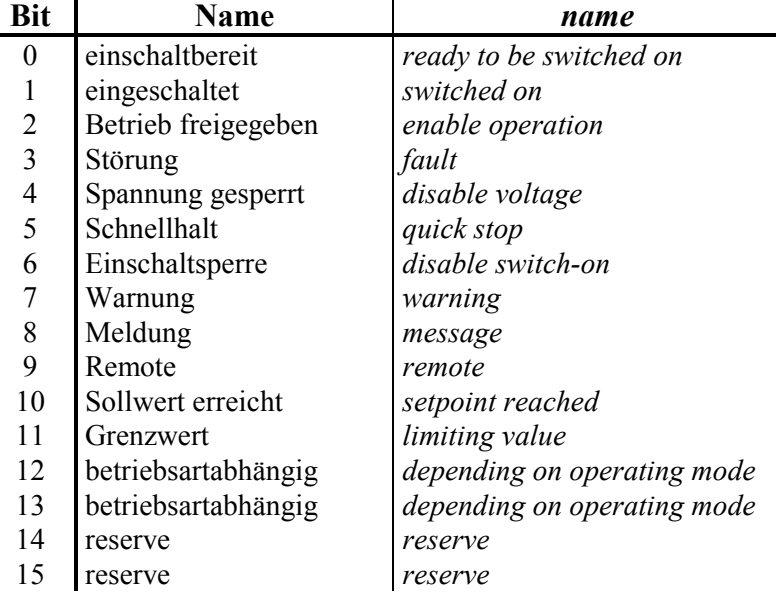

Im Statuswort werden Informationen über den Zustand des 635/637 sowie Meldungen angezeigt. *In the status word all information about the state of the 635/637 as well as messages are indicated.*

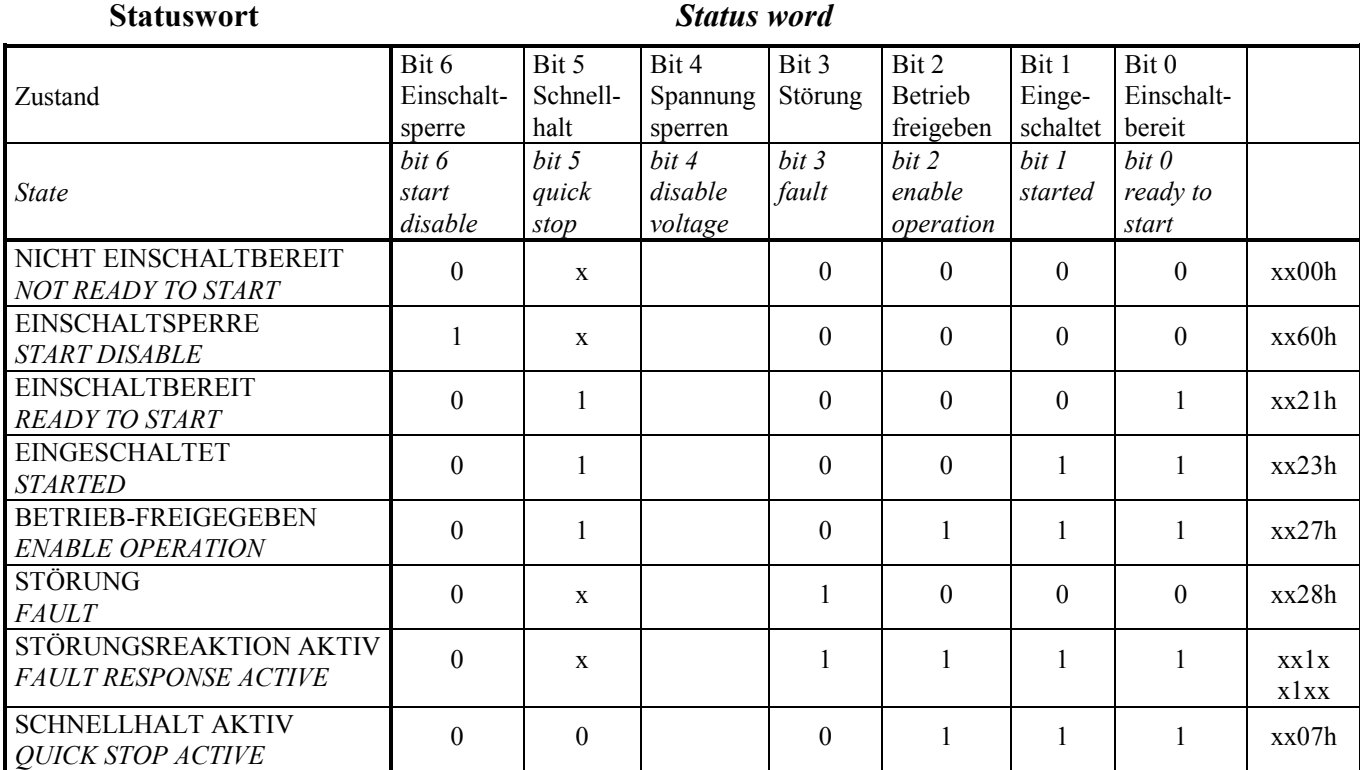

Beschreibung der restlichen Bits im Statuswort:

- Bit 4 Spannung gesperrt: Die Anforderung 'Spannung sperren' liegt an, wenn Bit  $4 = 0$ .
- Bit 5 Schnellhalt: Die Anforderung Schnellhalt wird angezeigt, wenn Bit  $5 = 0$ .
- Bit 7 Warnung: Sammelanzeige; Ist Bit  $7 = 1$ , liegt eine Warnung vor.
- Bit 8 Meldung: z. Z. nicht verwendet.
- Bit 9 Remote: z. Z. nicht verwendet.
- Bit 10 Sollwert erreicht: Ein definierter Sollwert ist erreicht, wenn Bit  $10 = 1$ .
- 
- Bit 12, 13 betriebsartabhängig: siehe Betriebsartanwahl
- Bit 14, 15: Diese Bits müssen auf "0" gesetzt werden.

*Description of the rest of the bits in the status word*

- *bit 4 voltage disabled: The request 'disable voltage' is activated if bit 4 = 0.*
- *Bit 5 quick stop: The request quick stop is indicated if bit 5 = 0.*
- *Bit 7 warning: collective indication; if bit 7 = 1 there is a warning.*
- *Bit 8 message: At present, not used.*
- *Bit 9 remote: At present, not used.*
- *Bit 10 setpoint reached: A defined setpoint is reached if bit 10 = 1.*
- Bit 11 Grenzwert: z. Z. nicht verwendet.  *Bit 11 threshold value: not used at present.* 
	- *Bits 12, 13 depending on operating mode: see selection of operating mode*
	- *Bits 14, 15: These bits must be set to "0".*

# <span id="page-22-0"></span>**4.3 Definition des Datenfeldes** *Definition of the data field*

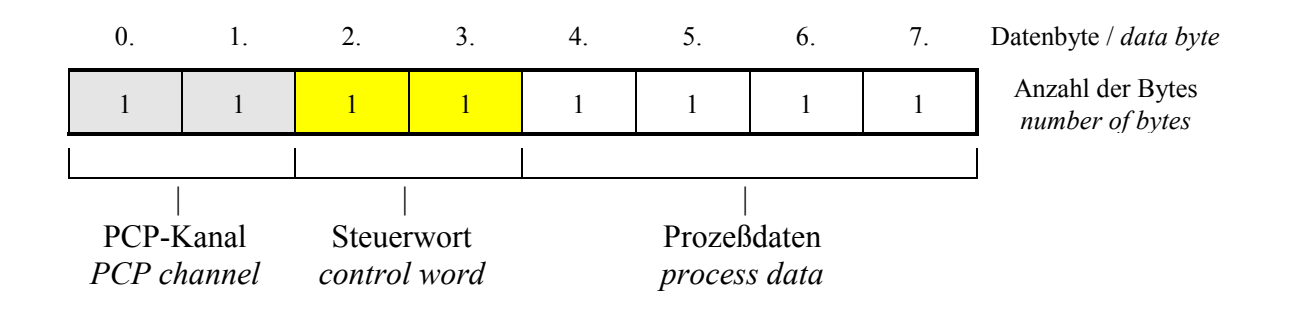

# **5 Protokollsoftware (PCP)** *Protocol software (PCP)*

Bei intelligenten Busteilnehmern können neben den zyklischen Prozefldaten auch größere Datenmengen, sogenannte Parameterdaten, anfallen. Um zur Übertragung solcher Parameterdaten

den zyklischen Prozefldatenaustausch nicht zu unterbrechen, kann beim Interbus S ein zusätzlicher Parameterdaten-Kanal reserviert werden.

Dieser Datenkanal hat gewöhnlich eine Breite von einem Wort (1 Wort =  $2$  Byte). Anschaltbaugruppen der Generation 4 unterstützen auch Kanal-Breiten von 2 bzw. 4 Worten

Die Kanalbreite wird im allgemeinen vom Gerätehersteller fest vorgegeben, und ist durch den Anwender nicht beeinfluflbar.

Zur Übertragung der Parameterdaten werden diese in Pakete entsprechend der festgelegten Wortbreite des einzelnen Teilnehmers zerlegt, in mehreren Buszyklen übertragen, und beim Empfänger wieder zusammengesetzt.

*With intelligent bus participants, larger amounts of data, so-called parameter data, can occur besides the cyclical process data.*

*In order not to interrupt the cyclical process data exchange when transmitting such parameter data, an additional parameter data channel can be reserved.*

*This data channel usually has a width of one word (1 word = 2 bytes). Interface modules of the 4th generation also support channel widths of 2 or 4 words, respectively.*

*The channel width is generally set permanently by the manufacturer and cannot be changed by the user.*

*For transmission of parameter data, these channels are divided into packets according to the set word width of the individual participant, are transmitted in several bus cycles and are put together again at the receiver.*

# **Protokollsoftware (PCP)** *Protocol software (PCP)*

<span id="page-23-0"></span>Dieses Zerlegen der Parameterdaten, die Übertragung, und das anschließende Zusammensetzen der Daten übernimmt die Protokollsoftware **PCP (Peripherals Communication Protocol)**.

Die Kommunikation über PCP unterteilt sich dabei in drei Phasen:

- **1**. Verbindungsaufbau
- **2**. Datentransfer
- **3**. Verbindungsabbau

Die hierzu notwendigen Dienste können in einigen Anschaltbaugruppen (Master) durch vorgefertigte Funktionsbausteine aufgerufen werden.

# Anmerkung:

Detaillierte Informationen zu den Kommunikationsdiensten entnehmen Sie bitte der Beschreibung zur jeweiligen Anschaltbaugruppe.

# **5.1 Datentelegramme** *Data telegrams*

Erfolgt ein Busbetrieb nach dem DRIVECOM-Profil unter Zuhilfenahme der PCP-Software, so lassen sich die eigentlichen Nutzdaten in 2 Klassen unterteilen:

# **Prozefldaten**

Dies sind alle zeitkritischen Daten eines Prozesses. Sie werden zyklisch übertragen.

# **Parameterdaten**

Hierbei handelt es sich meistens um größere Datenblöcke, die häufig in der Anlauf- bzw. der Parametrierphase benötigt werden. Diese - nicht zeitkritischen - Daten werden azyklisch übertragen.

*This dividing up of the parameter data, the transmission and the subsequent puttinmg together of the data is carried out by the protocol software PCP (peripherals comm. protocol).*

*The communication via PCP is divided into three phases:*

- *1. Set up link*
- *2. Data transfer*
- *3. Diconnect link*

*The services necessary for this can be called up in sone interface modules (master) through prefabricated function blocks.*

# *Note:*

*For detailed information about communication services please consult the description of the individual interface modules.*

*If there is bus operation according to the DRIVECOM profile with the help of PCP software, the actual useful data can be divided into 2 classes:*

# *Process data*

*This is all time critical data of a process. They are transmitted cyclically.*

# *Parameter data*

*These are mostly larger data blocks which are often required in the start-up or parameterization phase. This non-time-critical data is transmitted acyclically.*

# <span id="page-24-0"></span>**5.2 PCP-Kanal im Drivecom-Profil** *PCP channel in Drivecom profile*

Nach den DRIVECOM-Profilen ist jeder Parameter (Kommunikationsobjekt) über einen Index adressierbar.

Über diesen Index lassen sich dann die Werte des betreffenden Parameters lesen, bzw. auch ändern

Der Prozefldatenkanal dient dabei zur schnellen Übertragung von bestimmten Kommunikationsobjekten (betriebsartabhängig)

Über den PCP-Kanal kann durch Kommunikationsdienste auf alle Kommunikationsobjekte zugegriffen werden.

Der 635/637 stellt hier in Bezug auf die PCP-Kommunikation seine Dienste als reines Server-Gerät zur Verfügung.

*According to the DRIVECOM profiles each parameter (communication object) can be addressed via an index.*

*With this index the values of the relevant parameter can then be read or changed, respectively.*

*The process data channel is used for fast transmission of certain communication objects (depending on the operating mode).*

*All communication objects can be accessed over the PCP channel through communication services*.

*In reference to the PCP comunication, the 635/637 provides its services here purely as a server device.*

# <span id="page-25-0"></span>**6 Prozefldatenkanal** *Process data channel*

Beim 635/637 hat der Prozeßdatenkanal eine Breite von 6 Byte. Dabei sind die Byte 2 und 3 als Steuer- bzw. Statuswort fest definiert. Für die verbleibenden 4 Bytes (Byte 4...7) kann eine Zuordnung von Geräteparametern durch den Anwender erfolgen.

# **6.1 Prozefl-Eingangsdaten-** *Description of process* **Beschreibung** *input data*

Über die Prozeßeingangsdaten-Beschreibung kann festgelegt werden, welche(s) Objekte auf dem Prozeßeingangsdaten-Kanal (Byte 4...7) abgebildet werden sollen.

*With the 635/637 the process channel has a width of 6 bytes. Bytes 2 and 3 are permanently defined as control or status words. For the remaining 4 bytes (bytes 4 - 7) there can be an assignment of device parameters by the user.*

*With the process input data description you can determine which objects are to be mapped to the process input data channel (bytes 4 - 7).*

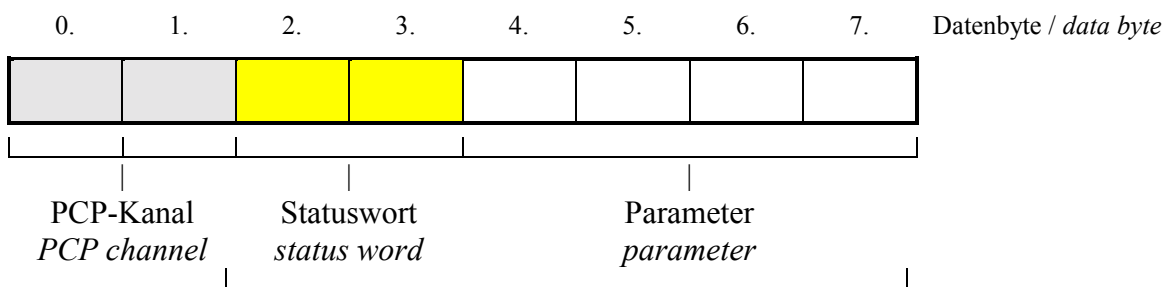

Parameterkanal / *parameter channel*

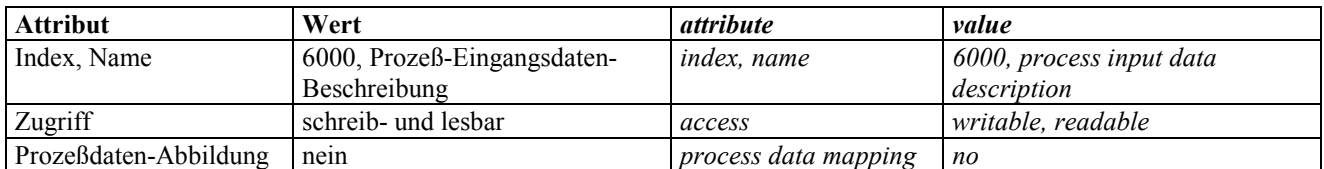

# **Prozefldatenbeschreibungs-Struktur** *Process data description structure*

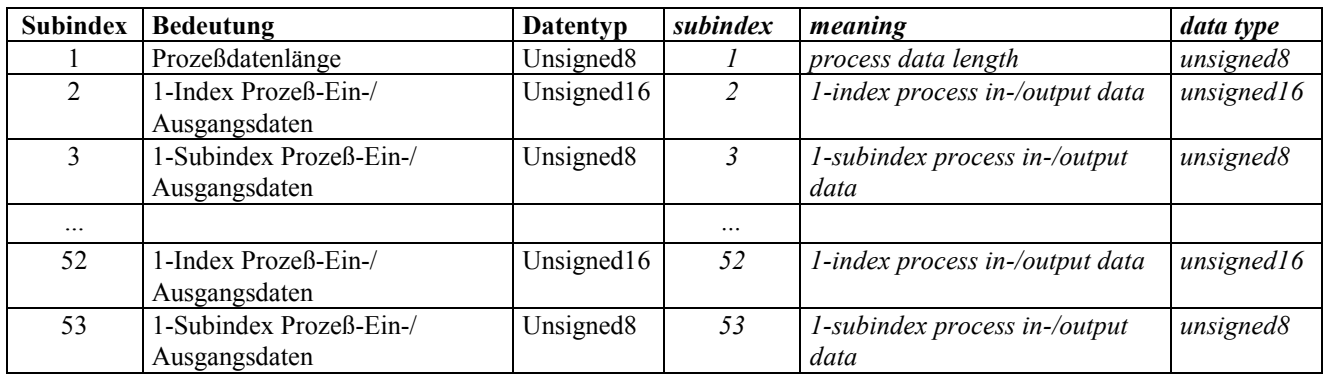

# **Prozefl-Eingangsdaten-** *Description of process* **Beschreibung** *input data*

Auf den Prozefleingangsdaten soll die Lagezielvorgabe (Index 0x607A) abgebildet werden:

A: Lagezielvorgabe Index 0x607A

- 1. Parameter A Datentyp: integer32
- 2. nicht belegt
- 3. nicht belegt
- 4. nicht belegt

1. Beispiel: *1st example:*

*The position target definition (index 0x607A) is to be mapped to the process input data:*

*A: Position target definition Index 0x607A*

- *1. Parameter A Data type: integer32*
- *2. not used*
- *3. not used*
- *4. not used*

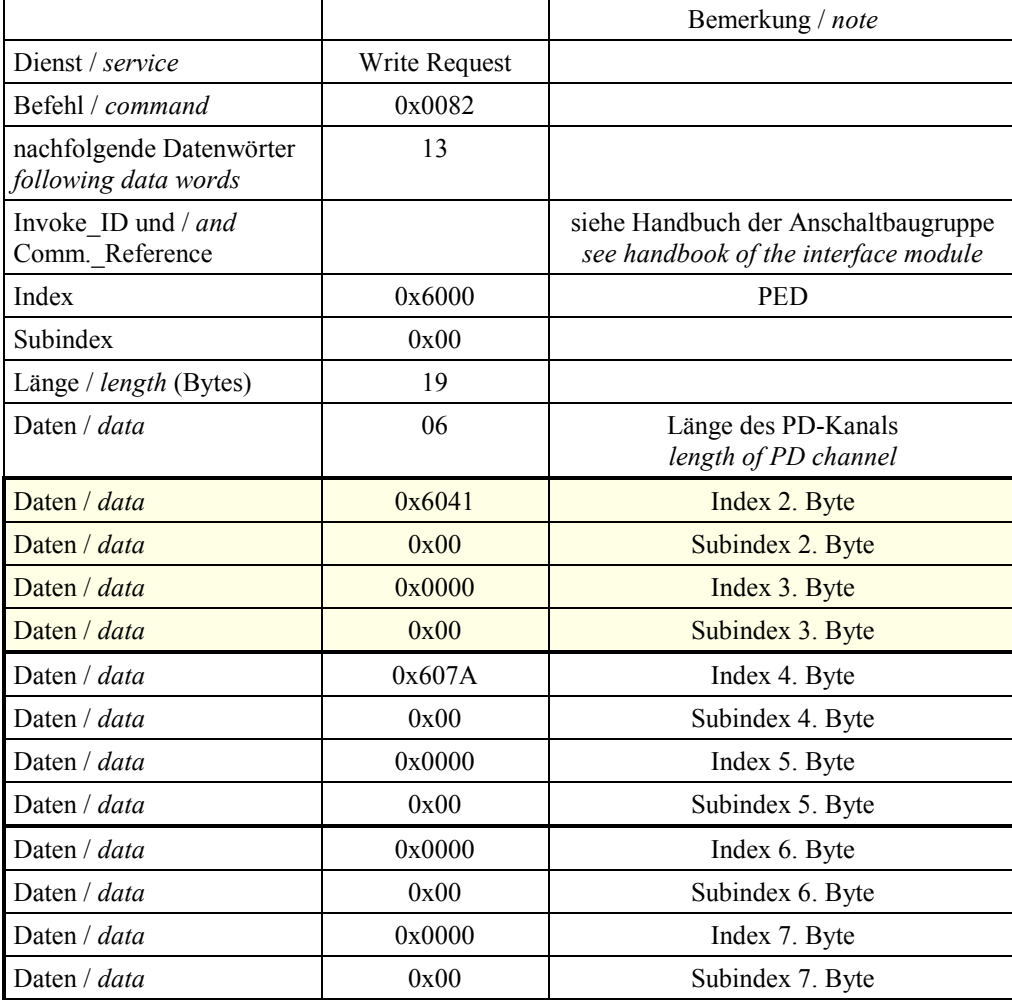

Anmerkung:

- Nicht belegte Datenbytes sind mit 0x0000, 0x00 (Index, Subindex) zu beschreiben.
- Die Bytes 2 u. 3 (Statuswort) sind fest, und müssen immer, wie im Beispiel angegeben, mit übertragen werden.

*Note:*

*- data bytes not used are to be described with 0x0000, 0x00 (index, subindex).*

*- the bytes 2 and 3 (status words) are permanent and must always be transmitted along with the others, as specified in the example.*

# **Prozefl-Eingangsdaten-** *Description of process* **Beschreibung** *input data*

Auf den Prozefleingangsdaten sollen folgende Parameter abgebildet werden:

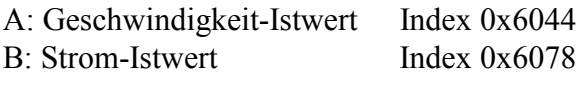

- 1. Parameter A Datentyp: integer 16
- 2. nicht belegt
- 3. Parameter B Datentyp: integer 16
- 4. nicht belegt

2. Beispiel: *2nd example:*

*The following parameters are to be 'mapped to the process input data:*

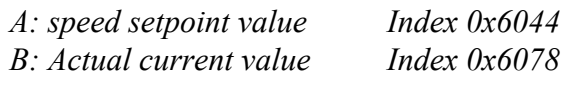

- *1. parameter A Data type: integer 16*
- *2. not used*
- *3. Parameter B Data type: integer 16*
- *4. not used*

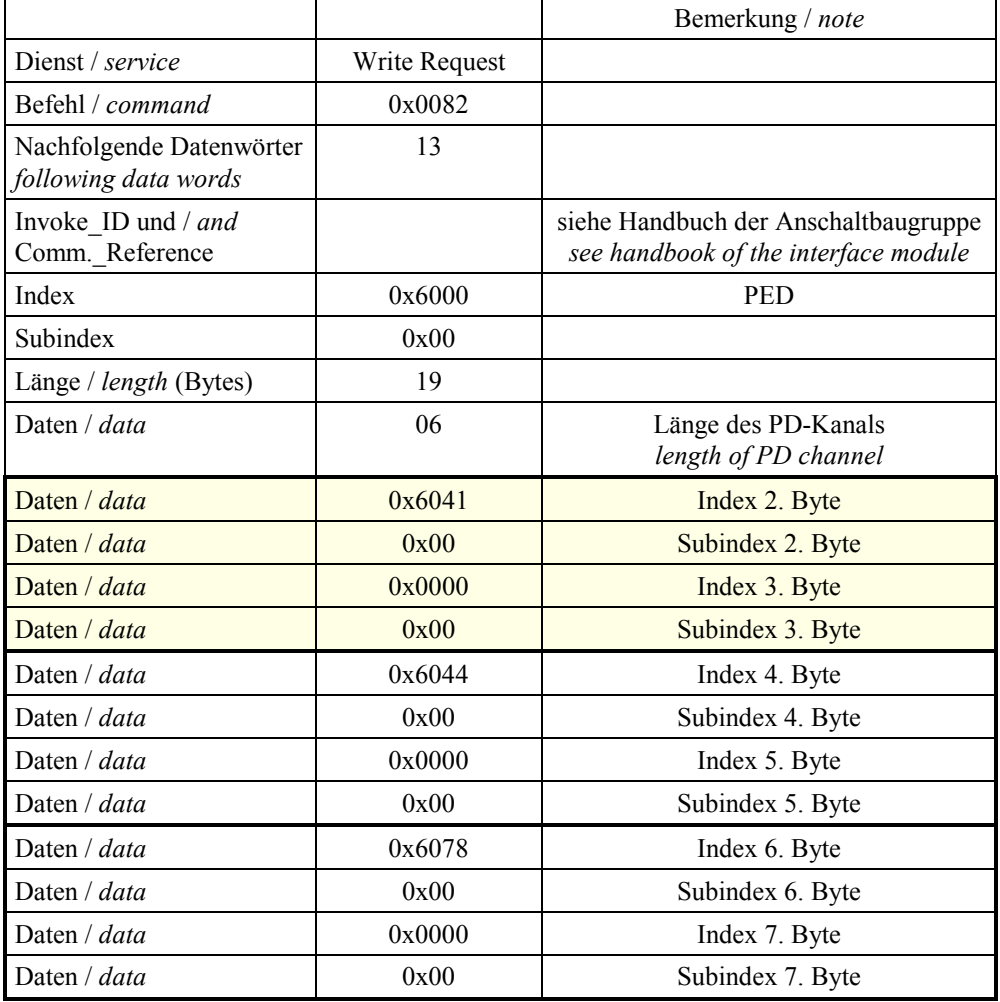

Anmerkung:

- Nicht belegte Datenbytes sind mit 0x0000, 0x00 (Index, Subindex) zu beschreiben.

# - Die Bytes 2 u. 3 (Statuswort) sind fest, und müssen immer, wie im Beispiel angegeben, mit übertragen werden.

# *Note:*

*- Data bytes not used are to be described with 0x0000, 0x00 (index, subindex).*

*- The bytes 2 and 3 (status word) are permanent and must be transmitted along with the others as specified in the example.*

# <span id="page-28-0"></span>**6.2 Prozefl-Ausgangsdaten-** *Description of process* **Beschreibung** *output data*

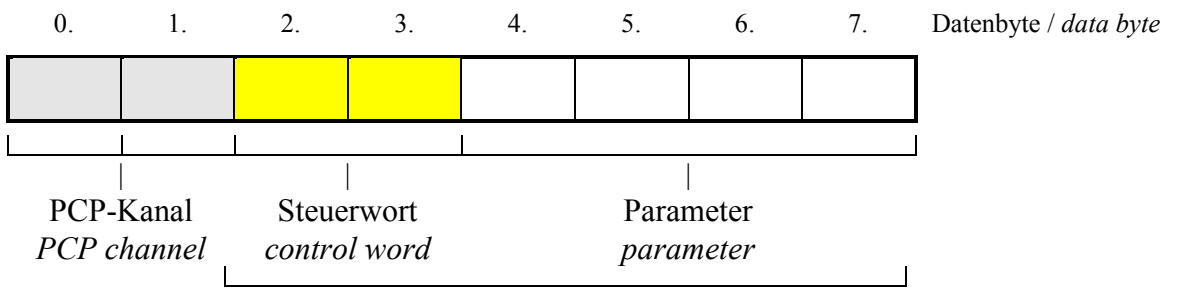

Parameterkanal / *parameter channel*

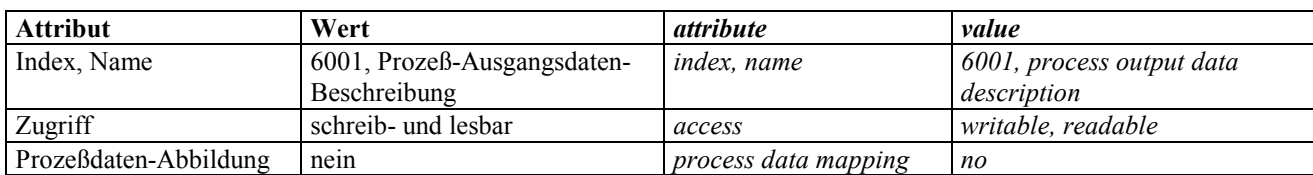

# **6.3 Prozefl-Ausgangsdaten-** *Enable process output data* **Freigeben**

Eine Umkonfiguration der Prozeflausgagsdaten darf nur in einem definierten Zustand erfolgen. hierzu dient der Parameter

*Reconfiguring process output data may only be done in a defined state. The parameter,*

# *Enable process output data, serves this end.*

# **Prozefl-Ausgangsdaten-Freigeben**

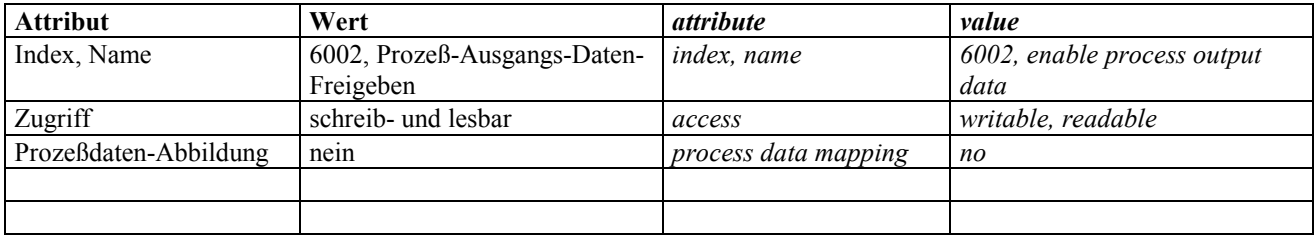

# <span id="page-29-0"></span>**7 Kommunikationsobjekte** *Communication objects*

# **7.1 Betriebsart-Auswahl** *Operating mode selection*

Die Einstellung der Betriebsart erfolgt über das Kommunikationsobjekt **Betriebsartauswahlcode** ¸ber den Kommunikationskanal.

*Setting the operating mode is done with the communication object operating mode selection code, via the communication channel.*

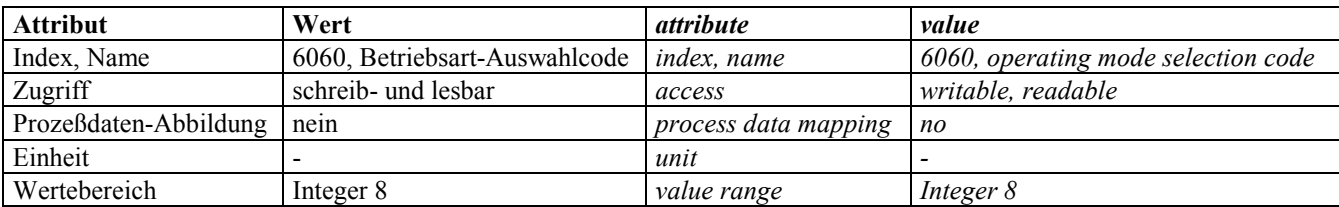

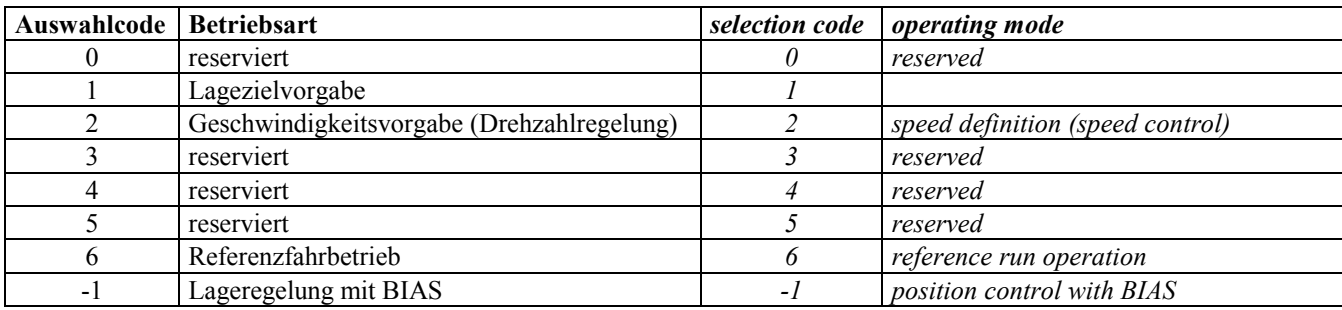

# **7.2 frei** *blank*

Beim Lageziel gibt der Anwender die Position an, die der Antrieb unter Berücksichtigung der eingestellten Parameter zur Bewegungssteuerung, wie z.B. Geschwindigkeit, Beschleunigung und Verzögerung, in dieser Betriebsart anfahren soll.

In der Betriebsart Lagezielvorgabe sollten sinnvollerweise die Prozeßausgangsdaten für den Lagesollwert konfiguriert werden. Und entsprechend die Prozeßeingangsdaten für den Lageistwert. (siehe Prozefldaten-Kanal)

Das 'Lageziel' wird vom Anwender in Geberinkrementen vorgegeben.

# **7.3 Lagezielvorgabe** *Position target definition*

*With the position target, the user specifies the position that the drive is to move to in this operating mode in view of the parameters set for movement control such as speed, acceleration and deceleration.*

*In the position target entry operating mode the process output data is to be configured usefully for the position setpoint. And similarly the process input data for the actual position value (see process data channel).*

*The 'position target' is specified by the user in encoder increments.*

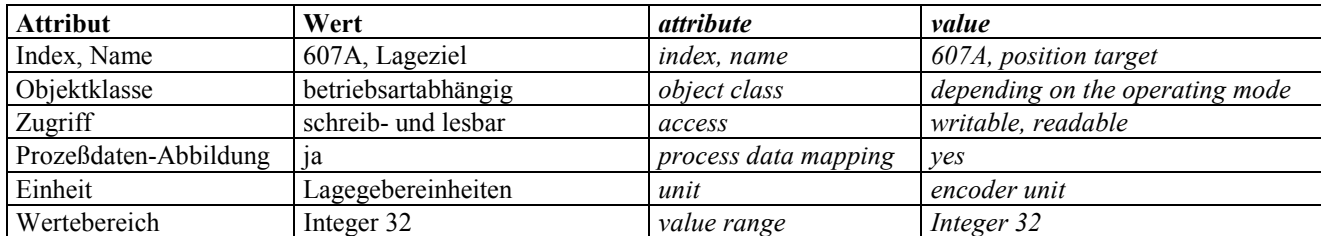

In der Betriebsart Lagezielvorgabe haben die Bits 4...6 im Steuerwort folgende Bedeutung:

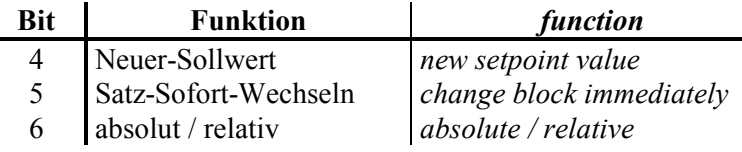

In der Betriebsart Lagezielvorgabe haben die Bits 12,13 im Statuswort folgende Bedeutung:

# <span id="page-30-0"></span>**7.3.1 Steuerwort bei Lagezielvorgabe** *Control word with position target definition*

*In the position target entry operating mode the bits 4 - 6 have the following meanings:*

# **7.3.2 Statuswort bei Lagezielvorgabe** *Status word with position target definition*

*In the position target entry operating mode the bits 12, 13 in the status word have the following meanings:*

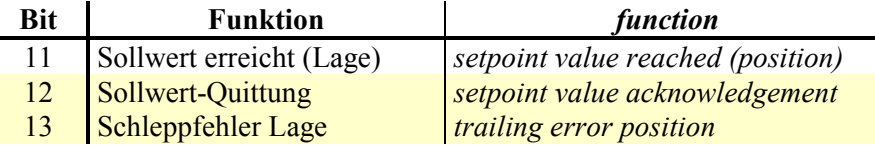

# **7.3.3 Beschreibung der Aktion** *Description of action*

Der 635/637 signalisiert durch '**Sollwert-Quittung**' = 0 im Statuswort seine Bereitschaft, neue Sollwerte zu übernehmen.

Nach der Übertragung der Daten signalisiert der Master mit '**Neuer Sollwert**' = 1 im Steuerwort dem 635/637 die Gültigkeit der neuen Daten.

Bei '**Neuer Sollwert'** = 1 übernimmt der 635/637 die Daten und setzt anschlieflend '**Sollwert-Quittung'** =  $1$ .

Anschlieflend setzt der Master das Bit '**Neuer**  $S$ ollwert' =  $0$ 

Nach der Datenübernahme zeigt der 635/637 durch Rücknahme des Bits '**Sollwert-Quittung'** = 0 seine erneute Empfangsbereitschaft an.

# **7.4 Verfahrgeschwindigkeit** *Positioning speed*

Die Verfahrgeschwindigkeit wird in Geberinkrementen pro ms vorgegeben. Dieser Parameter wird über den Parameterkanal (vor-) geladen.

*The 635/637 signals its readiness to take over new setpoint values through 'setpoint value acknowledgement' = 0 in the status word.*

*After the transmission of the data, the master signals to the 635/637 the validity of the new data with 'new setpoint value' = 1 in the control word.*

*With 'new setpoint value' = 1 the 635/637 takes over the data and sets 'setpoint value acknowledgement' = 1 subsequently.*

*After that the master sets the bit 'new setpoint value'* =  $0$ .

*After the acceptance of the data, the 635/637 indicates its readiness to receive by taking back the bit 'setpoint value acknowledgement'*  $= 0$ .

*The positioning speed is defined in encoder increments per ms. This parameter is (pre-)loaded over the parameter channel.*

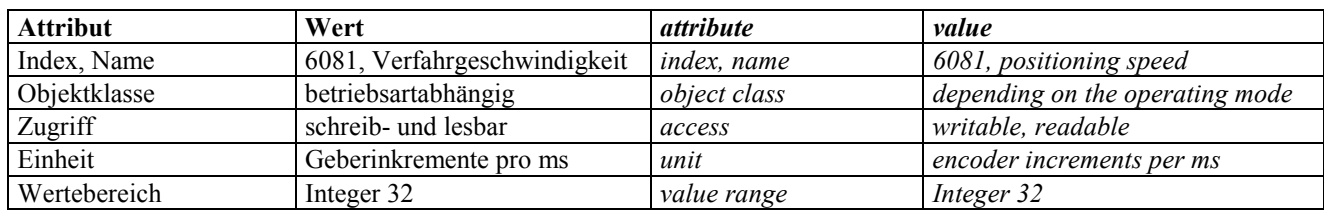

# <span id="page-31-0"></span>**8 Eurotherm-Profil** *Eurotherm profile*

Beim Eurotherm-Profil bilden die ersten zwei Bytes das Steuerwort, dafl die Bedeutung des Telegramminhalts festlegt. Die verbleibenden Nutzdaten (Byte 2 bis 7) beinhalten die entsprechenden Parameter zum ausgewählten Steuersatz.

Im Steuerwort kann im Byte 0 der Steuerbefehl und im Byte 1 die Nummer des gewünschten Statusblockes für die Eingangsdaten ausgew‰hlt werden. (siehe Kapitel 8.4)

*With the Eurotherm profile the first two bytes form the control word that defines the meaning of the contents of the telegram. The remaining useful data (bytes 2 to 7) contain the parameters corresponding to the selected control block.*

*In the control word the control command in byte 0, and number of the desiredstatus block in byte 1 can be selected for the input data. (see chapter 8.4)*

# **8.1 Definition des Datenfeldes** *Definition of the data field*

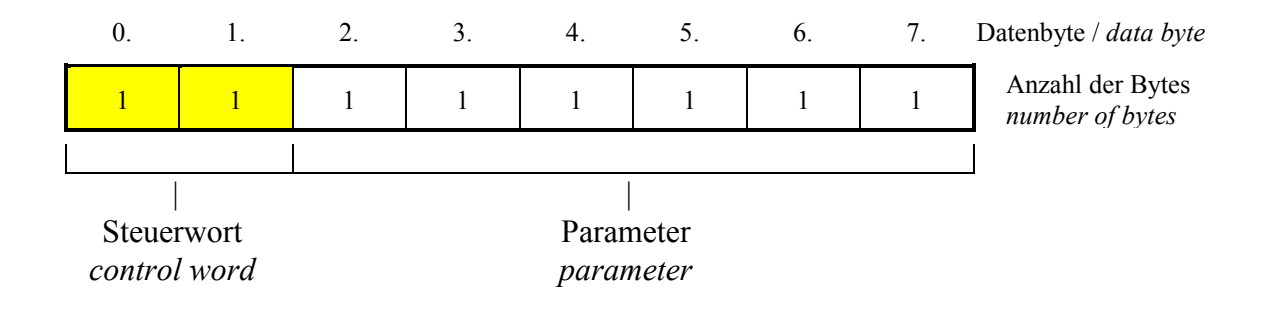

# <span id="page-32-0"></span>**8.2 Zahlendarstellung in den** *Numbers representation in the* **seriellen Befehlen** *serial commands*

# **8.2.1 2 Byte hexadezimale Werte (WORD) 2 byte hexadecimal values (WORD)**

Zahlenbereich ±215 (signed integer) *Number range ±215 (signed integer)* Beispiel: Der hexadezimale Wert 0123h stellt sich folgendermaßen dar:  $01 =$ High-Byte (Byte 1)  $23 =$ Low-Byte (Byte 2)

Reihenfolge innerhalb des seriellen Befehls:

*Example: The hexadecimal value 0123h represents itself as follows: 01 = High-Byte (Byte 1) 23 = Low-Byte (Byte 2) Precedence within the serial command:*

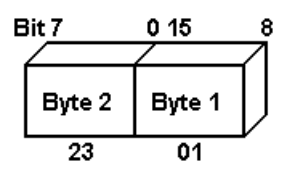

# **8.2.2 4 Byte hexadezimale Werte (LWORD)** *4 byte hexadecimal values (LWORD)*

Beispiel: Der hexadezimale Wert 01234567h

stellt sich folgendermaßen dar:

- $01 =$ High-Byte (Byte 1)
- $23 =$ Low-Byte (Byte 2)
- $45 =$ High-Byte (Byte 3)
- $67 =$ Low-Byte (Byte 4)

Reihenfolge innerhalb des seriellen Befehls:

Zahlenbereich ±231 (signed long) *Zahlenbereich ±231 (signed long) Example: The hexadecimal value 01234567h represents itself as follows: 01 = High-Byte (Byte 1) 23 = Low-Byte (Byte 2) 45 = High-Byte (Byte 3) 67 = Low-Byte (Byte 4)*

*Precedence within the serial command:*

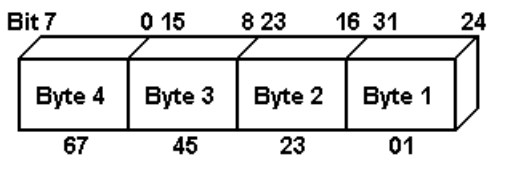

# **8.3 Normierung der Parameter** *Parameter scaling*

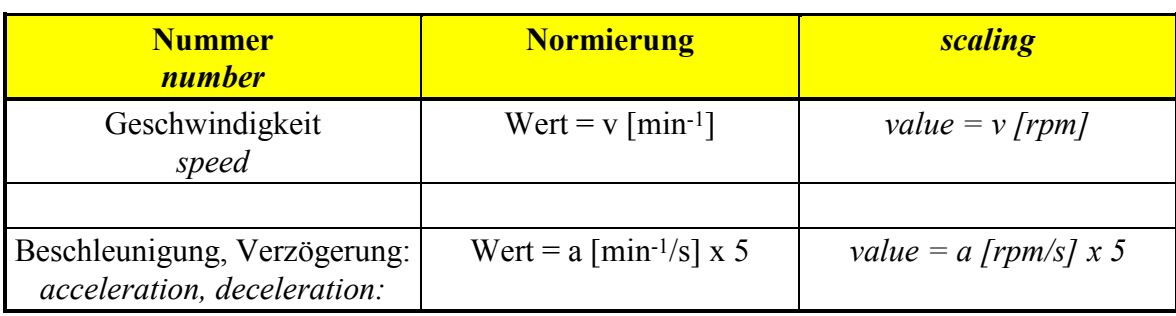

# <span id="page-33-0"></span>**8.4 Inhalte des Steuerwortes**

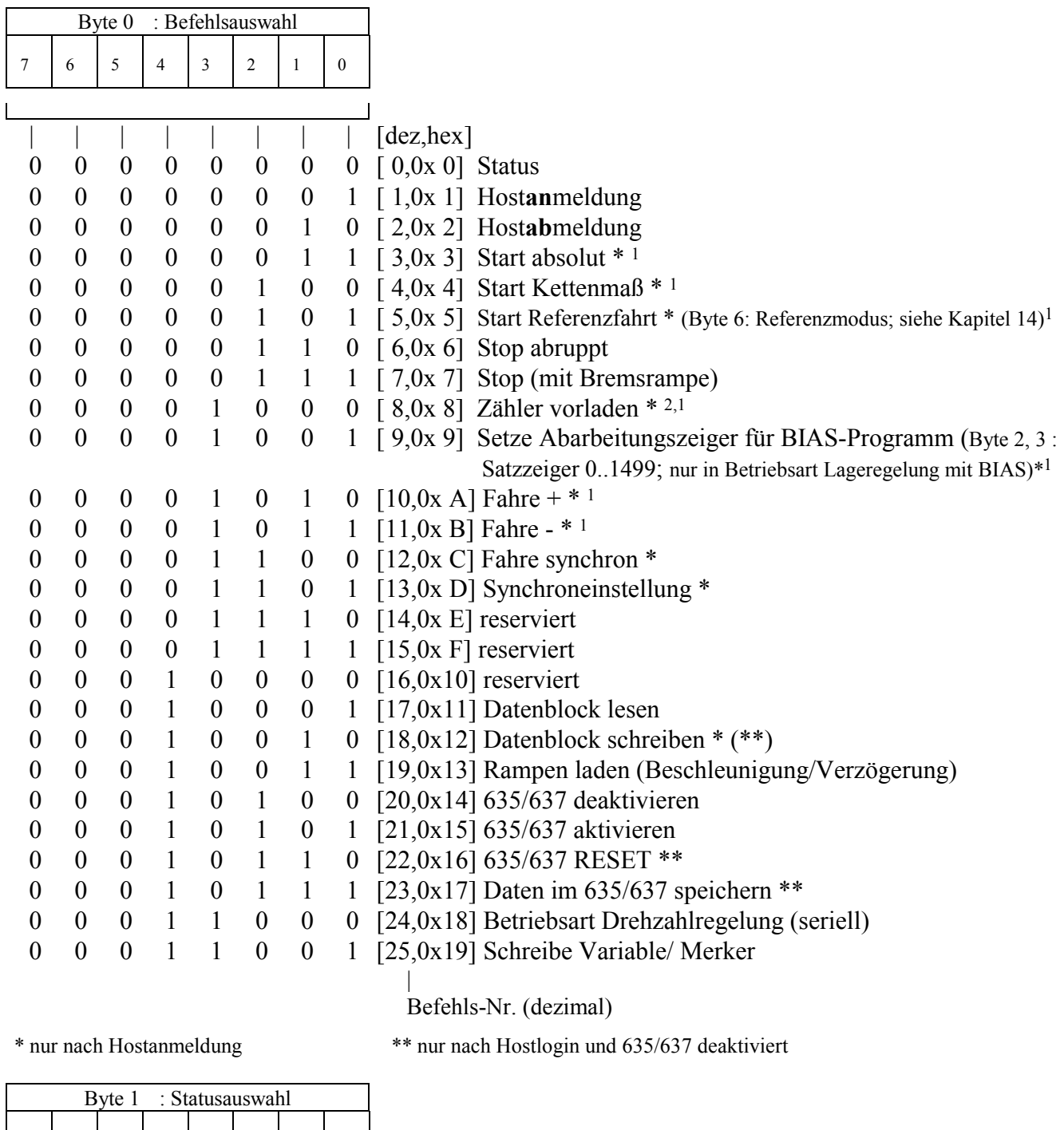

|          |          |                | 4              |                          |                             |             | $\Omega$ |                                                                                       |
|----------|----------|----------------|----------------|--------------------------|-----------------------------|-------------|----------|---------------------------------------------------------------------------------------|
|          |          |                |                |                          |                             |             |          |                                                                                       |
|          |          |                |                |                          |                             |             |          | Status:                                                                               |
| $\theta$ |          | - 0            | $\theta$       | $\overline{\mathbf{0}}$  | $0\quad 0$                  |             |          | 0 (00) Istposition 1, Status 2 Byte 1                                                 |
| $\theta$ | $\theta$ | $\theta$       | $\mathbf{0}$   | $\overline{\phantom{0}}$ | $0\quad 0$                  |             |          | 1 (01) Istposition 2, Status 2 Byte 1                                                 |
| $\theta$ | $\theta$ | $\overline{0}$ | $\mathbf{0}$   | $\overline{\mathbf{0}}$  |                             | $0 \quad 1$ |          | 0 (02) BIAS Variable (Variablen-Nr. muß dann im Steuerwort Byte 2 eingetragen werden) |
| 0        |          | $\overline{0}$ | $\overline{0}$ | $\overline{\mathbf{0}}$  |                             |             |          | 0 1 1 (03) Geschwindigkeit, Eingangsstatus, Fehlerstatus.                             |
| 0        |          |                |                |                          | $0 \quad 0 \quad 1 \quad 0$ |             |          | $0(04)$ Status 1/2, Ausgangsstatus                                                    |
|          |          |                |                |                          |                             |             |          |                                                                                       |

<sup>1</sup> ab Firmware V.28 mit Flankenauswertung

2 nur bei Regler deaktiv

 $\overline{a}$ 

# *Contents of the control word*

<span id="page-34-0"></span>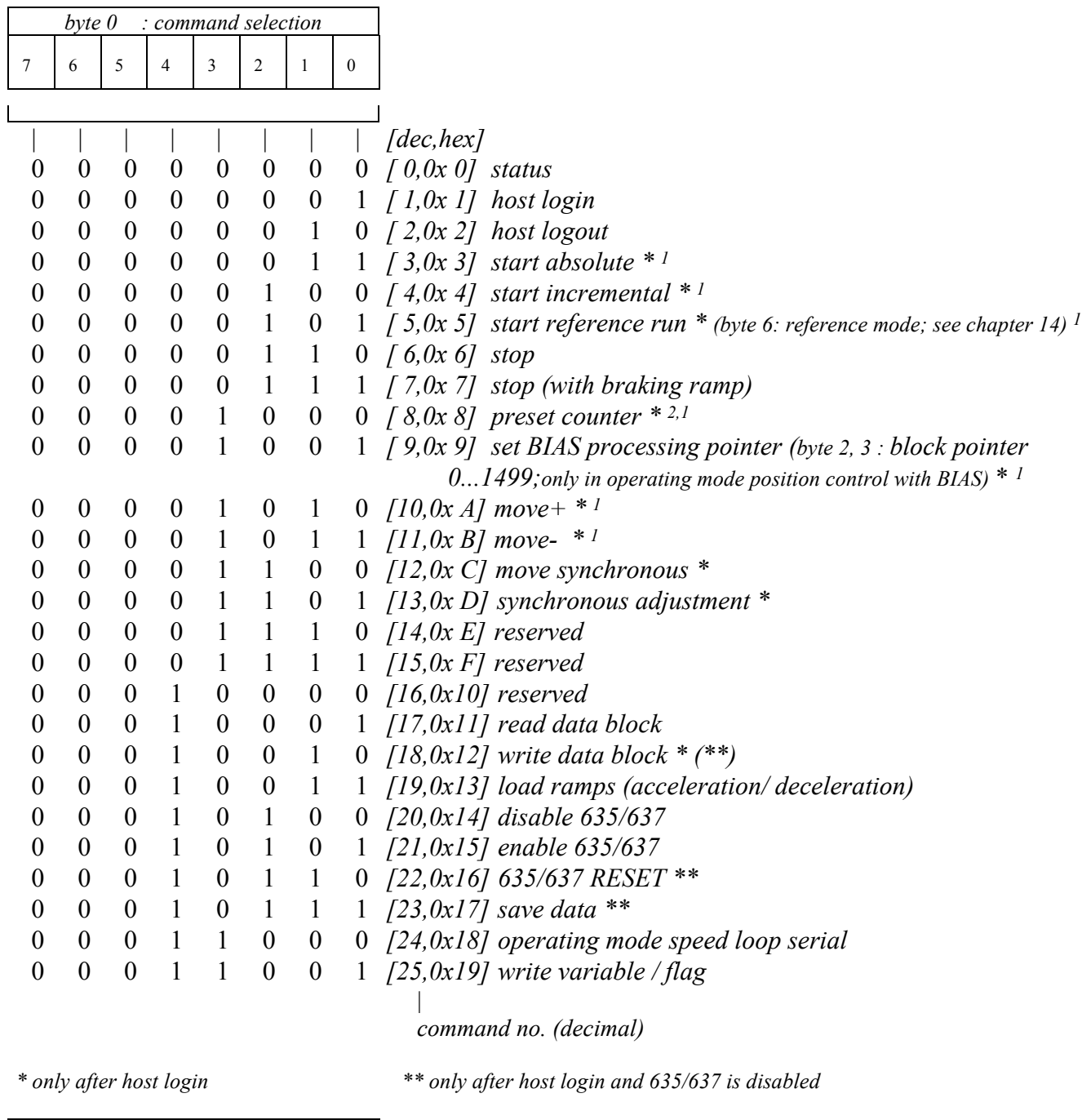

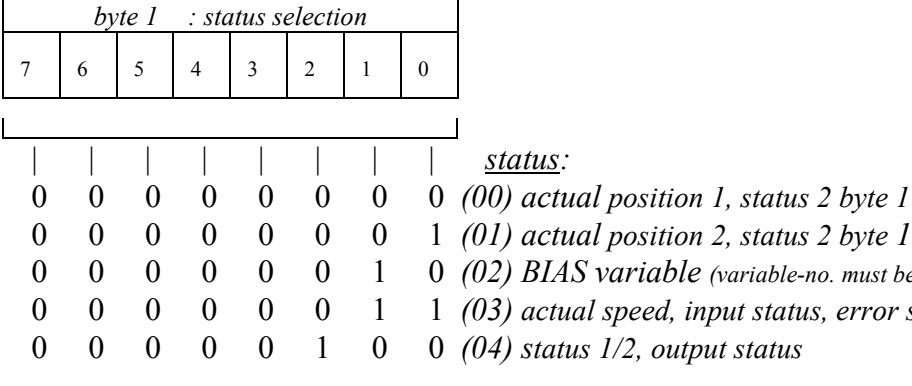

|  |  |  | $\mathbf{U}$ $\mathbf{U}$ $\mathbf{U}$ $\mathbf{U}$ $\mathbf{U}$ $\mathbf{U}$ $\mathbf{U}$ $\mathbf{I}$ (01) actual position 2, status 2 byte 1 |
|--|--|--|----------------------------------------------------------------------------------------------------|
|  |  |  | $0 \quad 0 \quad 0 \quad 0 \quad 0 \quad 0 \quad 1 \quad 0 \quad (02) BIAS\ variable$ (variable-no. must be entered in the control word byte 2) |
|  |  |  | $0 \quad 0 \quad 0 \quad 0 \quad 0 \quad 0 \quad 1 \quad 1 \quad (03)$ actual speed, input status, error status                                 |
|  |  |  | $0 \t 0 \t 0 \t 0 \t 0 \t 1 \t 0 \t 0 \t (04)$ status 1/2, output status                                                                        |
|  |  |  |                                                                                                    |
|  |  |  |                                                                                                    |

*<sup>1</sup> as of firmware V4.28 with edge evaluation*

*2 only with servo activity*

 $\overline{a}$ 

# <span id="page-35-0"></span>**8.5 Flankenwechsel des Steuerwortes** *Edge change of the control word*

In Anlagen sind die Zykluszeiten der SPS und des jeweiligen Bussystems oft unterschiedlich und auch nicht synchron. In diesem Fall muß folgender Sachverhalt berücksichtigt werden:

Bei einem normalen Programmablauf übergibt die SPS zu einem bestimmten Zeitpunkt neue Telegramme an den Busmaster. Ist die Buszykluszeit jetzt kürzer als die Zykluszeit der SPS werden die Telegramme mehrmals, entsprechend der Buszykluszeit, gesendet. Neue Telegramme werden von der SPS gewöhnlich erst wieder nach Beendigung eines weiteren SPS-Zyklus übergeben.

Ohne eine Flankenauswertung der Steuerwörter würde diese Tatsache dazu führen, daß die Befehle mehrmals ausgeführt werden. Das ist jedoch bei einigen Befehlen unerwünscht.

Bei dem Befehl "Start Kettenmaß" würde dies beispielsweise dazu führen, daß die vorgegebene Position mit jedem empfangenen Telegramm auf die Sollposition aufaddiert würde.

Bei Telegrammen mit Flankenauswertung werden gleiche, aufeinanderfolgende Steuerwörter nur einmal akzeptiert. Für eine beabsichtigte Wiederholung eines Steuerwortes mufl dazwischen ein anderes Steuerwort gesendet werden. Dazu kann auch das Steuerwort ,0°, Status, verwendet werden.

*With installations the cycle times of the PLC and the respective bus system are often different and also not synchronous. In this case the following points must be observed:*

*With normal program processing the PLC transfers new telegrams to the busmaster at a certain time.*

*If the bus cycle time is now shorter that the cycle time of the PLC the telegrams will be sent several times according to the bus cycle time. New telegrams are usually transferred from the PLC again once a futher PLC cycle is completed.*

*Without a slope evaluation of the control words this fact would result in the commands being executed several times.*

*That is, however, with some commands undesirable.*

*With the command 'start incremental' this would, for example, result in the specified position being added to the setpoint position with every telegram received.*

*With telegrams with slope evaluation only identical consecutive control words are only accepted once. For an intended repetition of a control word another control word must be sent inbetween. For this the control word '0', 'status' can be used.*
### **9 Datentelegramme** *Data frames*

#### **9.1 reserviert** *blank*

#### **9.2 Hostan-/abmeldung (1/2)** *Host login / logout (1/2)*

Die meisten Telegramme werden von dem Digitalregler erst nach einer Hostanmeldung akzeptiert. Die Hostanmeldung muß nur einmalig nach dem Zuschalten der Steuerspannung (24V) gesendet werden.

Zur Hostan- und Abmeldung wird vom 635/637 nur das Steuerwort ausgewertet. Die Dateninhalte des 2.-7. Bytes können beliebig sein.

Es kann sich immer nur eine Schnittstelle anmelden (COM1 oder COM2).

*Most telegrams are accepted by the digital drive only after a host logon. The host logon must only be sent once after the control voltage (24V) is switched on.*

*For Host login / logout only the control word from the 635/637 will be evaluated. The 2nd to 7th bytes can containe any data.*

*Only one interface will be have a login (COM1 or COM2).*

### **9.3 Steuerwort "Start absolut" (3)** *Control word "start absolute" (3)* **und "Start Kettenmafl" (4)** *and* **"***start incremental" (4)*

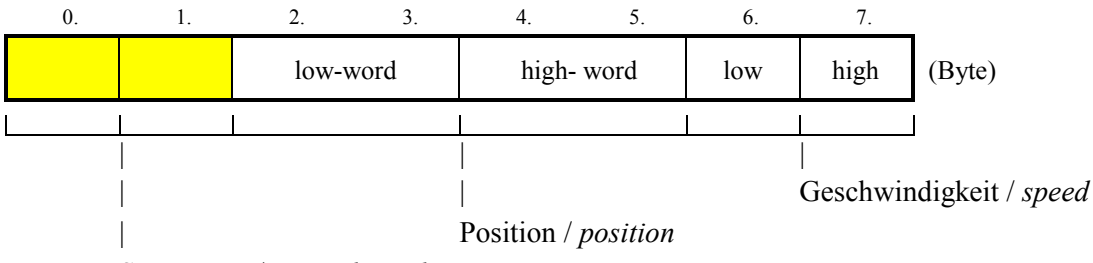

Steuerwort / *control word*

Eine Geschwindigkeitsänderung während der Fahrt ist wie folgt möglich:

- 1. Befehl 0 senden (für den Flankenwechsel)
- 2. Befehl 4 mit Position = 0 und neuer Geschwindigkeit senden.

Die Geschwindigkeitsübernahme erfolgt sofort nach dem Empfang des Telegramms.

*A speed change during the run can be carried out as follows:*

- *1. Send command 0 (for slope change)*
- *2. Send command 4 with position = 0 and the new speed.*

*The speed is stored immediately after the telegram is received.*

### **9.4 Steuerwort** *Control word* **"Start Referenzfahrt" (5)** *"start reference run" (5)*

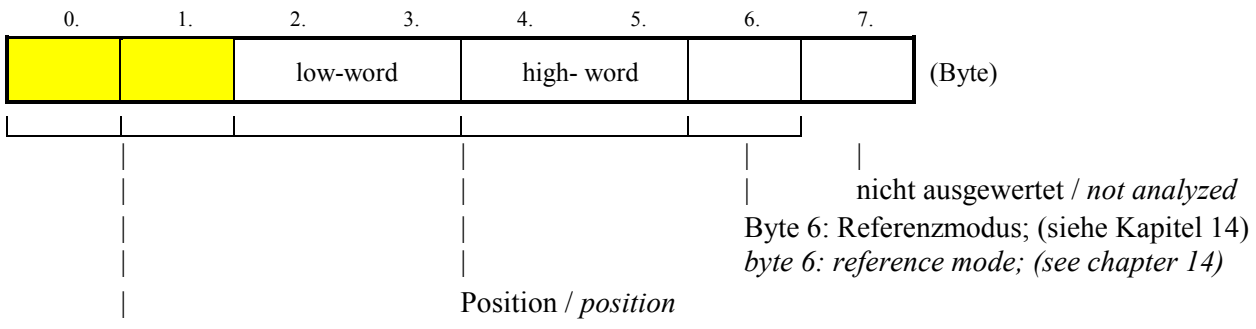

Steuerwort / *control word*

Die Geschwindigkeit für die Referenzfahrt kann mit dem Telegramm ,Datenblock schreiben' über die Blocknummer 0x113 geändert werden.

*The speed for the reference run can be changed with the telegram 'write data block' with the block number 0x113.*

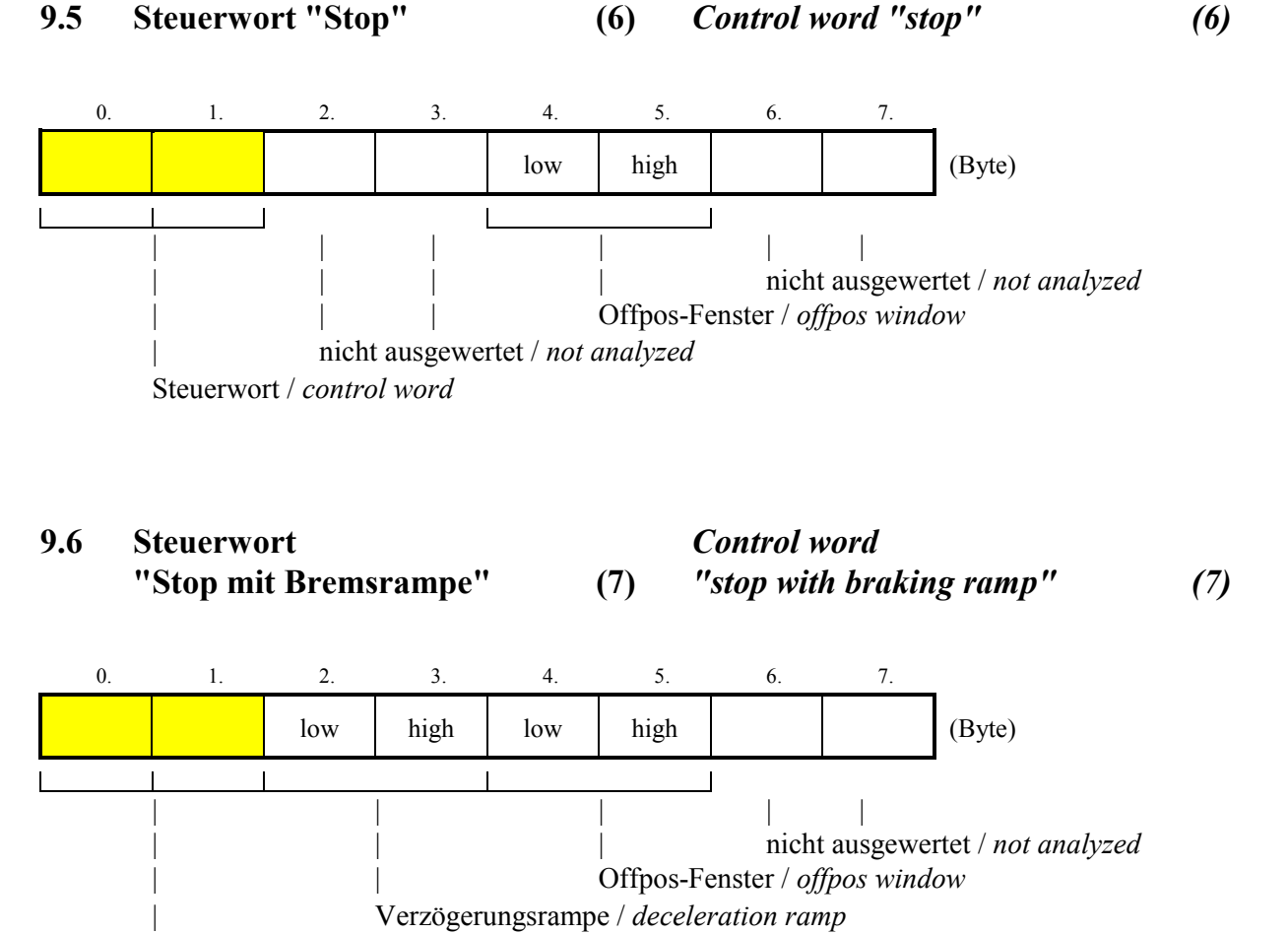

Steuerwort / *control word*

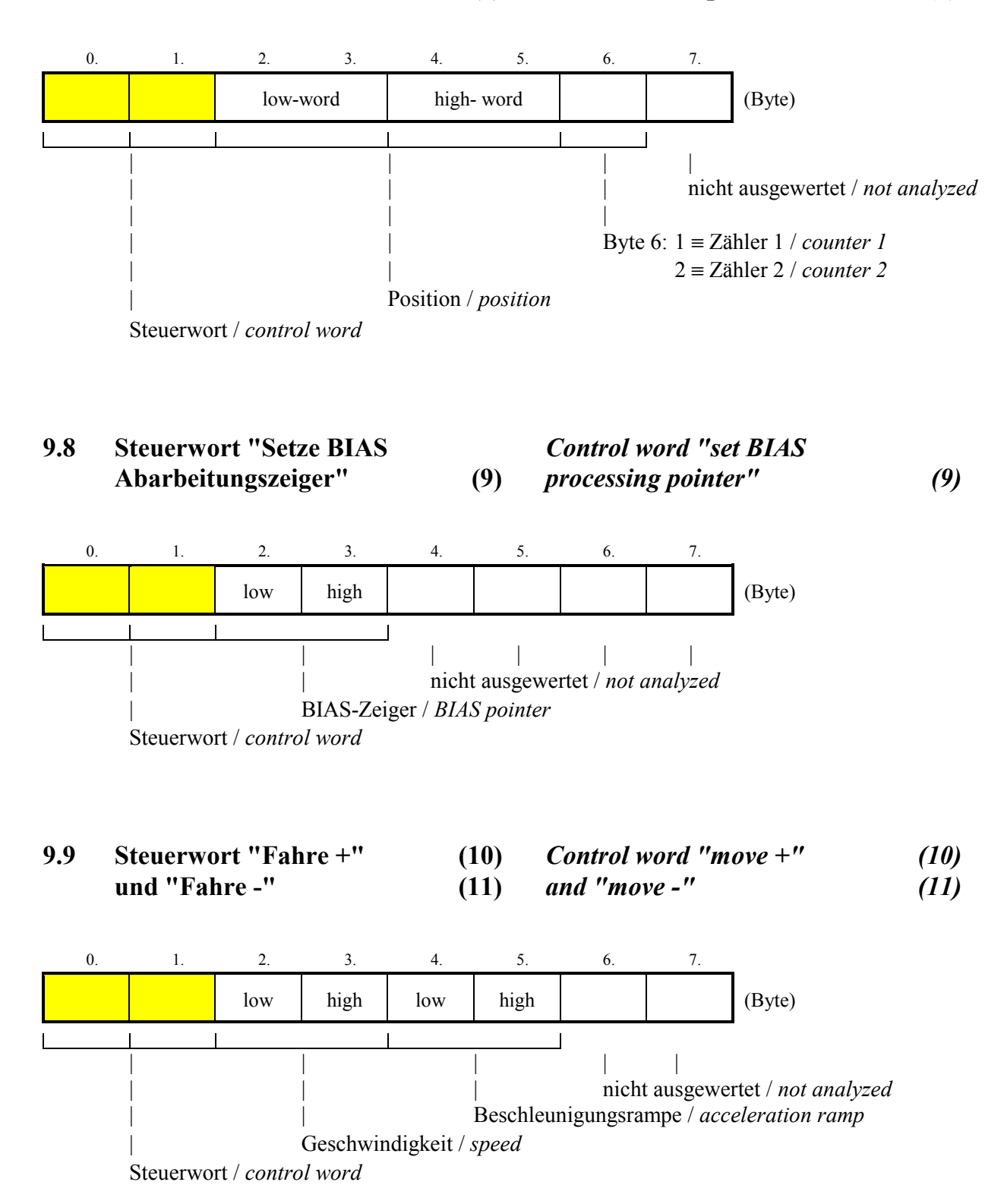

# **9.10 Steuerwort** *Control word*

# **"Fahre synchron" (12)** *"move synchronous" (12)*

Startet das positionssynchrone Verfahren der Achse zu einem externen Mastergeber

*Starts the position synchronous positioning of the axis according to an external master encoder.*

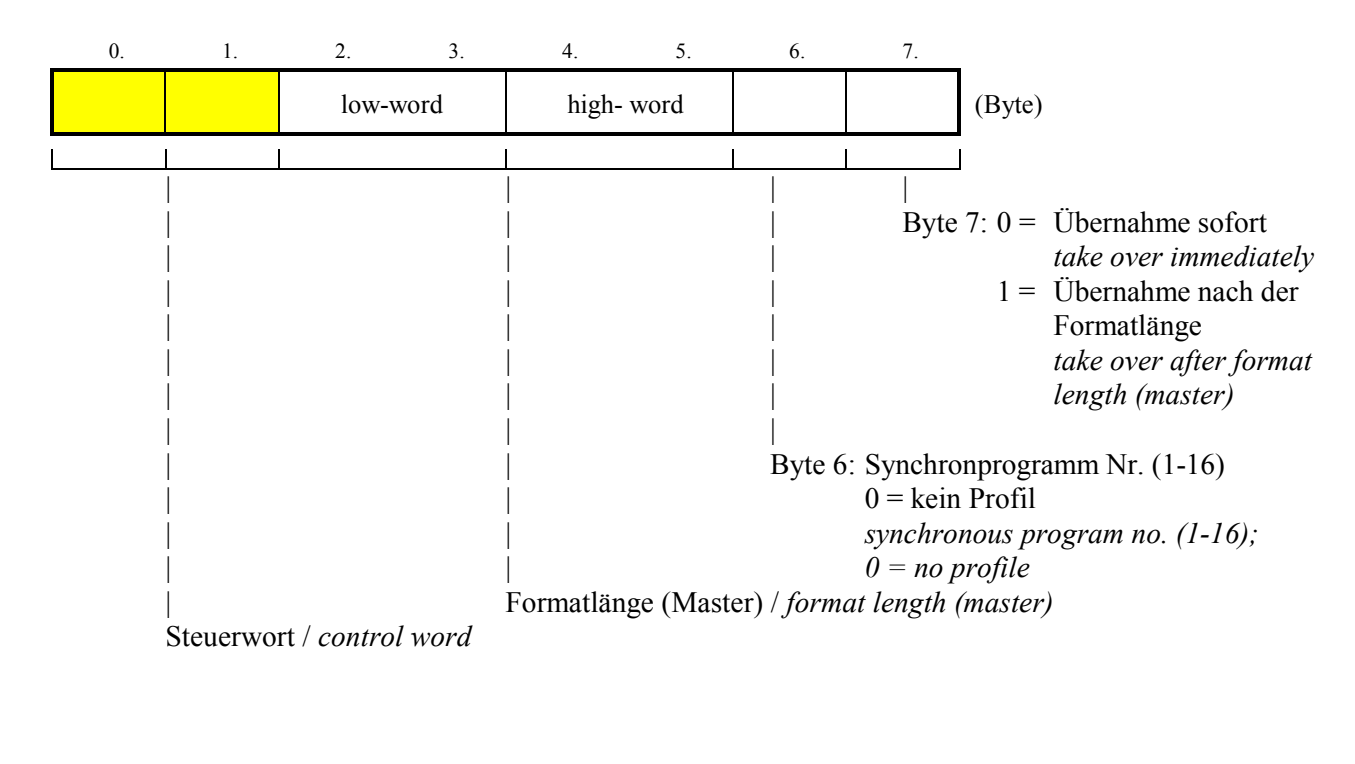

**9.11 Steuerwort** *Control word* **"Synchroneinstellung" (13)** *"synchronous setting" (13)*

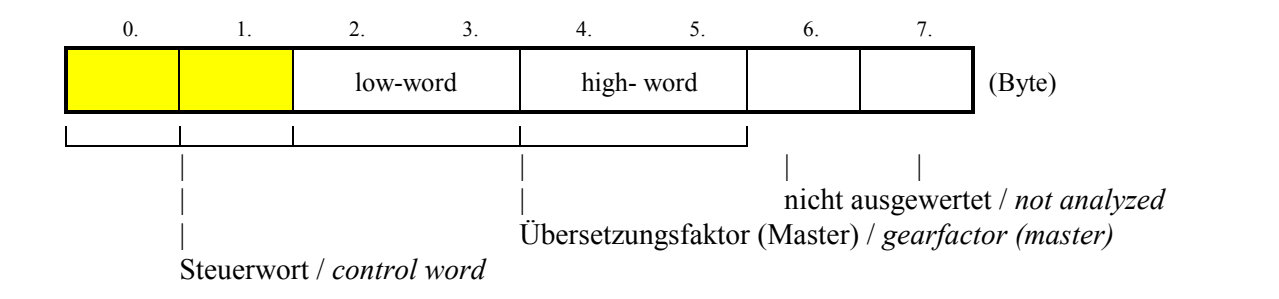

**9.12 Steuerwort reserviert (14)** *Control word reserved (14)*

- 
- 
- 
- **9.13 Steuerwort reserviert (15)** *Control word reserved (15)*
- **9.14 Steuerwort reserviert (16)** *Control word reserved (16)*

# **9.15 Steuerwort** *Control word*

Beim 'Datenblock lesen' werden in den Eingangsdaten die Parameter des angeforderten Datenblocks zurückgesendet.

# **"Datenblock lesen" (17)** *"read data block" (17)*

*With 'read data block' the parameters of the requested data block in the input data are returned*

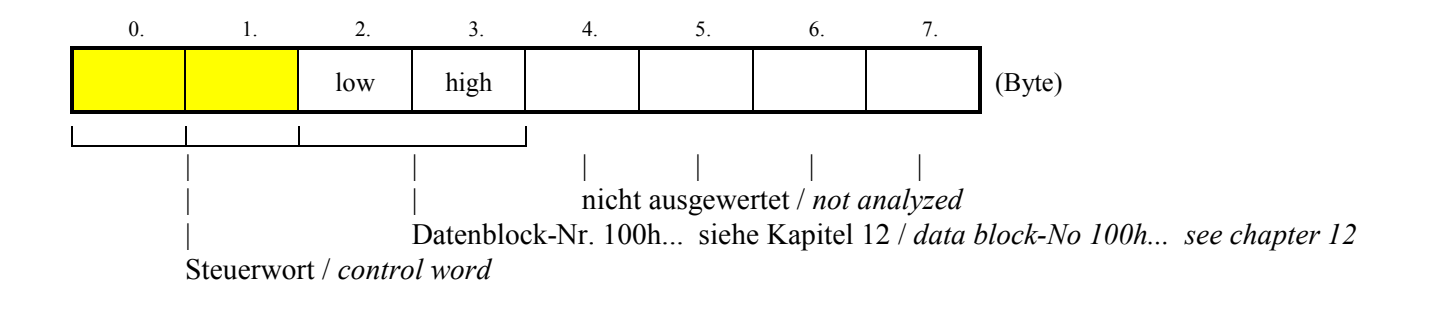

#### **9.15.1 Eingangsdaten** *Input data*

0. 1. 2. 3. 4. 5. 6. 7. low high low high  $\vert$  high  $\vert$  high  $\vert$   $\vert$   $\vert$  (Byte) || | | | Parameter/ *parameter* | Datenblock-Nr. / *data block-No.* Steuerwort / *control word*

Wird eine ungültige Block-Nr. angefordert, ist der Dateninhalt der Eingangsdaten von Byte 2...7 **FF**h

*If an invalid block number is requested, the data contents of the input data of bytes 2 - 7 is FFh*

### **9.16 Steuerwort** *Control word* **"Datenblock schreiben" (18)** *"write data block" (18)*

Das Ändern von Parametern auf dem 635/637 ist nur möglich, wenn zuvor eine Anmeldung durch den Master erfolgt ist (Hostlogin COM2).

Sollen auf dem 635/637 Parameter geändert werden, müssen beim "Datenblock schreiben" zur gew‰hlten Blocknummer **immer** alle 4 Byte der Parameterdaten eingetragen werden!

Die Tabelle der Blocknummern befindet sich im Anhang. Hierbei dürfen die markierten Bereiche nur im deaktiven Zustand des Reglers geändert werden.

*Changing parameters on the 635/637 is only possible if there has been a login through the master (Host login COM2).*

*If parameters are to be changed on the 635/637, all 4 bytes of the parameter data must always be entered during "write data block" to the selected block number!*

*The table of block numbers is located in the appendix. In this connection, the marked areas can only be changed in the deactivated state of the regulator.*

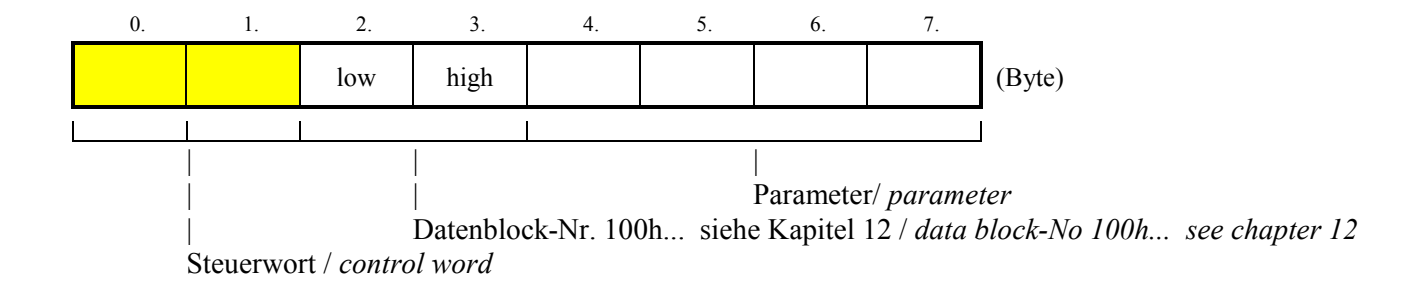

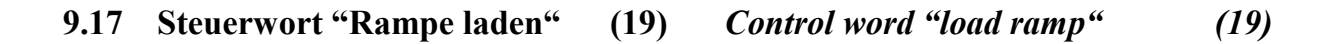

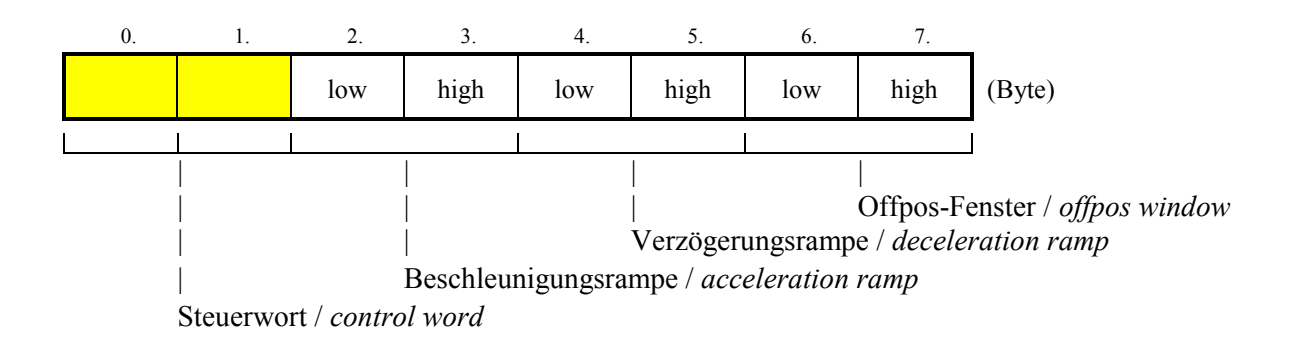

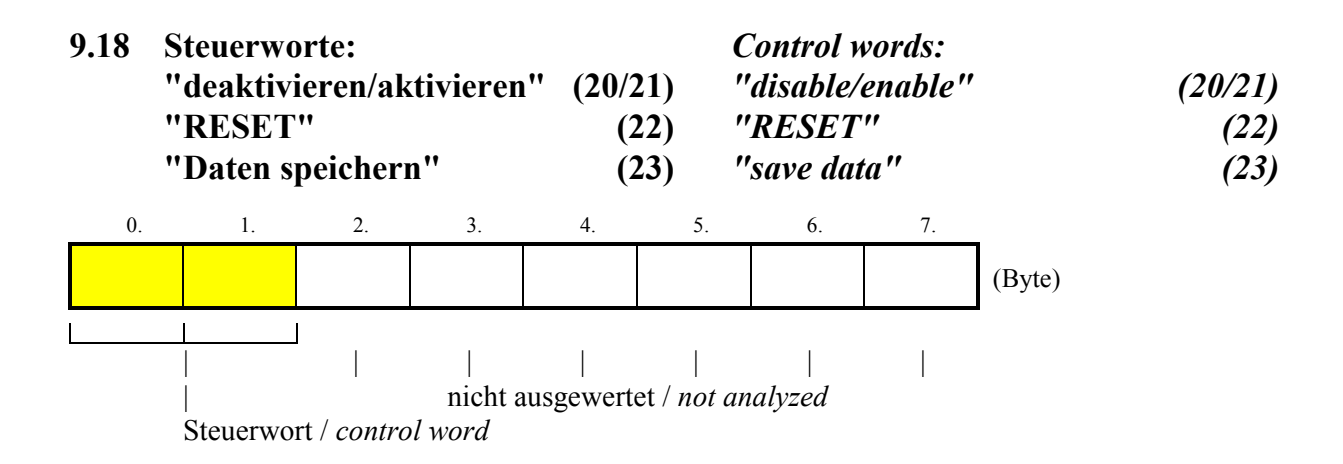

# **9.19 Steuerwort "Betriebsart** *Control word "operating mode*

Mit diesem Telegramm können an den Digitalregler neue Drehzahlwerte gesendet werden. Mit dem Byte 1 wird zwischen der Vorgabe von Sollwerten über den Interbus S und der analogen Sollwertvorgabe umgeschaltet.

**Achtung:**

 $\overline{a}$ 

Wird die Drehzahlregelung über den Bus ausgeschaltet (Byte 1, Bit  $4 = 1$ ), dient ein evtl. am Stecker X10 PIN 18 und 5 anstehender analoger Wert als neue Sollwertvorgabe.

## **Drehzahlregelung" (24)** *speed loop" (24)*

*By this telegram you can send new speed values to the digital drive. With byte 1 you can switch between rated value via the Interbus S and analog rated value.*

#### *Caution:*

*By switch off the speed loop via the Interbus S (byte 1, bit 4 = 1) a analog value on connector X10 pin 18 and 5 will be use.*

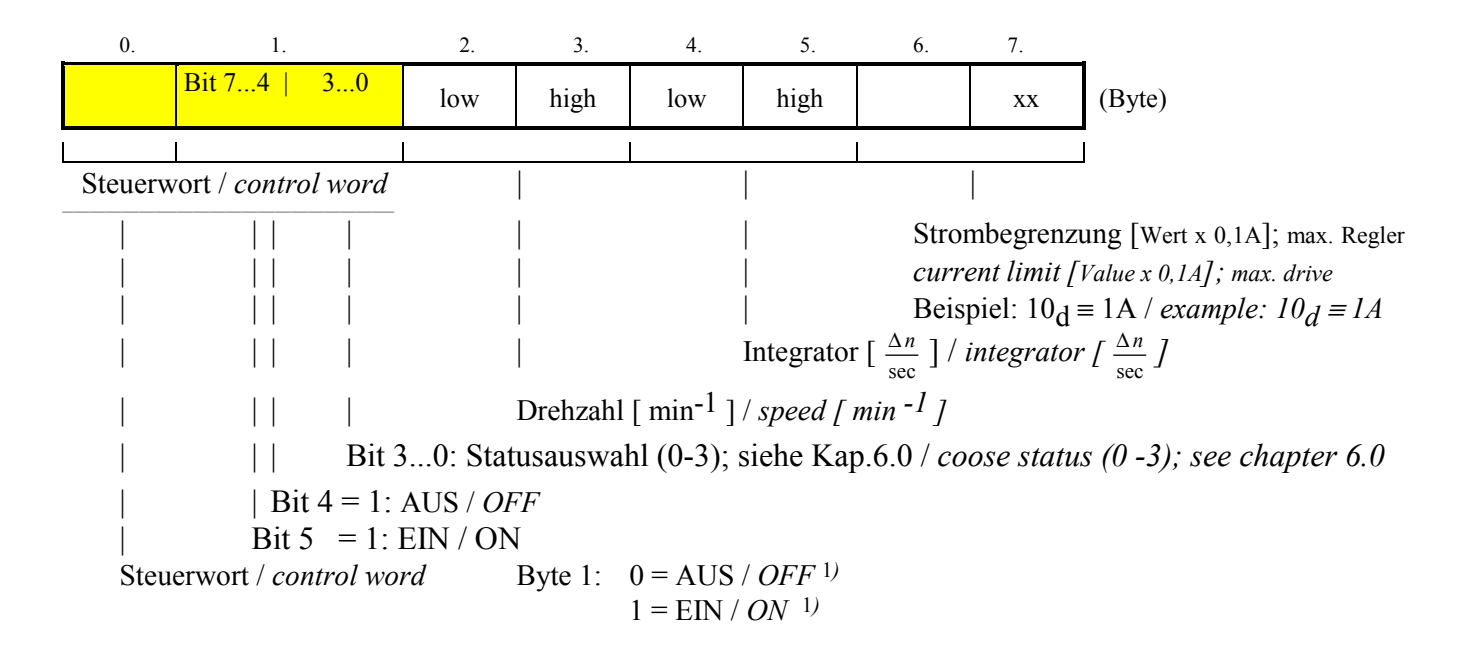

<sup>&</sup>lt;sup>1</sup>) Beim Einschalten wird Statusblock 1 zurückgegeben *When it is switched on, status block 1 will be* (sollte nicht für neue Anwendungen benutzt werden) *returned. (do not use for new applications*)

### **Steuerwort "Betriebsart** *Control word "operating mode* **Drehzahlregelung" (24)** *speed loop" (24)*

Eine negative Drehzahl wird durch das 2-er Komplement des Wertes gebildet. z.B.

> $+ 2000 = 0x7D0$  $-2000 \equiv 0xF82F$

Um diese Funktion nutzen zu können, muß im Digitalregler die Betriebsart Drehzahlregelung eingestellt sein.

Dies kann entweder mit Hilfe des EASYRIDER erfolgen, oder über das Telegramm ,Datenblock schreiben'. Die Betriebsart wird dem Digitalregler in der Blocknummer 0x101 vorgegeben.

*A negative speed is created through the 2-complement of the value. e.g.*

*+ 2000* ≡ *0x7D0 - 2000* ≡ *0xF82F*

*In order to use this function the operating mode, speed control, must be set in the digital drive.*

*This can be done either with the help of the EASYRIDER or with the telegram 'write data block'. The operating mode is preselected for the digital drive in the block number 0x101.*

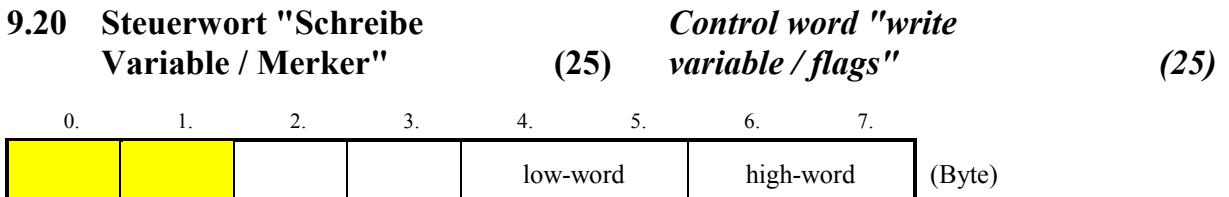

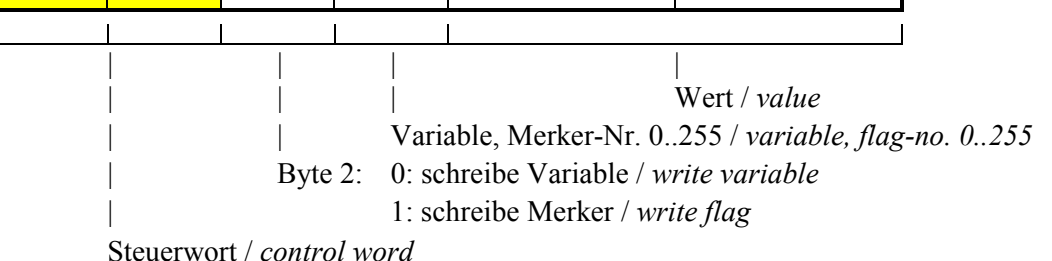

Das Lesen einer Variablen, bzw. eines Merkers erfolgt über die Auswahl der Eingangsdaten. Siehe folgendes Kapitel.

*Reading a variable or a flag, resp., is carried out with the selection of the input data. See the following chapter.*

### **10 Eingangsdaten** *Input data* **(635/637** → **Master)** *(635/637* → *master)*

Mit dem Empfang neuer Ausgangsdaten beim 635/637 wird gleichzeitig der aktuelle Status des 635/637 in die Eingangsdaten kopiert.

Die Reaktion (Rückmeldung) auf einen auszuführenden Steuerbefehl steht dem Anwender systembedingt im darauffolgenden Datenzyklus zur Verfügung.

#### **10.1 Telegrammaufbau und Dateninhalte** *Telegram format and data contents*

Die Nutzdaten des Telegramms für die Eingangsdaten sind auf 8 Byte begrenzt. So können nicht alle vom Digitalregler gelieferten Statusmeldungen mit einem Telegramm übertragen werden.

Um nun Zugriff auf alle möglichen Statusinformationen vom Digitalregler zu haben, wurden diese auf mehrere Statustelegramme aufgeteilt.

Die gewünschten Statusinformationen erhält man, indem beim Senden eines Telegramms im Byte 1 des Steuerworts angegeben wird, welches Statustelegramm im nächsten Datenzyklus vom Digitalregler zur Verfügung gestellt werden soll.

Byte 0: *byte 0: byte 0:* 

Kopie vom Byte 0 des Steuerwortes (letzter Befehl wird gespeichert, falls > 0)

Kopie vom Byte 0 des Steuerwortes (für einen Interbus S-Datenzyklus, anschließend 0)

Byte 2-6: *byte 2-6:*

Byte 7: *byte 7:* Kopie vom Byte 1 des Steuerwortes *copy of the control word byte 1*

#### Hinweis:

Über Byte 1 in den Eingangsdaten kann der Master sicher erkennen, wann ein bestimmtes Telegramm, dafl vom Master gesendet wird, im Digitalregler empfangen wurde.

*With the reception of new output data with the 635/637, the current status of the 635/637 is simultaneously copied into the input data.*

*The response (feedback) to a control command to be executed is available to the user in the subsequent data cycle depending on the system*

*The useful data of the telegram for the input data is limited to 8 bytes.*

*Therefore all status messages supplied by the digital drive cannot be transmitted with one telegram.*

*Now in order to have access to all possible status information from the digital drive, this information was divided into several status telegrams.*

*You get the desired status information by specifying which status telegram is to be provided in the next data cycle of the digital drive when you send a telegram in byte 1 of the control word.*

*copy of the control word byte 0 (the last command will be stored if > 0)*

Byte1: *byte 1: byte 1: copy of the control word byte 0 (for one data cycle, then 0)*

vom Statusblock abhängig *depending on the status block* 

#### *Note:*

*Via byte 1 in the input data, the master can reliably detect when a certain telegram sent from the master was received in the digital drive.*

### **Telegrammaufbau u. Dateninhalte** *Telegram format and data contents*

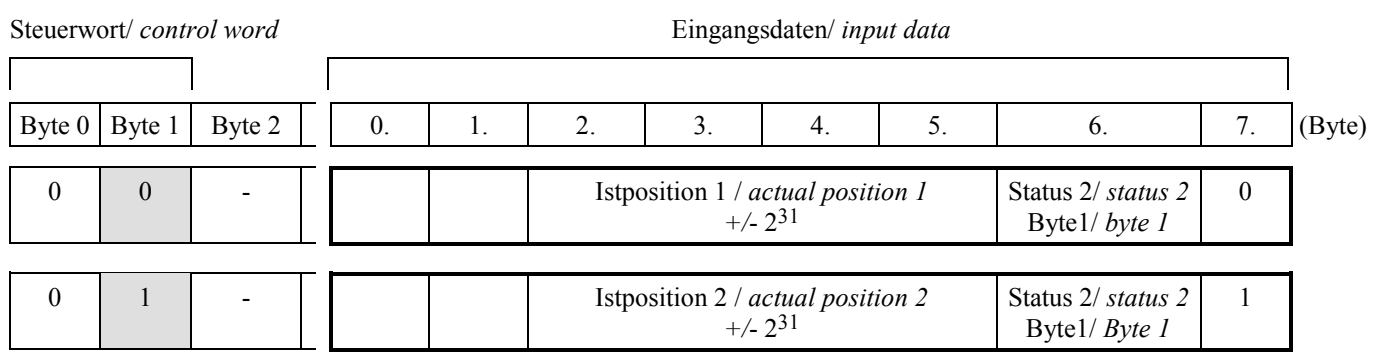

Byte 6: Statuswort 2 Byte 1 *byte 6: Status word 2 byte 1*

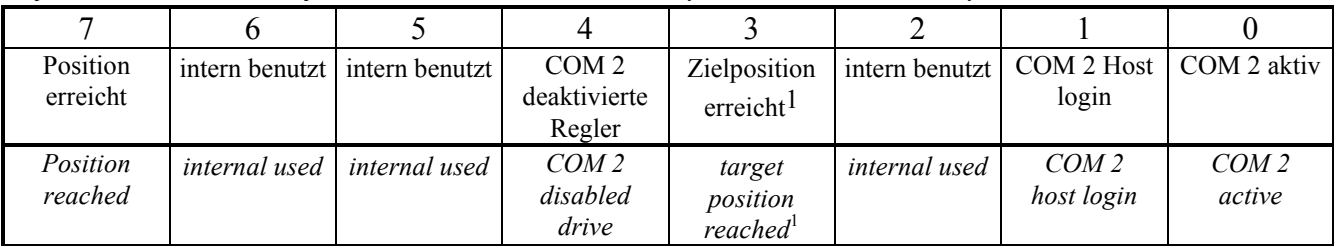

 $\overline{\phantom{0}}$ 

 $\overline{a}$ 

Steuerwort/ *control word* Eingangsdaten/ *input data*

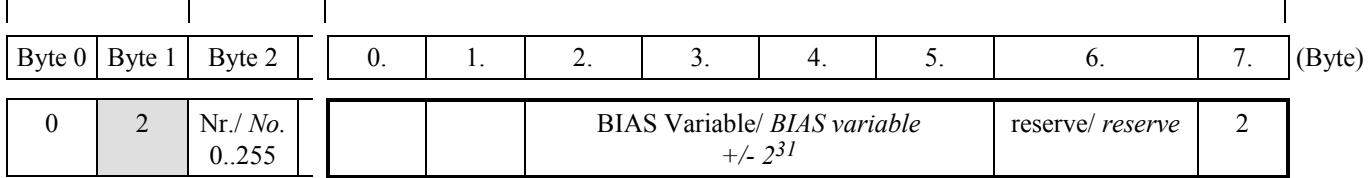

### **Telegrammaufbau u. Dateninhalte** *Telegram format and data contents*

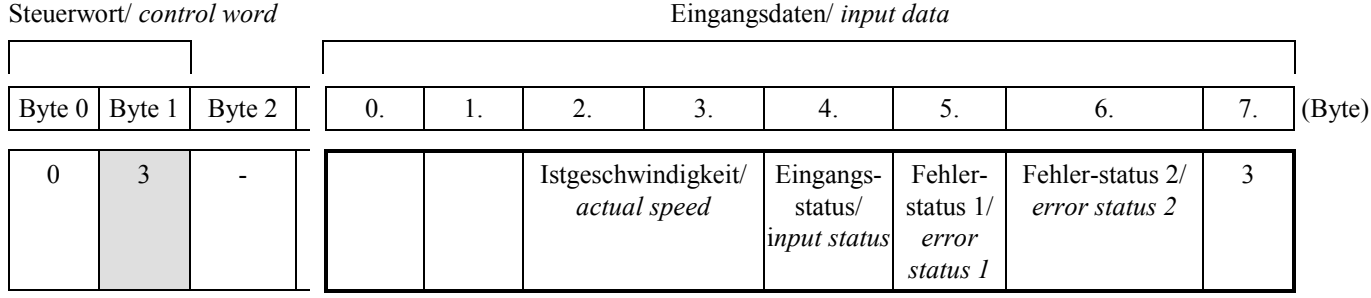

Byte 4:Eingangsstatus *byte 4: Input status*

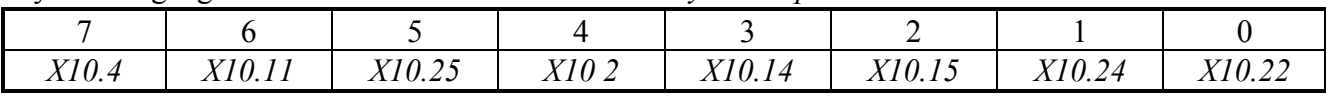

Byte 5:Fehlerstatus 1 *byte 5: Error status 1*

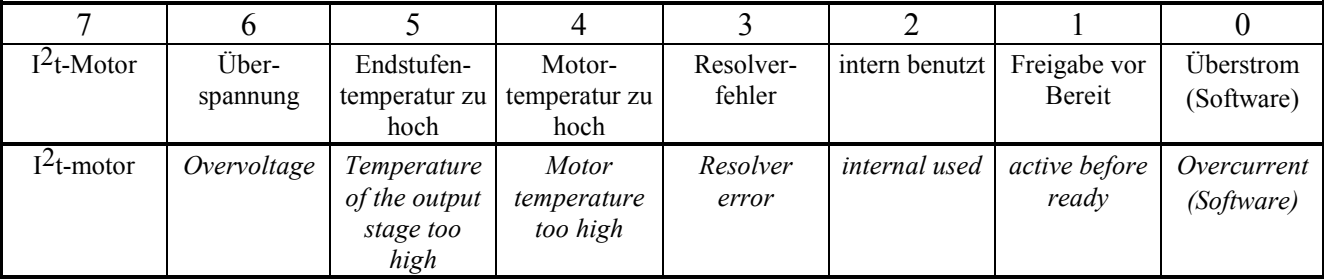

Byte 6: Fehlerstatus 2 *byte 6: Error status 2*

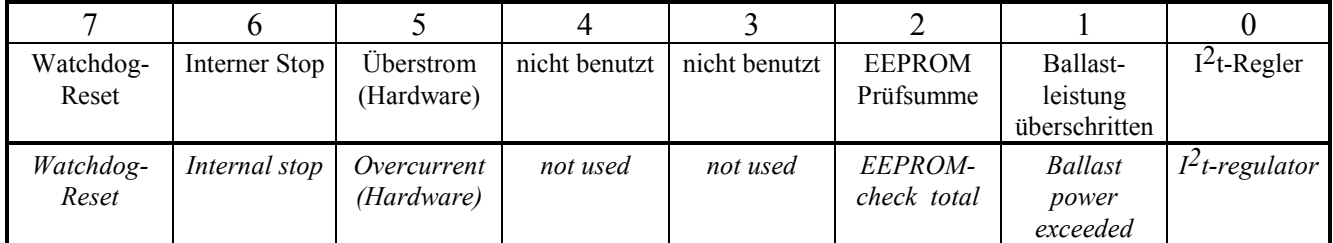

### **Telegrammaufbau u. Dateninhalte** *Telegram format and data contents*

Steuerwort/ *control word* Eingangsdaten/ *input data*

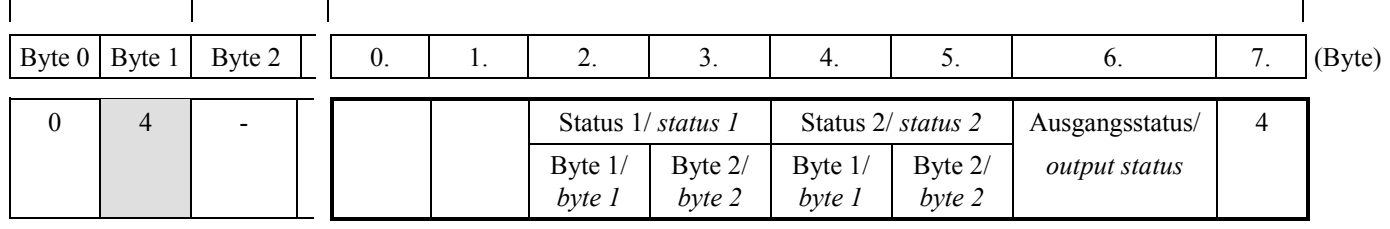

Byte 2: Statuswort 1 Byte 1 *byte 2: Status word 1 byte1*

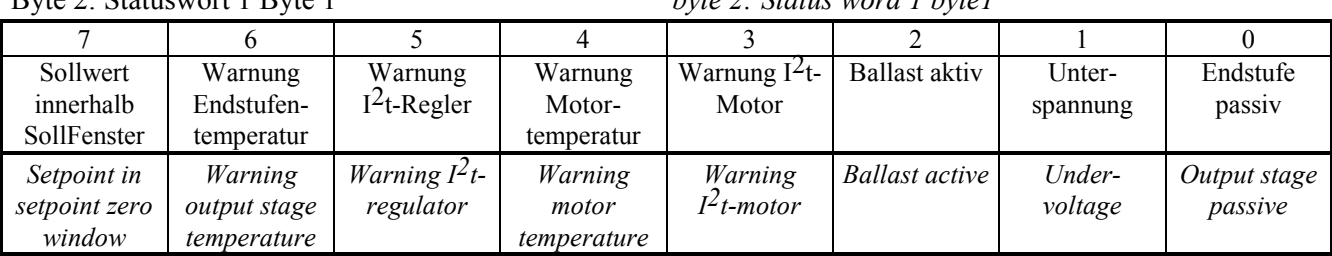

#### Byte 3: Statuswort 1 Byte 2 *byte 3: Status word 1 byte2*

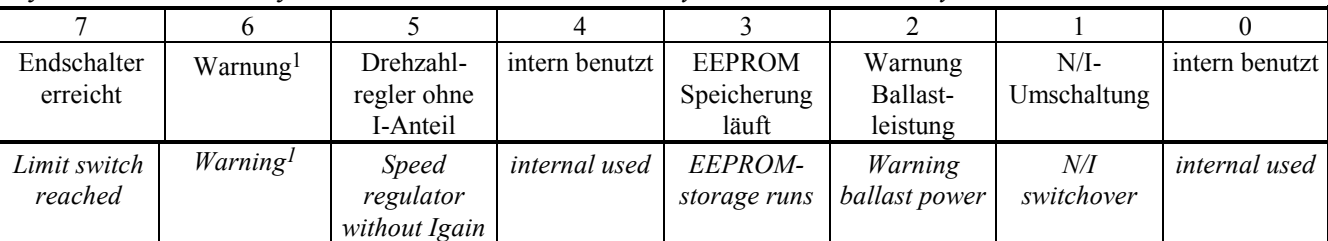

Byte 4: Statuswort 2 Byte 1 *byte 4: Status word 2 byte 1*

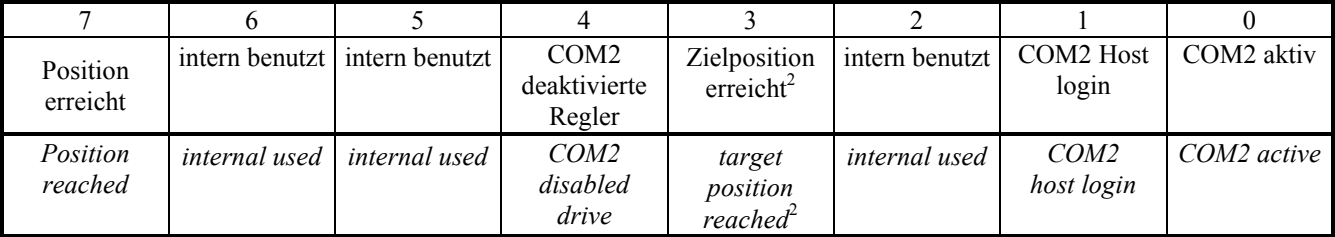

Byte 5: Statuswort 2 Byte 2 *byte 5: Status word 2 byte 2*

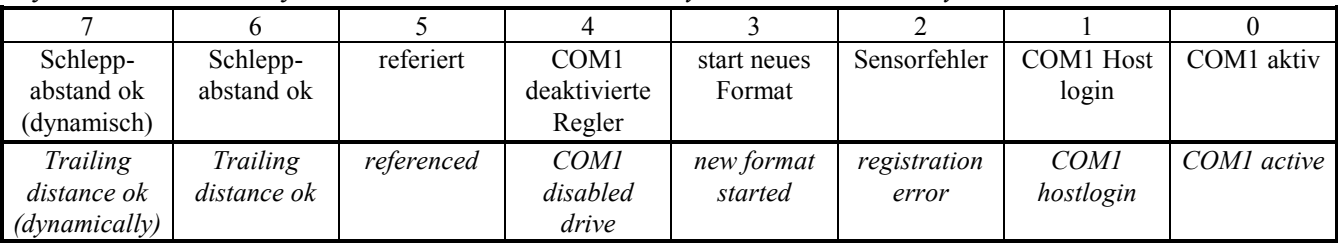

Byte 6: Ausgangsstatus *byte 6: Output status*

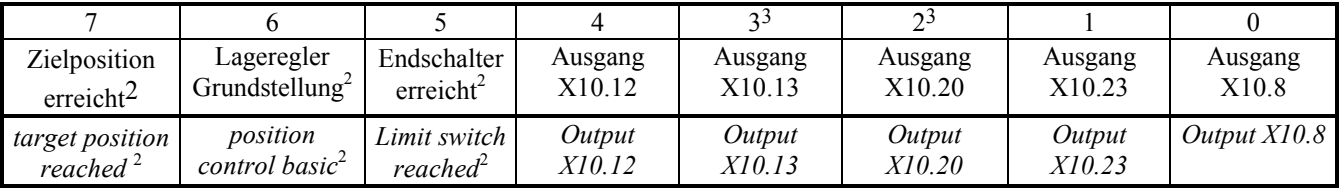

1 Warnung gesamt, ohne T1 *total warning, without T1*

3 invertierte Logik *inverted logic* 2 ab Firmware 5.12 *as of firmware 5.12*

Produkt-Handbuch Typ: Interbus S V07.14SA2000 (UL: 7.5.5.2) 48 *Product manual Model: Interbus S V07.14SA2000 (UL: 7.5.5.2)*

### **11 Steckerbelegung beim** *Pin assignment with* **Interbus S** *Interbus S*

### **11.1 abgehende Schnittstelle (Buchse)** *Remote OUT (female)*

Das Interbus S-Modul ist galvanisch entkoppelt, wodurch die physikalische Übertragung störsicher wird.

Modulbestückung: **RP\_IBS** *Provided module: RP\_IBS* 

*The Interbus S module is galvanically isolated which makes the physical transmission free of interference.*

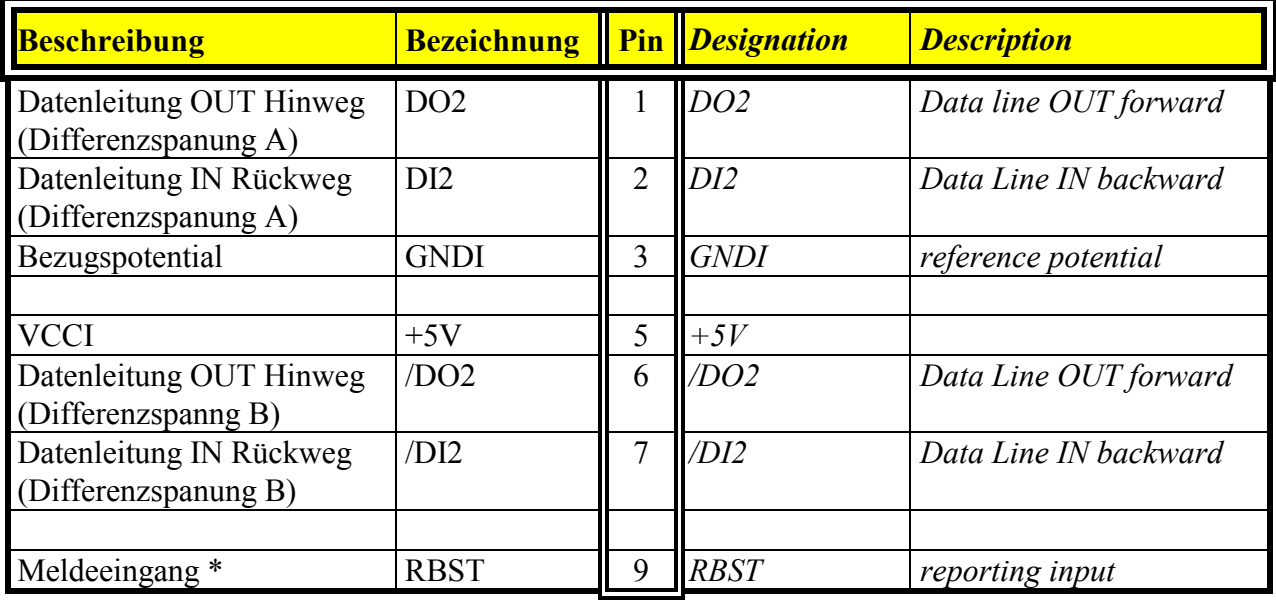

\* für weiterführende Interbus-S-Schnittstelle *\* to forwarding Interbus-S interface* 

### **11.2 ankommende Schnittstelle (Stecker)** *Remote IN (male)*

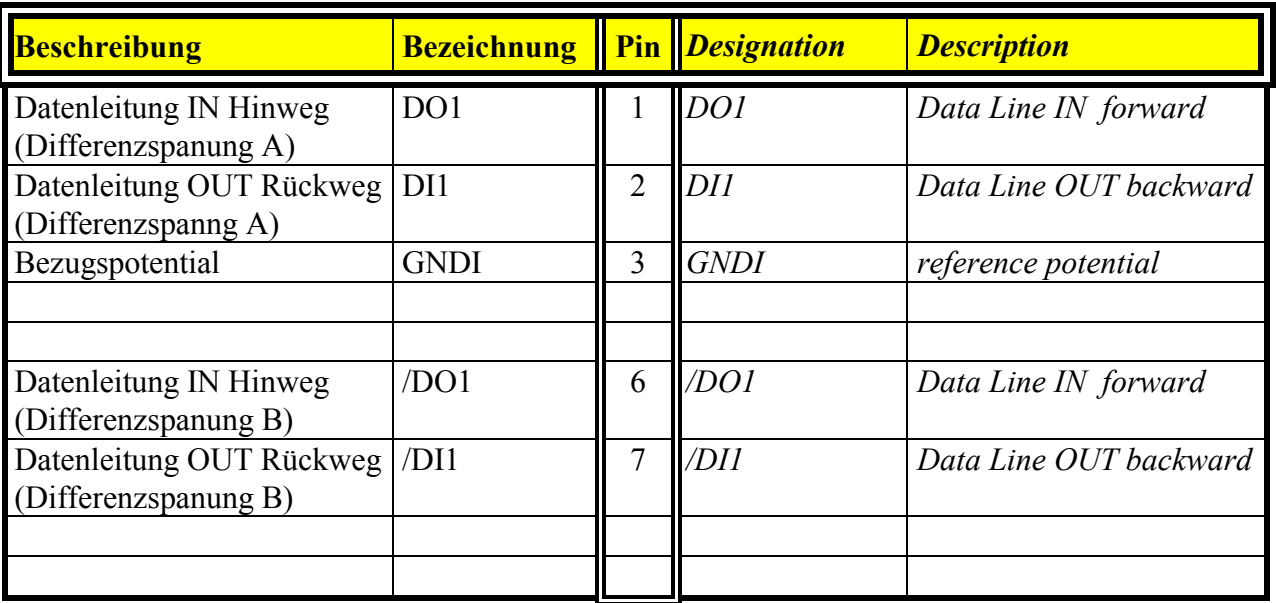

### **12** Beispiel für die Bedienung *Example for operating the* des 635/637 über Interbus S **635/637 via Interbus S**

### **12.1 Positionierung mit dem** *Positioning with the* **Eurotherm Profil** *Eurotherm profile*

### **1. Schritt:** *1st Step:*

Hostanmeldung über den Interbus S (einmal nach dem Einschalten, bzw. immer nach dem Abmelden erforderlich)

 $\rightarrow$  Steuertelegramm mit 01h Host**an**meldung' im Steuerwort Byte 0 an den 635/637 senden.

*Host login via the Interbus S (necessary once after power-on, or always after host logout, respectively)*

→ *send control telegram with 01h 'Host login' in the control word byte 0 to the 635/637.*

*data byte*

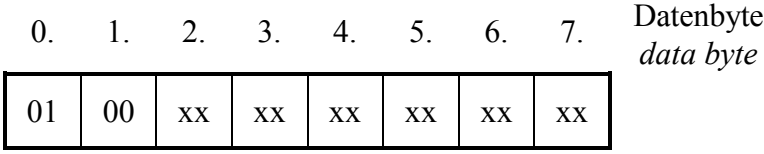

xx : beliebig *xx : don`t care*

### **2. Schritt:** *2nd Step:*

Host**an**meldung kontrollieren *check host login*

 $\rightarrow$  Status anfordern (Steuertelegramm mit dem Wert '0' im Byte 0 u. Byte 1 senden)

In den Eingangsdaten ist im Datenbyte 6 (Statuswort 2 Byte 1) nach der Host**an**meldung Bit 1 'COM2 Host login' gesetzt.

→ *request status ( send a control telegram with the value '0' in byte 0 and byte 1)*

*After host login, bit 1 'COM2 Host login' in byte 6 in the input data (statusword 2 byte 1) will be set.*

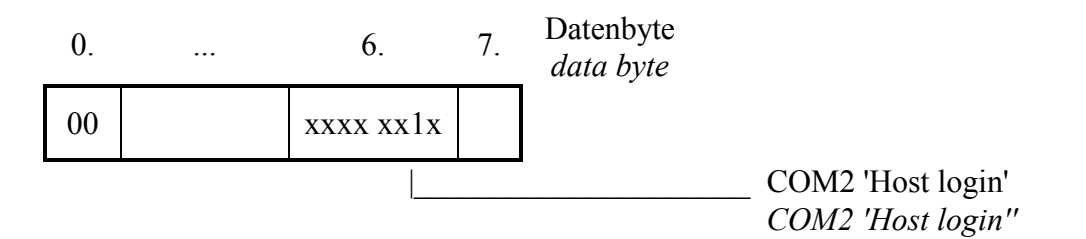

### **Positionierung mit dem** *Positioning with the* **Eurotherm Profil** *Eurotherm profile*

#### **3. Schritt:** *3. Step:*

Positionierung mit 'Start absolut' *positioning with 'start absolute'*

Falls hierbei nicht die im 635/637 gespeicherten Beschleunigungs- und Verzögerungsrampen übernommen werden sollen, muß zuvor ein Telegramm (Steuerwort 19<sub>d</sub>) mit den gewünschten Rampen an den 635/637 gesendet werden.

#### Rampen vorladen *load ramps*

 $\rightarrow$  Steuertelegramm senden mit Steuerwort 'Rampen laden' und den gewünschten Parametern für Beschleunigung und Verzögerung

#### **zum Beispiel:** *for example:*

- Beschleunigung  $1000 \ (\equiv 3E8)$ sec −1
- Verzögerung  $1500$  ( $\equiv 5DC$ )
- Offpos-Fenster 100 (≡64h)  *offpos window 100 (*≡*64h)*

*If, in this connection, the acceleration and deceleration ramps stored in the 635/637 are not to be taken over, a telegram (control word 19d) with the desired ramps must first be sent to the 635/637.*

→ *Send control telegram with the control word 'load ramps' and the desired parameters for acceleration and deceleration.*

] *- acceleration 1000 (*≡*3E8) [value x 5* min sec −1 *]*

−1 *]*

- ]  *deceleration 1500 (*≡*5DC) [value x 5* min sec
	-

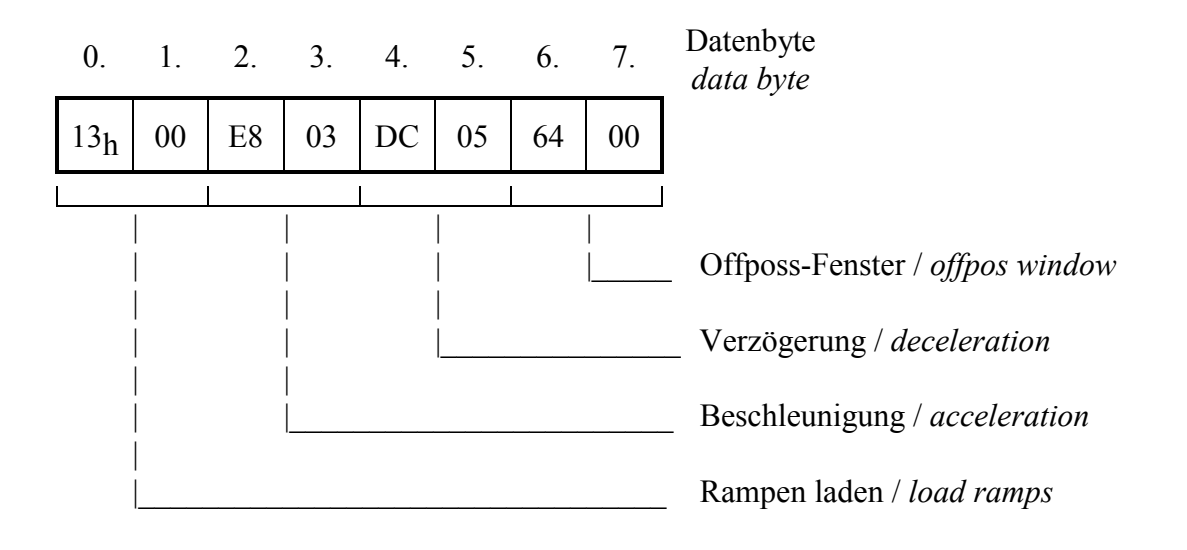

sec −1

### **Positionierung mit dem** *Positioning with the* **Eurotherm Profil** *Eurotherm profile*

 $\rightarrow$  Steuertelegramm senden mit Steuerwort 'Start absolut' und Parameter für Position und Geschwindigkeit

- Position 500.000 Inkremente (500.000d  $\equiv 0007A120h$
- Geschwindigkeit 2000 (≡7D0h) [ 1/min]  *speed 2000 (*≡*7D0h) [rpm]*

→ *send control telegram with the control word 'start absolute' and the parameters for position and speed.*

#### **1. Beispiel:** *1st Example:*

- *Position 500,000 increments (500,000d* ≡ *0007A120h)*
- 

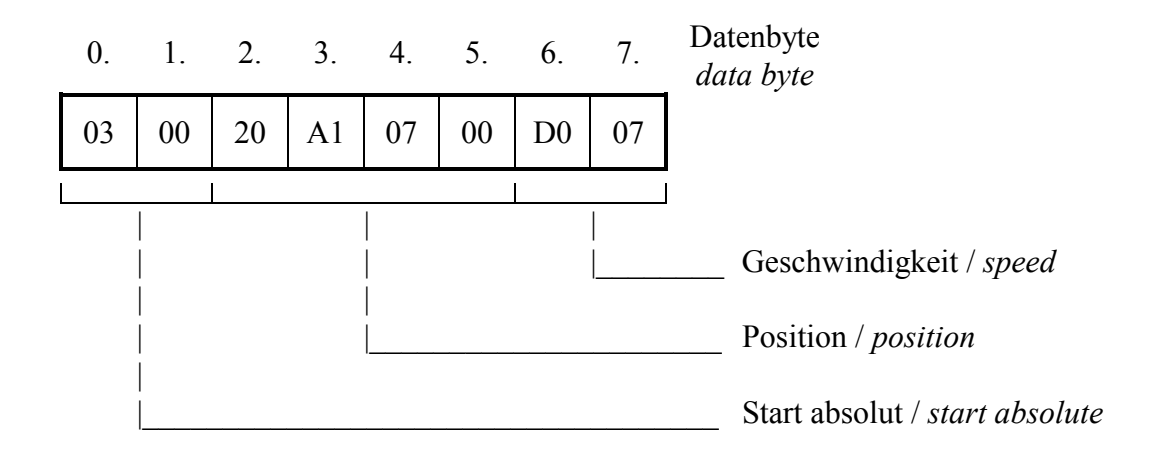

- Position 0 Inkremente (00d ≡ 00h)  *Position 0 increments (00d* ≡ *00h)*
- Geschwindigkeit 2000 (≡7D0h) [ 1/min]  *speed 2000 (*≡*7D0h) [1/rpm]*

#### **2. Beispiel:** *2nd Example:*

- 
- 

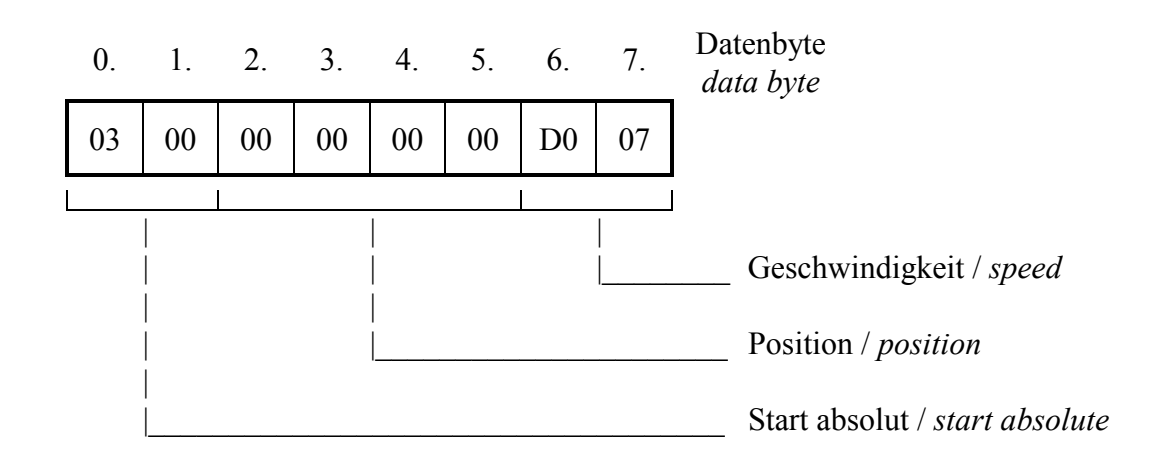

### **Positionierung mit dem** *Positioning with the* **Eurotherm Profil** *Eurotherm profile*

#### **4. Schritt:** *4th Step:*

Position erreicht kontrollieren *check 'position reached'*

 $\rightarrow$  Status anfordern (Steuertelegramm mit dem Wert '0' im Byte 0 u. Byte 1 senden)

In den Eingangsdaten im Datenbyte 6 (Statuswort 2 Byte 1) das Bit 7 'Position erreicht' abfragen, und/oder den Positionswert (Byte 2..5) mit dem Sollwert vergleichen.

→ *request status ( send a control telegram with the value'0' in byte 0 and byte 1)*

*Request bit 7 'position reached' in data byte 6 (statusword 2 byte 1) in the input data and/or compare the position value (bytes 2-5) with the setpoint value.*

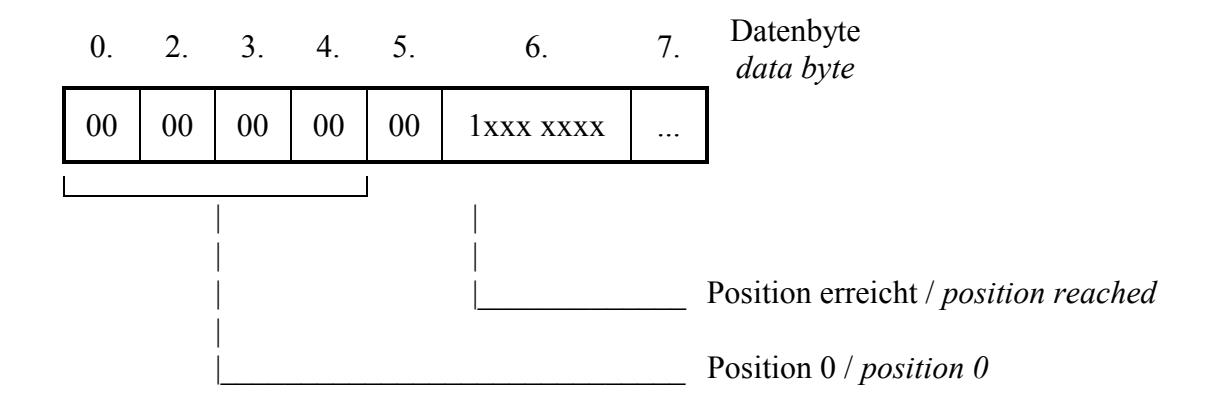

#### **5. Schritt:** *5th Step:*

Hostabmeldung über den Interbus S *host logout via the Interbus S* 

 $\rightarrow$  Steuertelegramm an den 635/637 senden mit 02h 'Host**ab**meldung' im Steuerwort Byte 0

 $\rightarrow$  *send control telegram to the 635/637 with 02h 'host logout' in the control word byte 0.*

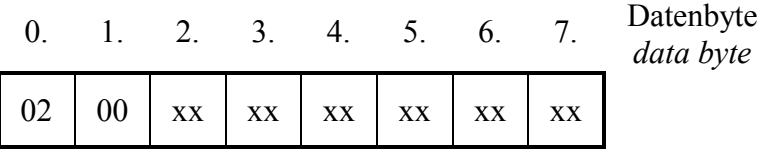

xx : beliebig *xx : don`t care*

### **12.2 BIAS-Programmanwahl** *BIAS program selection* **¸ber Interbus S** *via Interbus S*

#### **1. Schritt:** *1st Step:*

Hostanmeldung über den Interbus S (einmal nach dem Einschalten, bzw. immer nach dem Abmelden erforderlich)

 $\rightarrow$  Steuertelegramm mit 01h 'Host**an**meldung' im Steuerwort Byte 0 an den 635/637 senden.

*Host login via the Interbus S (necessary once after power on, or every time after host logout)*

→ *send control telegram with 01h 'Host login' in the control word byte 0 to the 635/637.*

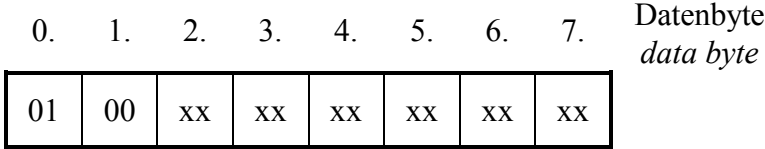

xx : beliebig *xx : don`t care*

#### **2. Schritt:** *2nd Step:*

Host**an**meldung kontrollieren *check host login*

 $\rightarrow$  Status anfordern (Steuertelegramm mit dem Wert '0' im Byte 0 u. Byte 1 senden)

In den Eingangsdaten ist im Datenbyte 6 (Statuswort 2 Byte 1) nach der Host**an**meldung Bit 1 'COM2 Host login' gesetzt.

→ *request status ( send a control telegram with the value'0' in the byte 0 and byte 1)*

*In the input data, bit 1 'COM2 Host login' in the data byte 6 (statusword 2 byte 1) after the host login will be set.*

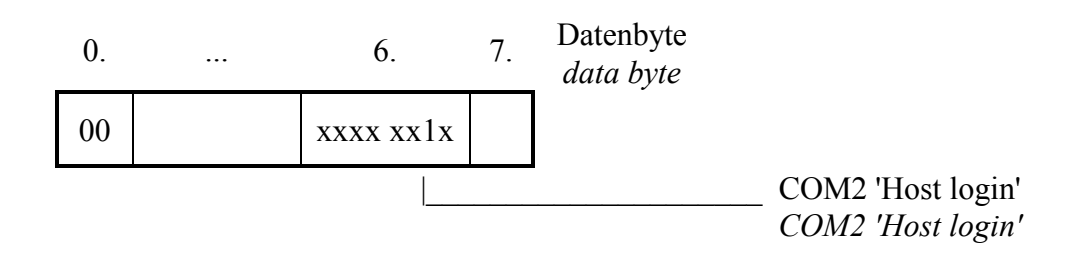

### **BIAS-Programmanwahl** *BIAS program selection* **¸ber Interbus S** *via Interbus S*

#### **3. Schritt:** *3rd Step:*

Programmanwahl mit Steuerwort (9<sub>d</sub>) 'Setze BIAS Abarbeitungszeiger'

- Programm auf Satznummer 100 starten  $(100d \equiv 0064h)$ 

*Program selection with control word (9d) 'set BIAS processing pointer'*

#### **Beispiel:** *Example:*

- *start program at processing pointer 100*  $(100d \equiv 0064h)$ 

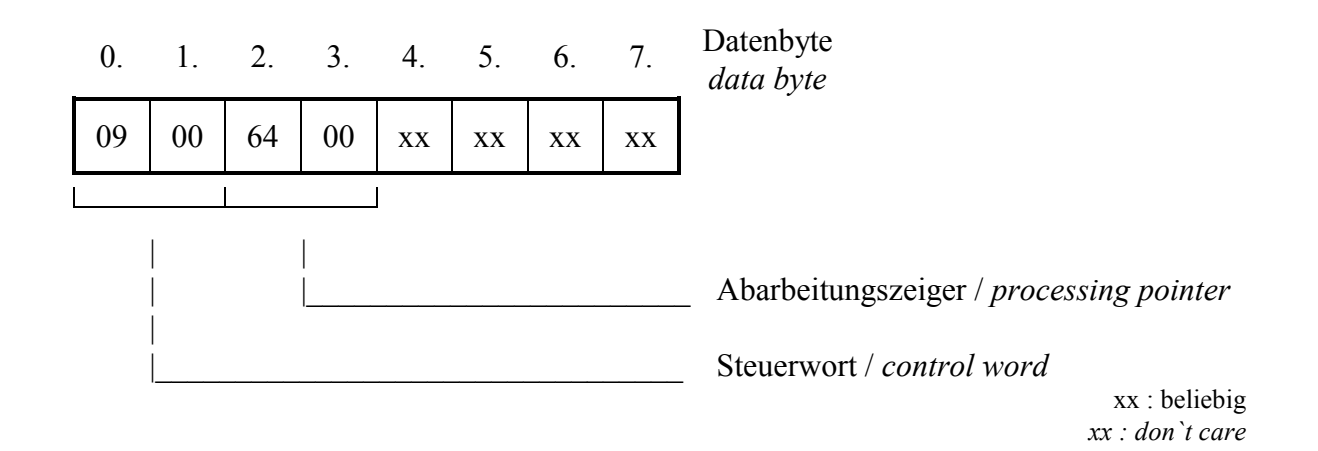

#### **4. Schritt:** *4th Step:*

Hostabmeldung über den Interbus S<br>*Host logout via the Interbus S* 

 $\rightarrow$  Steuertelegramm an den 635/637 senden mit 02h 'Host**ab**meldung' im Steuerwort Byte 0

 $\rightarrow$  *send control telegram to the 635/637 with 02h 'host logout' in the control word byte 0.*

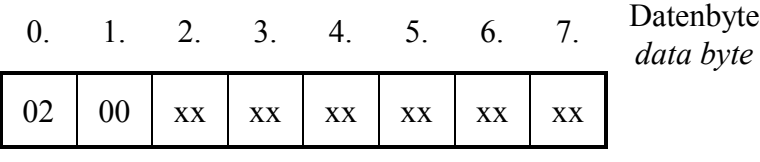

xx : beliebig *xx : don`t care*

Anmerkung:

Die markierten Blocknummern dürfen nur im deaktivierten Zustand des Reglers geändert werden.

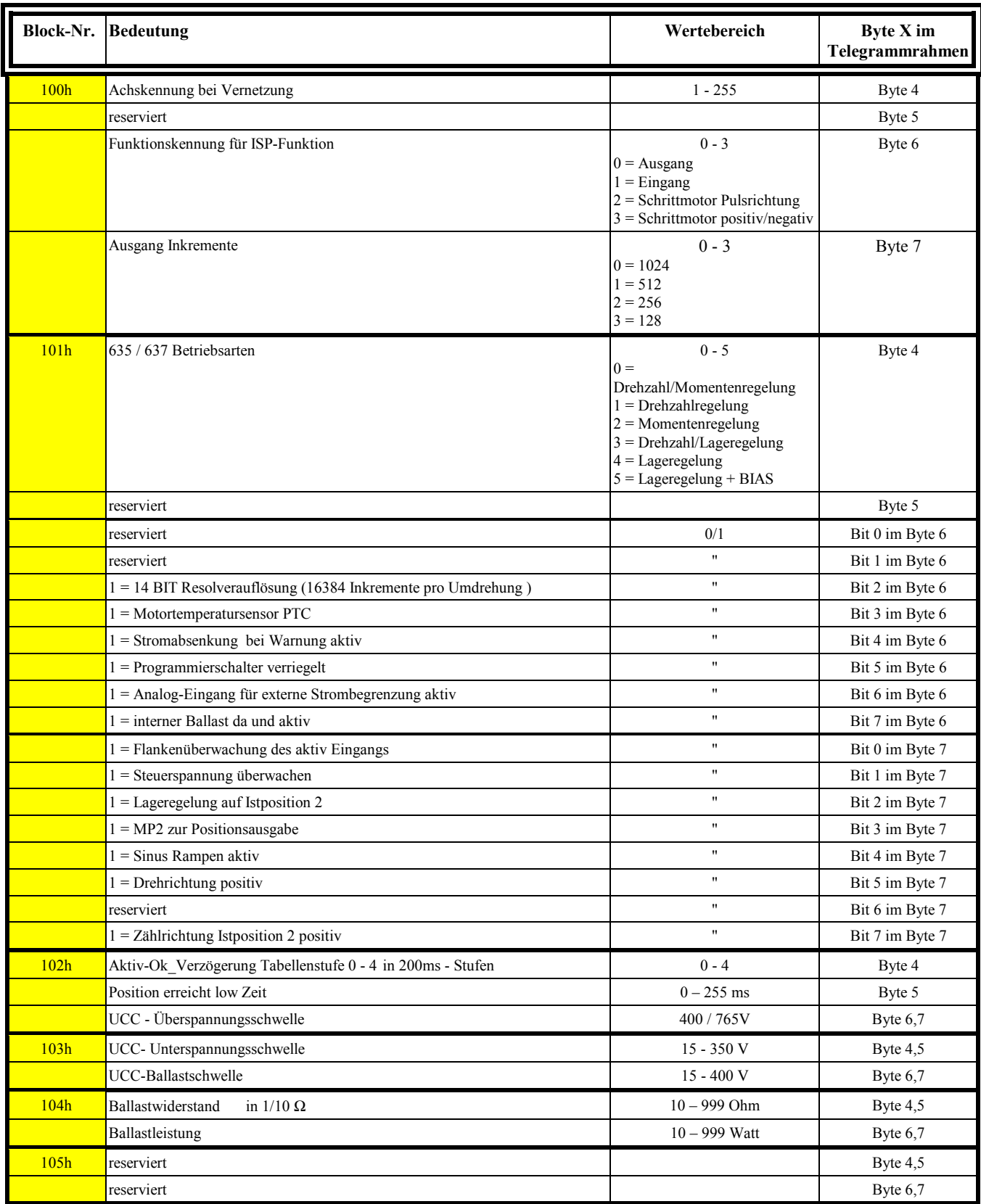

### **Fortsetzung**

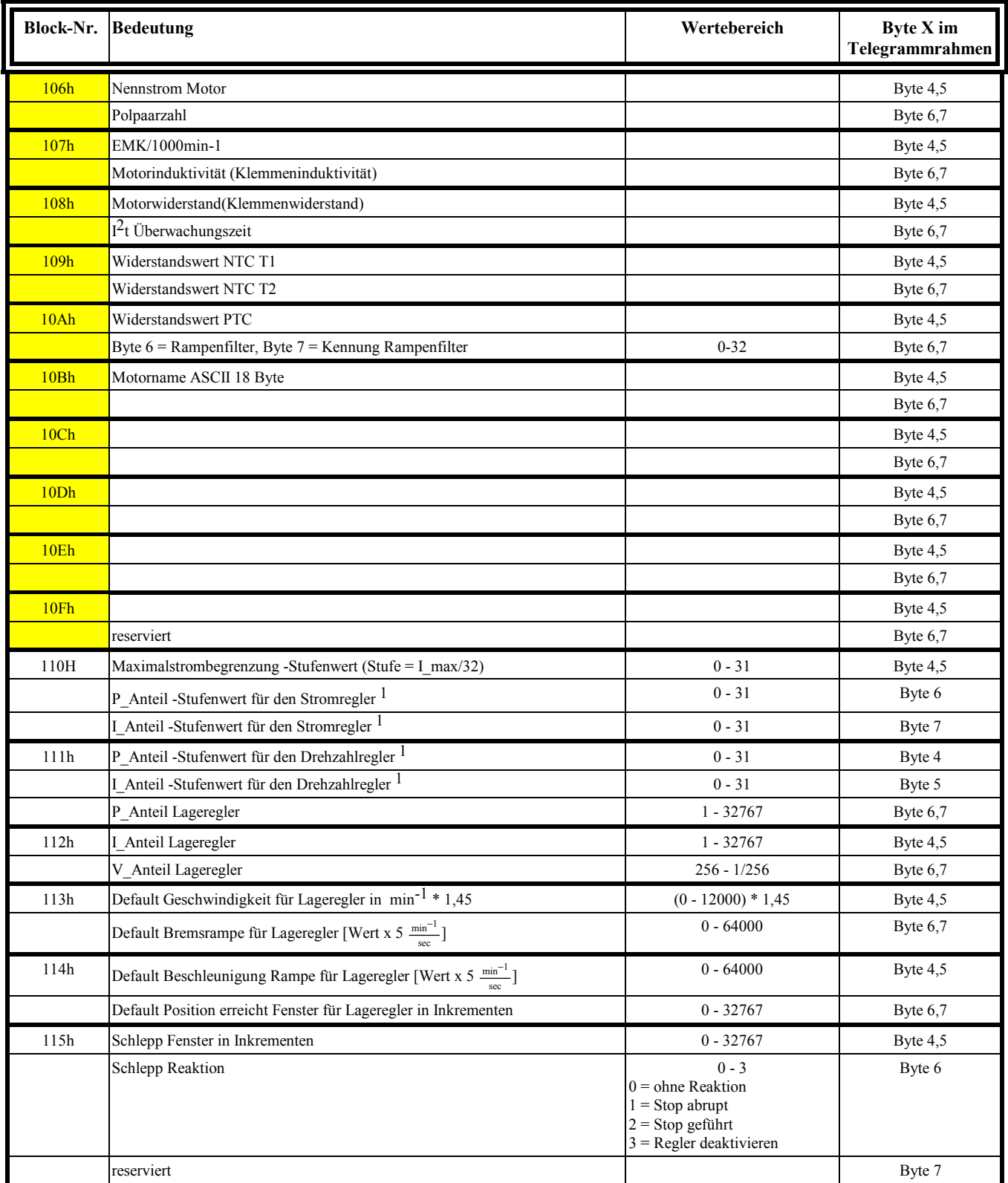

 $\overline{a}$ 

#### **Fortsetzung**

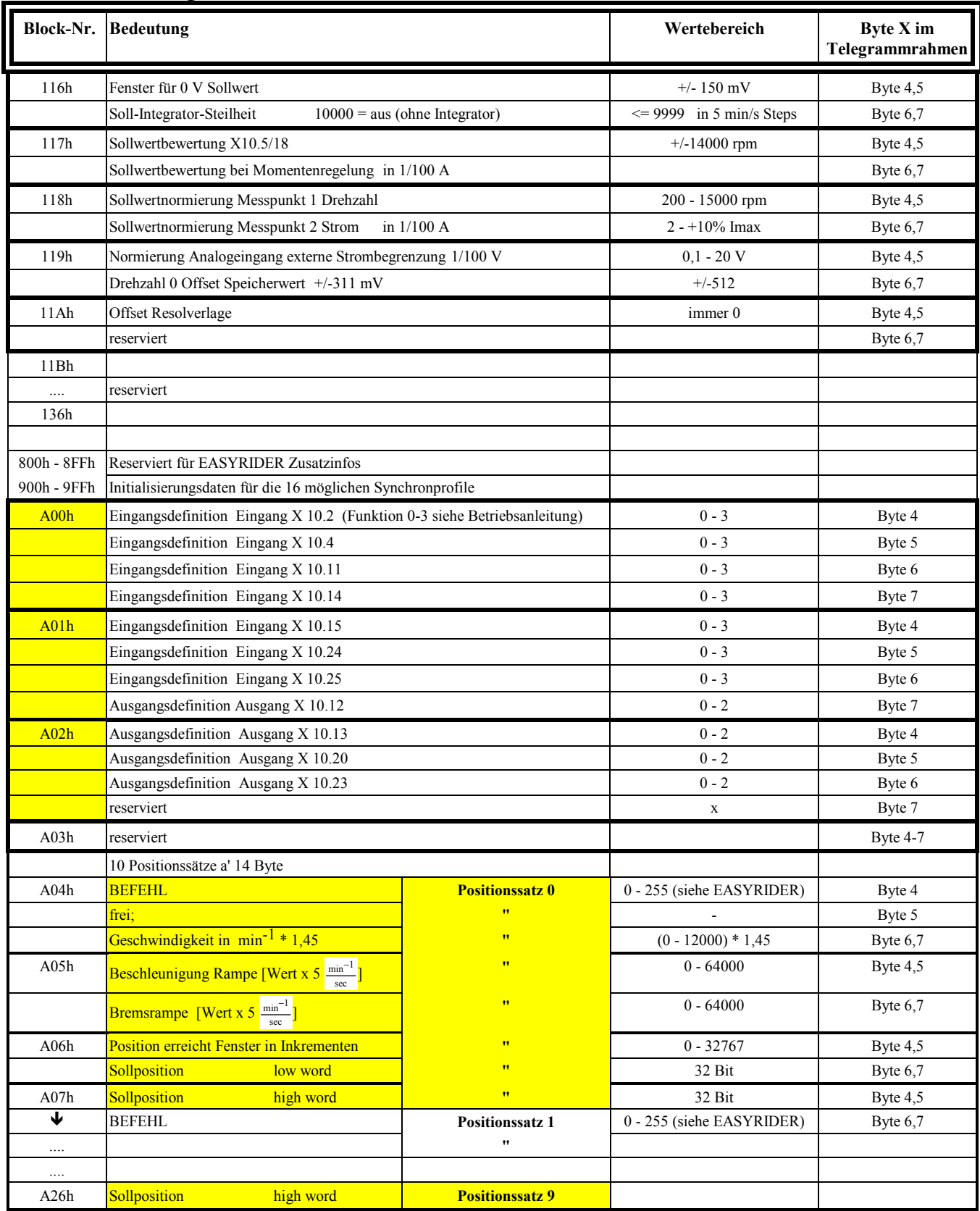

#### **Fortsetzung**

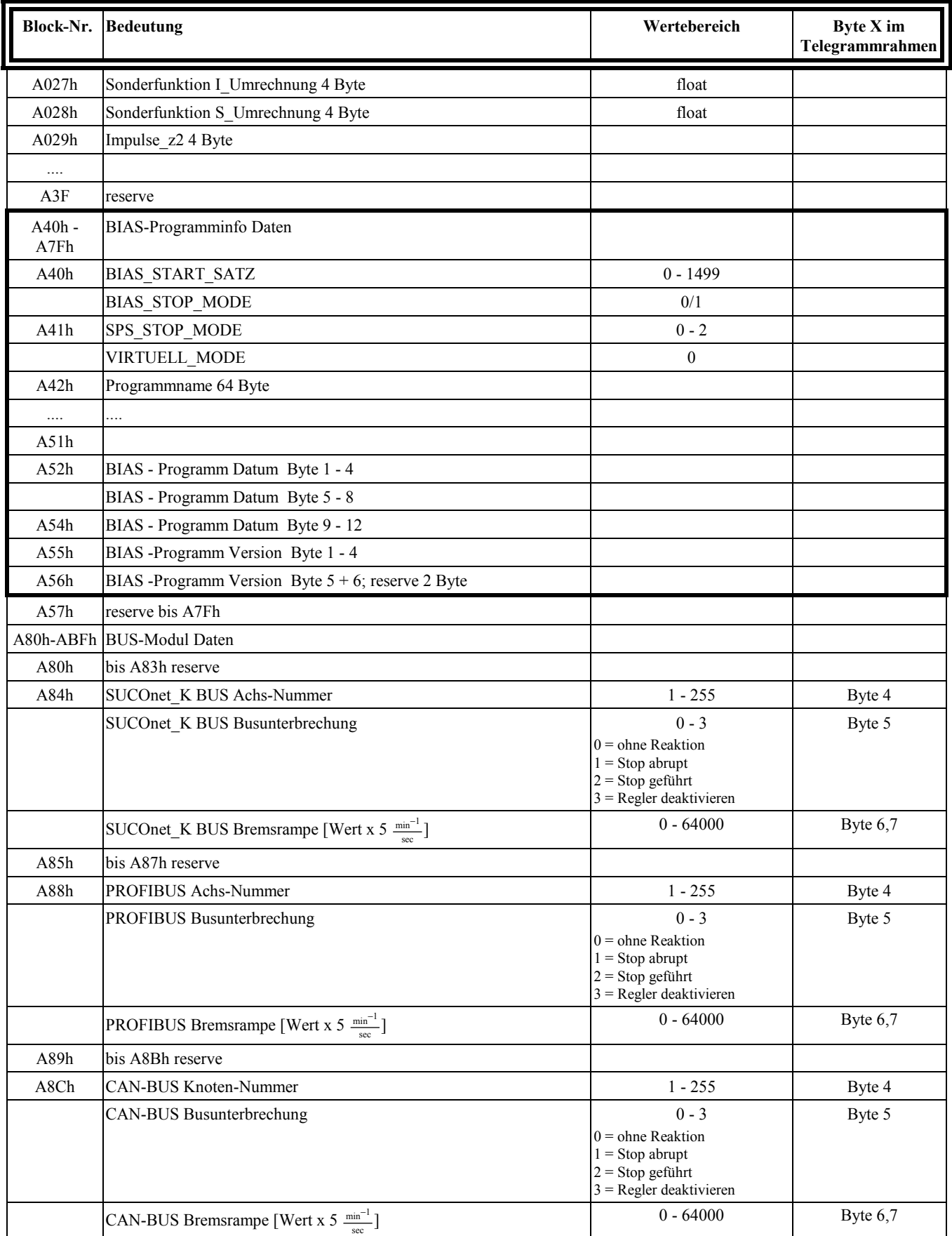

#### **Fortsetzung**

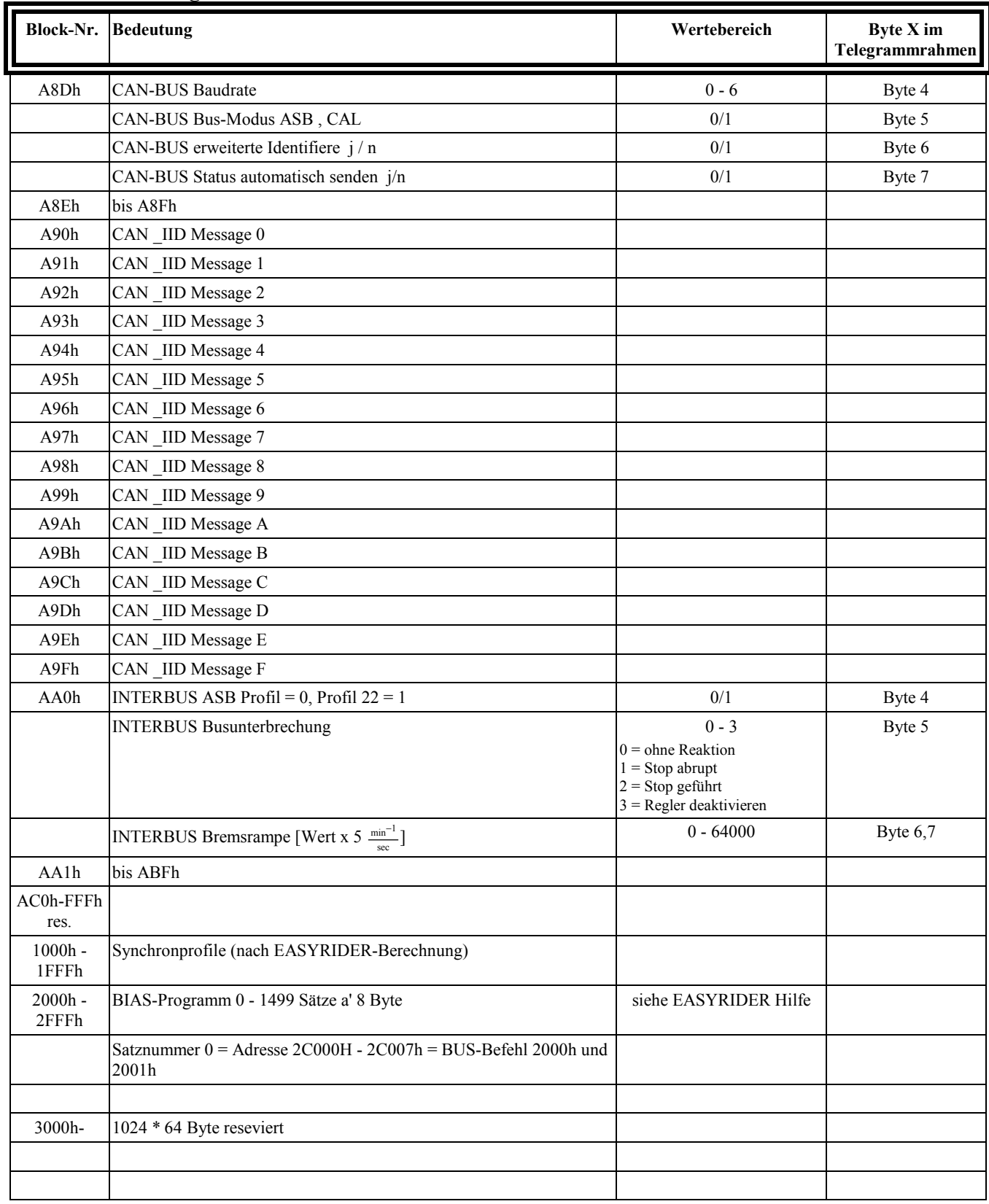

*Note:*

*The marked block numbers may only be changed in the deactivated state of the regulator.*

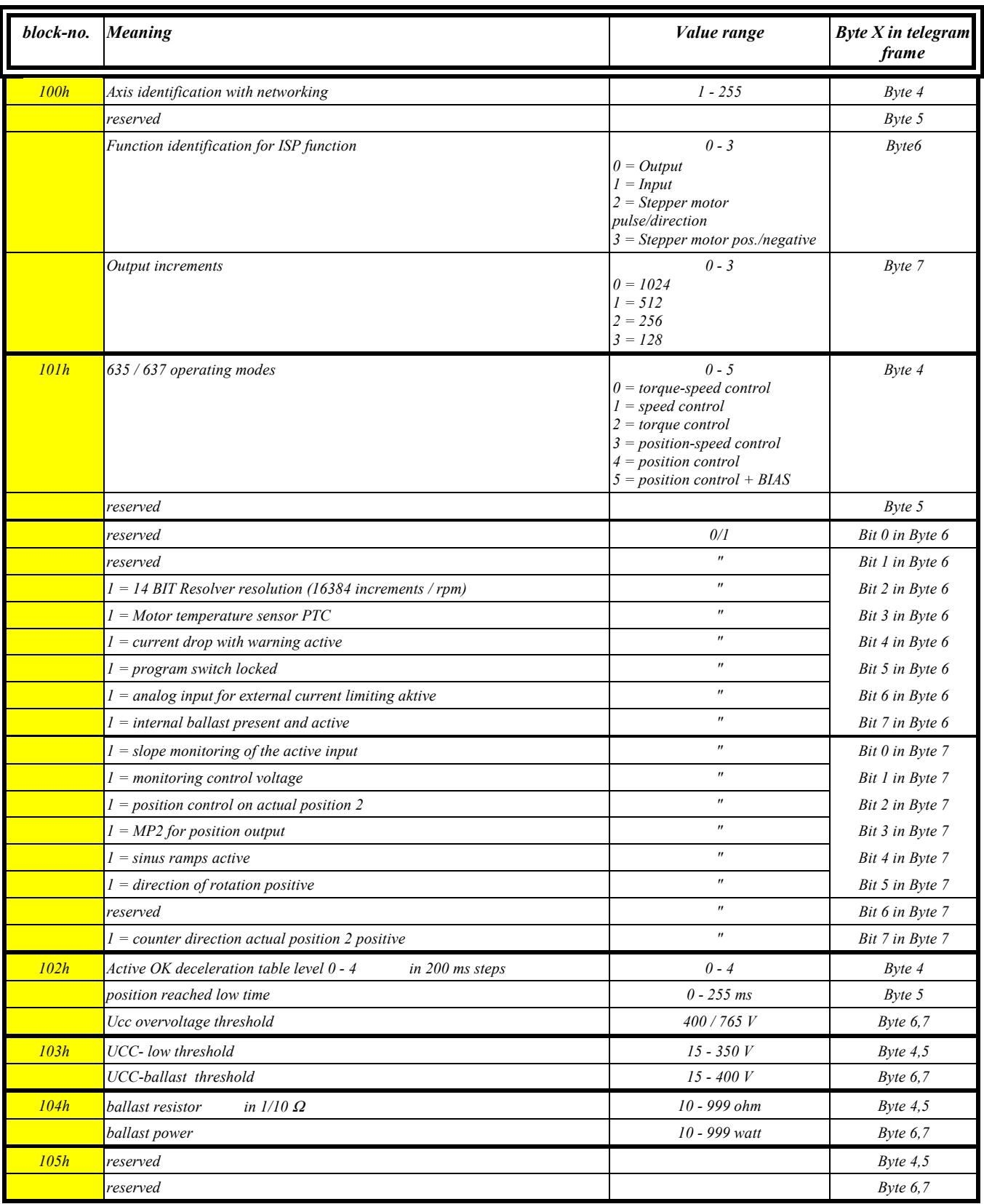

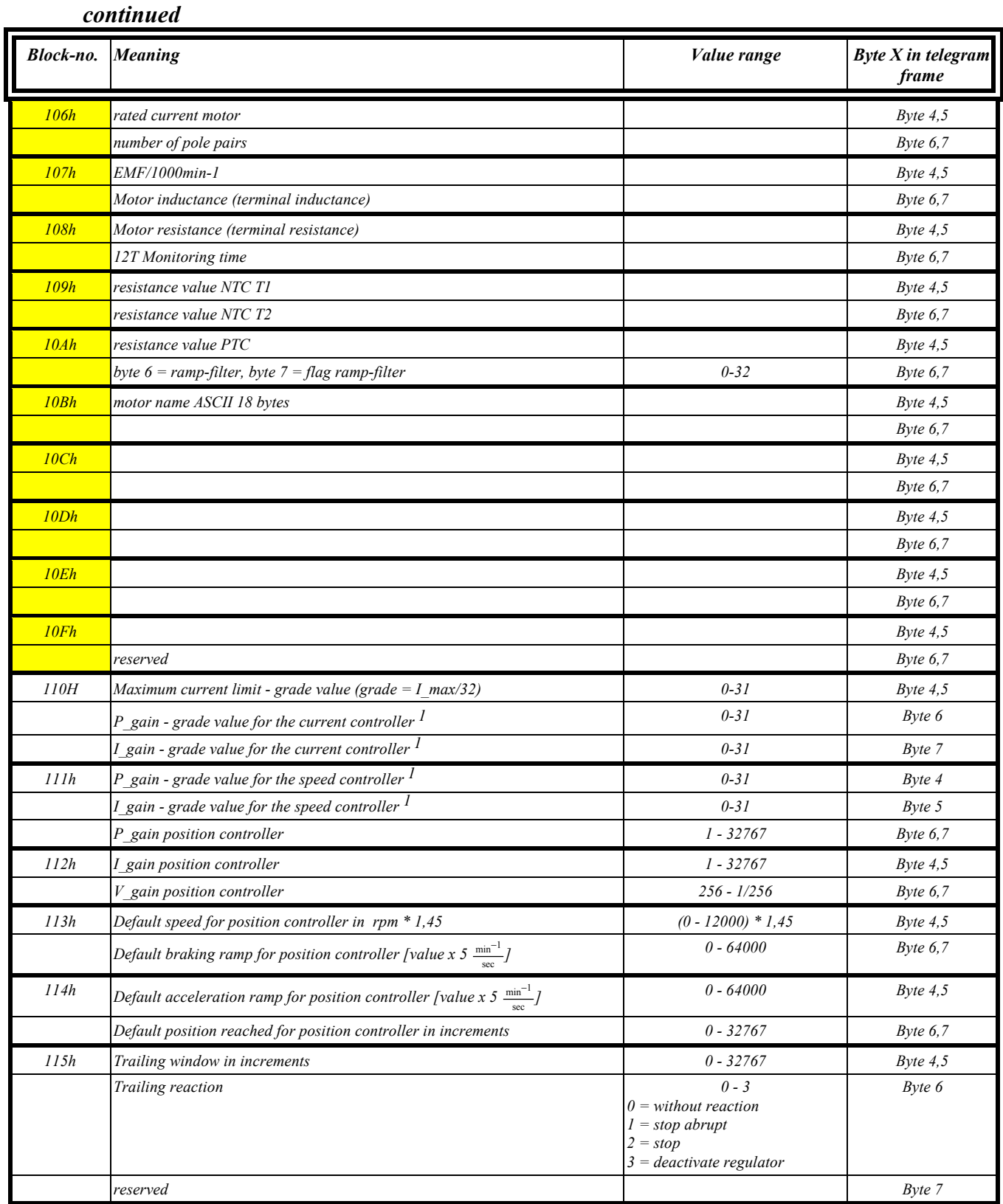

 $\overline{a}$ 

#### *continued*

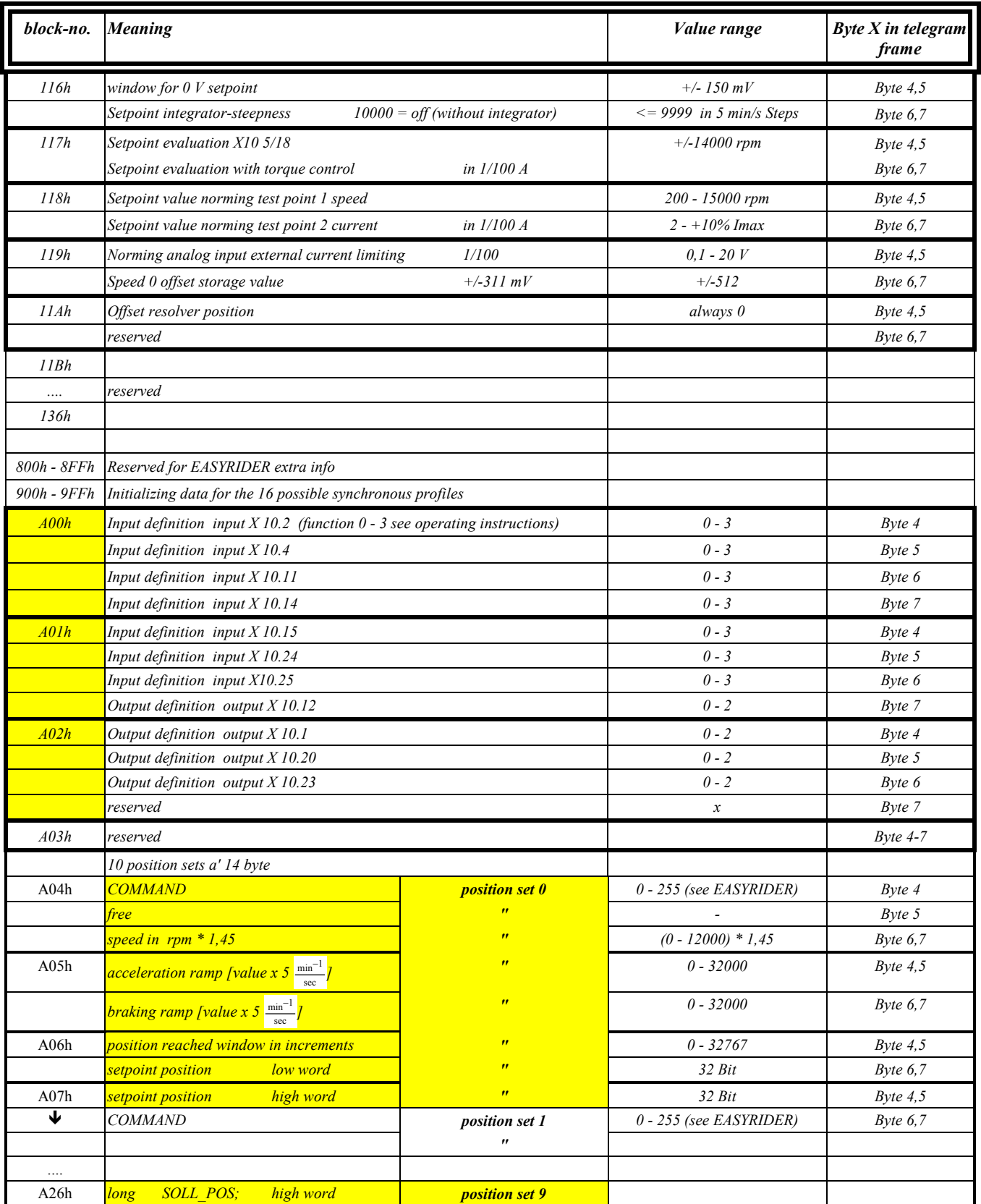

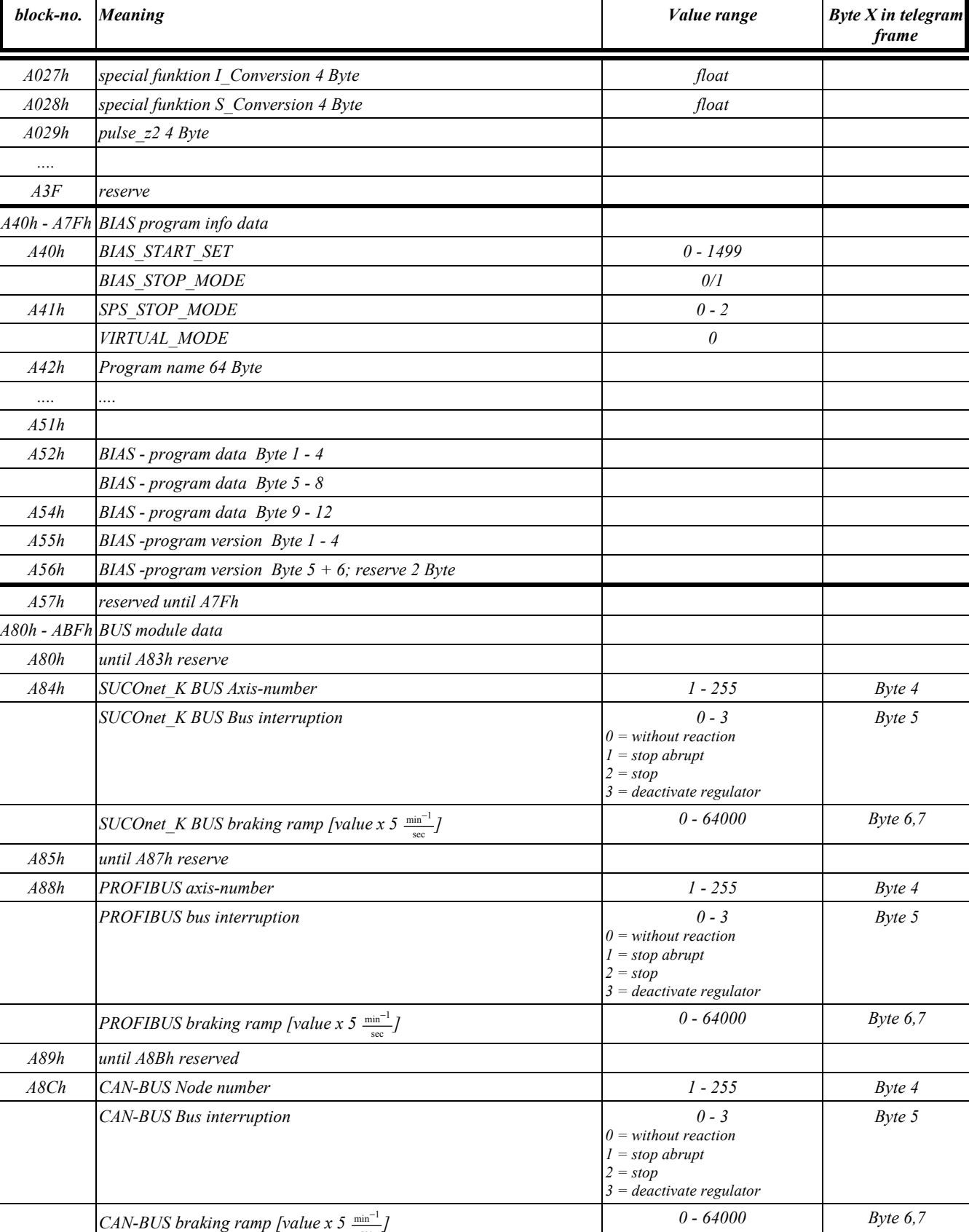

sec

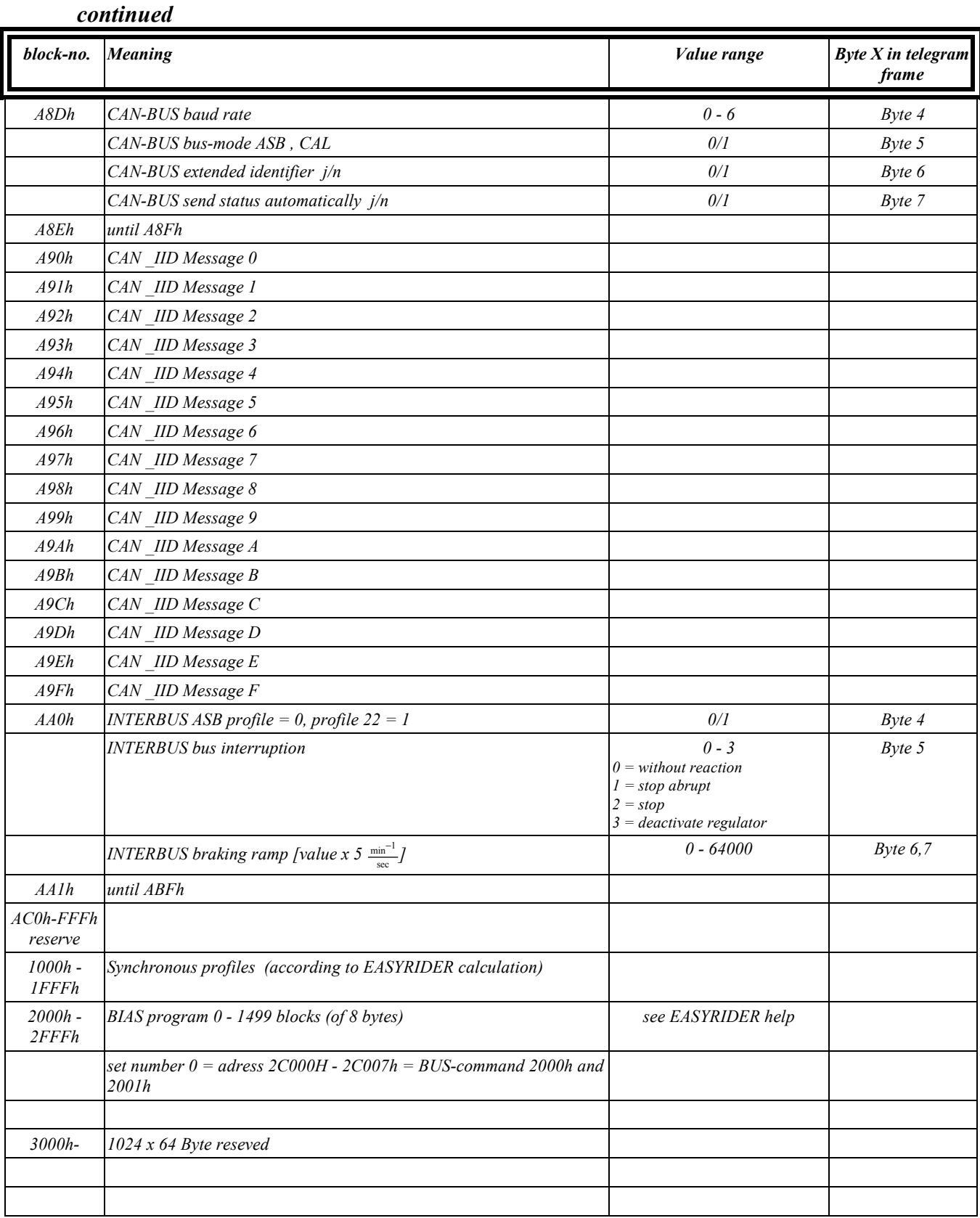

### **14 Standardreferenzmodi** *Standard reference modes* **‹bersicht** *overview*

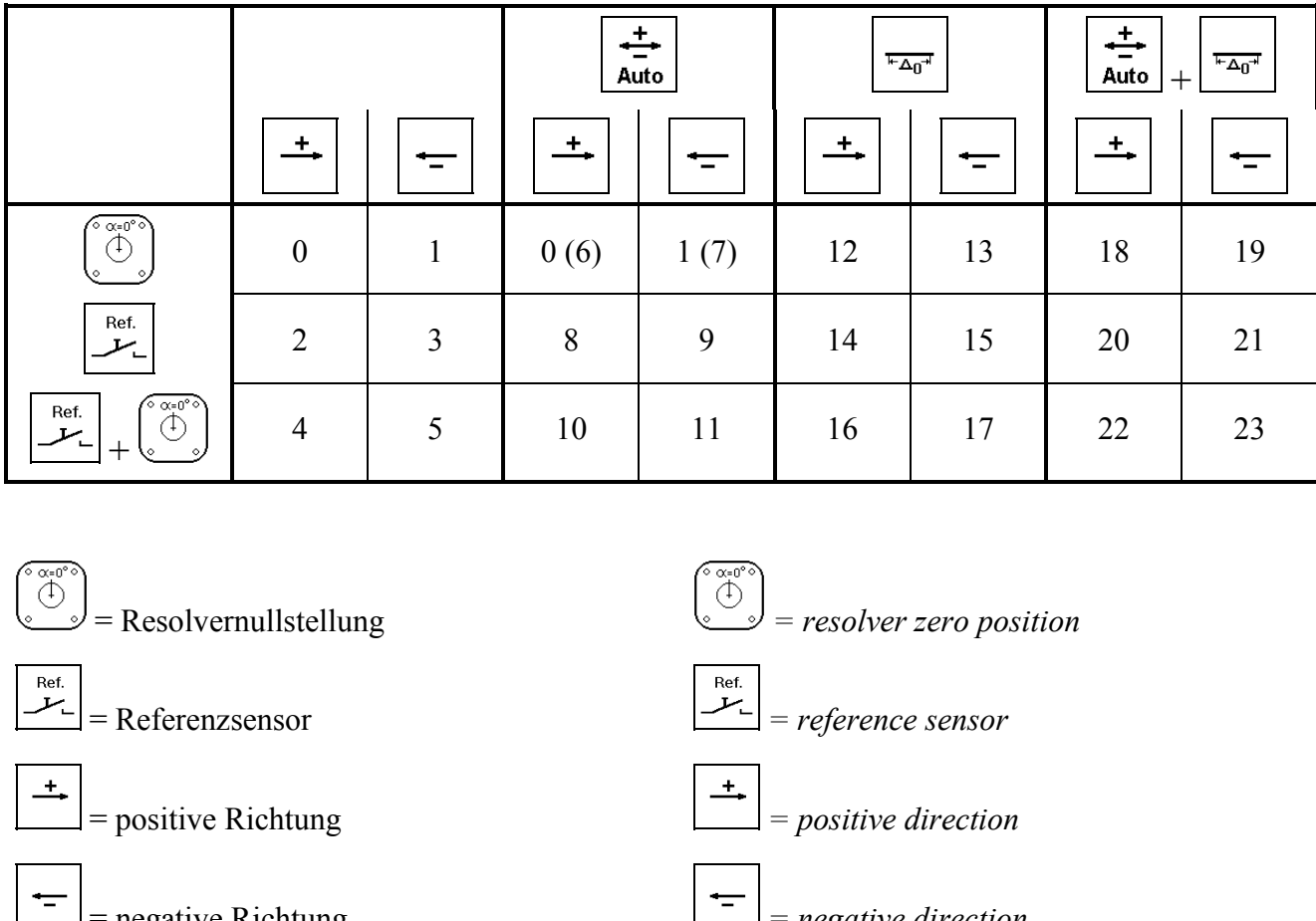

 $\pm$ 

 = negative Richtung *= negative direction* ᅺ = automatische Richtungswahl *= automatic direction selection*  $\overline{L_{0}\Delta_{\rm eff}}$ 

# = Referenzpunktverschiebung *= reference point shifting*

### **14.1 Referenzfahrt und Modi** *Reference run and modes*

Die Referenzfahrt der Achse ist immer dann notwendig, wenn ein fester Zusammenhang zwischen dem elektrischen und dem mechanischem Nullpunkt der Achse bestehen mufl, z.B. bei einer Rundachse mit Werkzeug oder einer Linearachse.

Um diese Aufgabe flexibel erledigen zu können, werden 24 Standardrefenzmodi angeboten. Diese werden im Folgendem erklärt.

*The reference run of the axis is always necessary when there must be a fixed relationship between the electrical and the mechanical zero point of the axis, e. g. with a rotary axis with a tool or a linear axis. In order to be able to solve this task flexibly, 24 standard reference modes are offered. These are explained in the following text.*

# **Resolvernullstellung** *zero position*

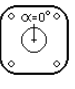

Der im Motor befindliche Resolver stellt ein absolutes Positionserfassungssystem dar. Die Nullstellung dieses Systems kann zur Erzeugung eines Nullpunktes mit hoher Wiederholgenauigkeit benutzt werden. Abbildung 1 zeigt eine typische Anwendung. Die zu referierende Achse ist direkt mit dem Motor verbunden, so dafl sich eine eindeutige Zuordnung zwischen der Motor- und der Abtriebsposition ergibt.

**Ablauf:** Die Achse führt einen Zählerpreset entsprechend der Resolvernulllage aus und fährt in der angegebenen Richtung auf den Nullpunkt.

# **14.2 Referenzfahrt auf die** *Reference run to the resolver*

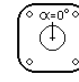

*The resolver located in the motor represents an absolute position registering system. The zero position of this system can be used to create a zero point with high repeat accuracy. Figure 1 showes a typical application. The axis to be referenced is connected directly with the motor so that a clear coordination between the motor and output position results.*

*Process: The axis executes a counter preset according to the resolver zero position and moves to the zero point in the specified direction.*

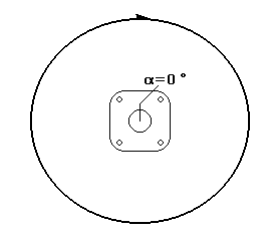

Abb.1: Referenzfahrt auf die Resolvernullstellung *Fig.1: Reference run to the resolver zero position*

### **14.3 Referenzfahrt auf den** *Reference run to the* **Referenzsensor** *reference sensor*

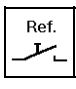

Referenzfahrten auf einen externen Referenzsensor sind überall dort notwendig, wo keine genaue Zuordnung der Motor- zur Abtriebsposition getroffen werden kann. Typische Anwendungsbeispiele sind, wie in Abbildung 2 dargestellt, Systeme mit Getriebe.

**Ablauf:** Die Achse startet in der angegebenen Richtung die Referenzfahrt. Mit dem Erkennen der Low-High-Flanke des externen Referenzsensors wird die Istposition genullt. Gleichzeitig wird die Achse über die aktive Verzˆgerungsrampe gestoppt.

#### **Hinweis:**

- 1. Ist der Eingang X10.24 nicht als "Referenzsensor" konfiguriert<sup>1</sup> tritt beim Ausführen einer Referenzfahrt mit Sensor ein Startfehler auf.
- 2. Ist nach dem Stoppen der Achse die Nullposition nicht in der angegebenen Richtung2 erreichbar, wird der Nullpunkt nicht angefahren.

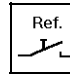

*Reference runs to an external reference sensor are necessary wherever no exact assignment at the motor to output position can be made. Typical application examples are systems with gearboxes as shown in figure 2 Process: The axis starts the refernce run in the specified direction. The actual position is zeroed upon detection of the low-high slope of the external reference sensor. At the same time the axis is stopped via the active deceleration ramp. Note:*

- *1. If input X10.24 not configured1 as "reference sensor", a start fault occurs upon execution of a reference run.*
- *2. If the zero position is not reachable in the specified direction2 after stopping the axis, the zero point is not moved to.*

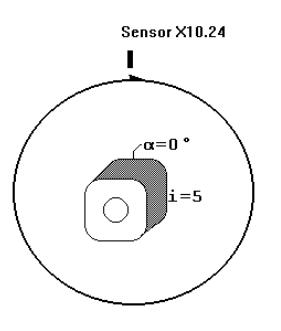

Abb.2: Referenzfahrt auf einen externen Referenzsensor *Fig.2: reference run to an external reference sensor*

 $\overline{a}$ 

<sup>&</sup>lt;sup>1</sup> "Konfiguration", Ein-, Ausgänge, "Funktion 1- *"Configuration", in-, outputs, "function 1-*Referenzsensor" *reference sensor"*

entfällt diese Einschränkung *this limitation does not apply* 

<sup>2</sup> in Kombination mit der automatischen Richtungswahl *in combination with the automatic selection of direction*

### **14.4 Referenzfahrt auf den** *Reference run to the* **Resolvernullstellung** *zero position*

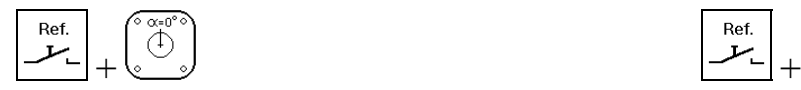

Die Referenzmodi mit Referenzsensor und Resolvernullstellung stellen eine Kombination der Einzelmodi dar. Sie werden immer dort benötigt, wo einerseits keine klare Zuordnung der Motorposition zur Abtriebsposition getroffen werden kann. Andererseits aber die hohe Wiederholgenauigkeit des Resolvernullpunktes benötigt wird. Typische Anwendungen sind auch wiederum Systeme mit Getriebe1 (siehe Abbildung 2).

**Ablauf:** Die Achse startet in der angegebenen Richtung die Referenzfahrt. Mit dem Erkennen der Low-High-Flanke des externen Referenzsensors wird ein Zählerpreset entsprechend der folgenden Resolvernulllage ausgeführt. Gleichzeitig wird die Achse über die aktive Verzˆgerungsrampe gestoppt.

Sollte der Nullpunkt in der angegebenen Richtung erreicht werden können, wird dieser anschließend angefahren. **Hinweis:**

- 1. Ist der Eingang  $X10.24$  nicht als "Referenzsensor" konfiguriert tritt beim Ausführen einer Referenzfahrt mit Sensor ein Startfehler auf.
- 2. Ist nach dem Stoppen der Achse die Nullposition nicht in der angegebenen Richtung erreichbar, wird der Nullpunkt nicht angefahren.

### **14.5 Referenzfahrt mit automatischer** *Reference run with automatic* **Richtungswahl** *selection of direction*

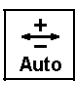

Die vorhergehenden Referenzarten lassen sich mit der automatischen Richtungswahl kombinieren. Ist die automatische Richtungswahl aktiv, bestehen 2 Unterschiede.

- 1. Die Achse darf beide Referenzrichtungen benutzen. Daraus folgt, daß immer der Nullpunkt angefahren werden darf.
- 2. Bei Referenzarten mit Referenzsensor wird die Referenzfahrt in der entgegengesetzten Richtung begonnen, wenn der Referenzsensor bereits beim Start der Referenzfahrt aktiv ist.(siehe Abbildung 3). Nachdem der Referenzsensor frei wird (inaktiv) wird die Achse gestoppt (siehe Abbildung 4). Anschlieflend wird in der angegebenen Referenzrichtung der Referenzsensor angefahren und die Referenzfahrt entsprechend der Referenzart beendet.

# **Referenzsensor und die** *reference sensor and the resolver*

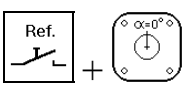

*The reference modes with reference sensor and resolver zero position represent a combination of the induvidual modes. They are always required wherever no clear coordination of motor position to output position can be made on the one hand. On the other hand, however the high repeat accuracy of the resolver zero point is required. Typical applications are also on the other hand systems with gearboxes1 (see figure 2)*

*Process: The axis starts the reference run in the specified directions. A counter preset is executed according to the following resolver zero position*

*selection of the high-low slope of the external reference sensor.*

*At the same time the axis is stopped via the active deceleration ramp.*

*If the zero point can be reached in the specified direction, this is subsequently moved to.*

#### *Note:*

- *1. If input X10.24 is not configured as "reference sensor" a start fault will occur upon execution of a reference run.*
- *2. If the zero position is not reachable in the specified direction after stopping the axis, the zero point will not be moved to.*

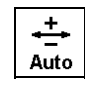

*The previous reference types can be combined with the automatic selection of direction.*

*If the automatic selection of direction is active, there are 2 differences.*

- *1. The axis can use both reference directions. As a result, the zero point can always be moved to.*
- *2. With reference modes with reference sensor, the reference run is started in the opposite direction if the reference sensor is already activeat the start of the reference run (see figure 3).*

*After the reference sensor becomes free (inactive) the axis is stopped (see figure 4).*

*Subsequently the reference sensor is moved to in the specified reference direction and the reference run is ended according to the reference mode.*

Produkt-Handbuch Typ: Interbus S V07.14SA2000 (UL: 7.5.5.2) 69 *Product manual Model: Interbus S V07.14SA2000 (UL: 7.5.5.2)*

 $\overline{a}$ 

<sup>&</sup>lt;sup>1</sup> Bei Rundachsen muß die Getriebeübersetzung jedoch *With rotary axes the gearbox ratio must, however, allow* eine eindeutige Positionszuordnung gestatten *a clear position assignment*

### **Referenzfahrt mit automatischer** *Reference run with automatic* **Richtungswahl** *selection of direction*

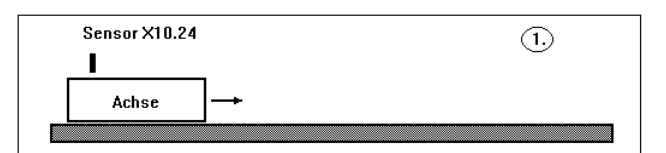

Abb. 3: Start der Referenzfahrt mit automatischer *Fig. 3: Start of reference run with automatic* Richtungswahl *selection of direction*

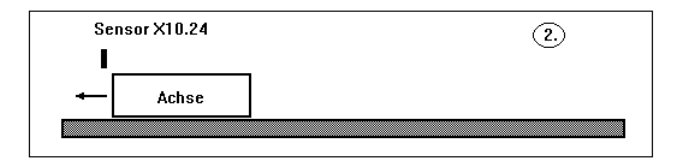

Abbildung 4: *Figure 4:*

#### **14.6 Referenzfahrt mit** *Reference run with shifting* **Referenzpunktverschiebung** *of reference point*

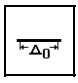

Die vorhergehenden Referenzarten lassen sich ebenfalls mit der Referenzpunktverschiebung kombinieren. Dabei wird die Istposition 0 um den im Parameter "Weg" angegebenen Betrag vom entsprechend der Referenzart gefundene Nullpunkt verschoben (siehe Abbildung 5). **Hinweis:**

1. Ist nach dem Stoppen der Achse die Istposition 0 nicht in der angegebenen Richtung erreichbar, wird die Istposition 0 nicht angefahren.

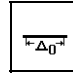

*The previous reference modes can also be combined with the reference point shifting. With this, the actual position 0 is shifted by the amount specified in the "path" parameter from the zero point found according to the reference modes (see figure 5). Note:*

*1. Is the actual position 0 is not reached in the specified direction after stopping the axis , the actual position 0 is not moved to.*

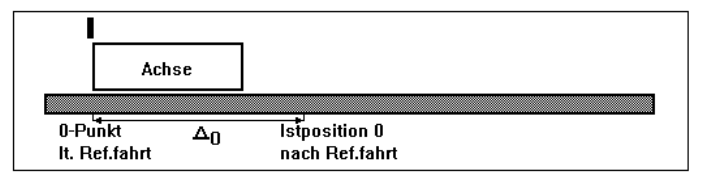

Abbildung 5: Referenzpunktverschiebung *Figure 5: Reference point shifting*

### **15 Anhang** *Appendix*

Zuordnung der Tabellenplätze für P- und **I-Anteil im Strom- und Drehzahlregler zu den physikalischen Werten**

*Assignment of the table positions for P- and I-gain in the current and speed controller to the physical value*

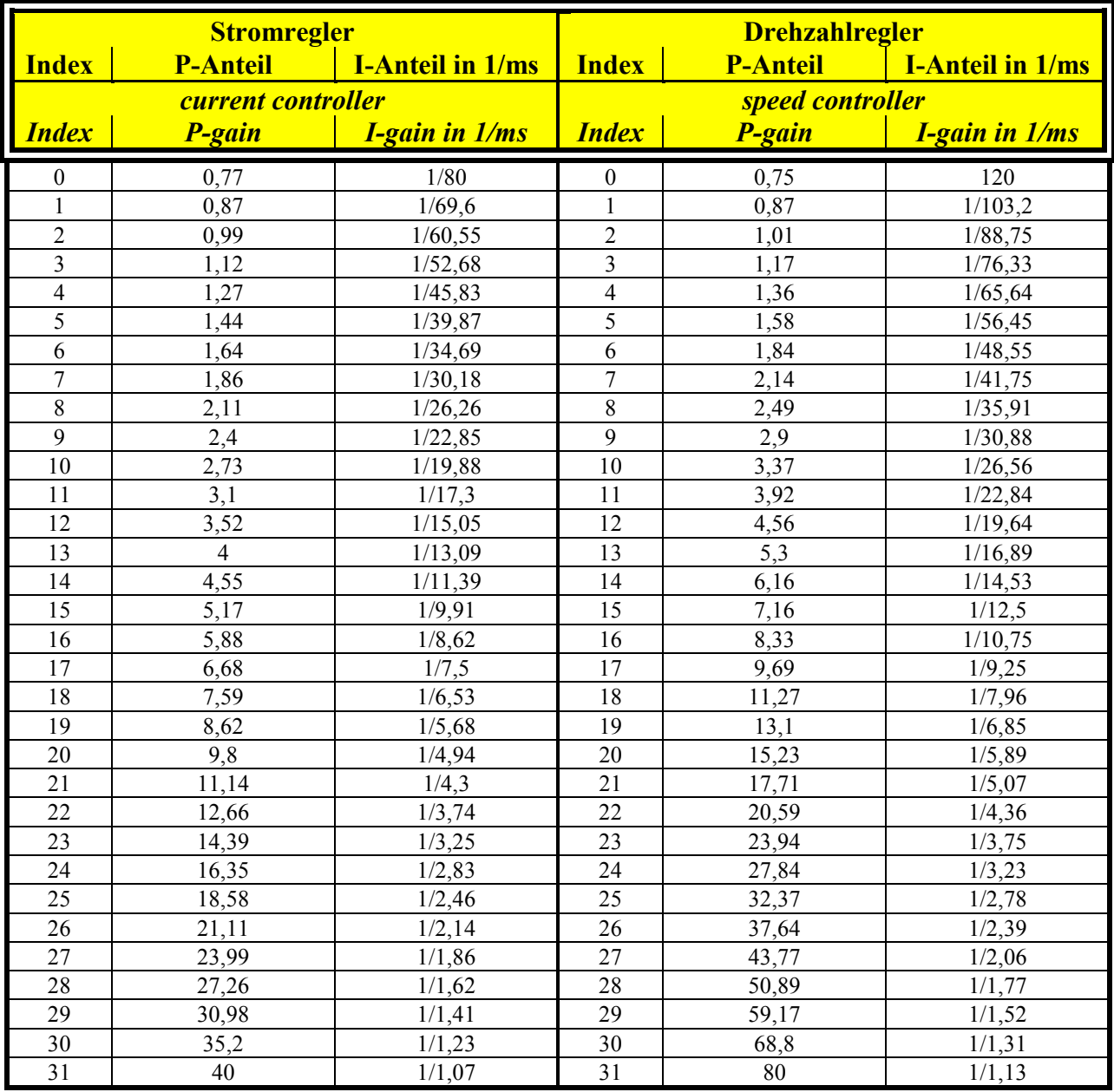

### **Zuordnung der gesendeten Parameter zu den physikalischen Werten im Lageregler**

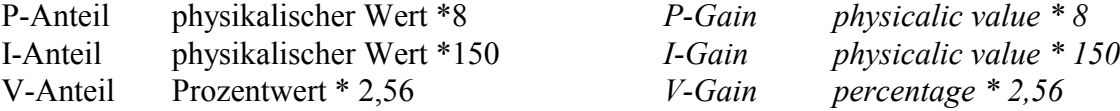

#### *Assignment of the transmitted parameters to the physical values*

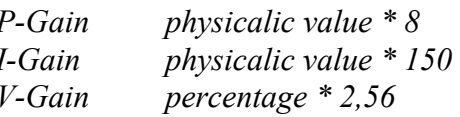

#### 16 **Index**

#### $\mathbf{A}$

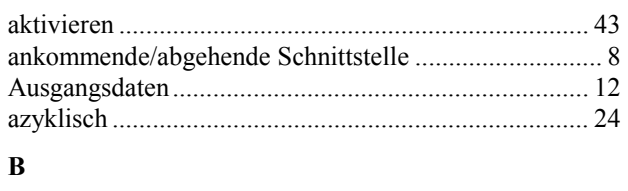

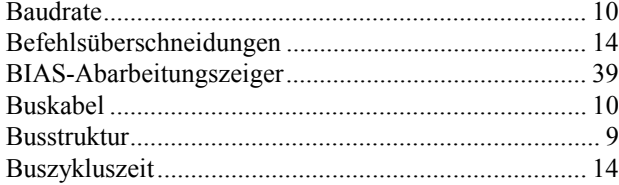

#### $\mathbf{D}$

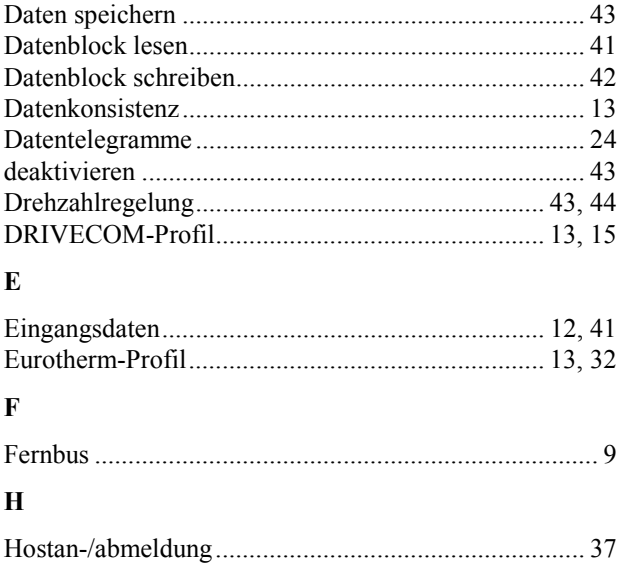

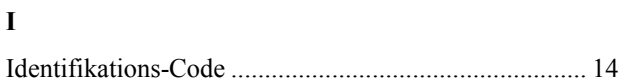

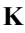

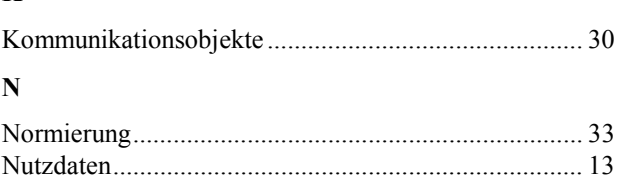

#### $\overline{P}$

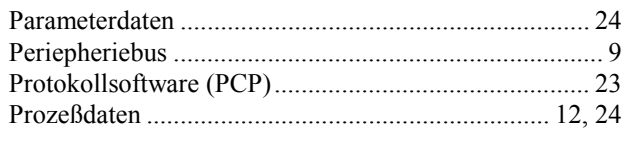

### $\overline{\mathbf{R}}$

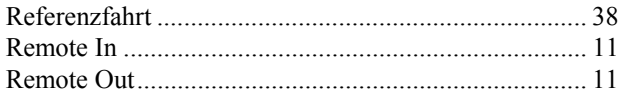

#### $\mathbf{s}$

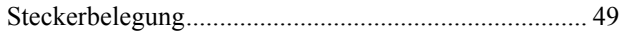

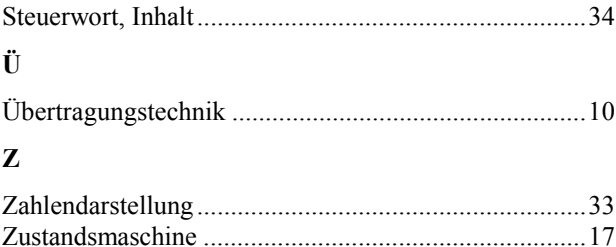
## **Index**

#### $\overline{A}$

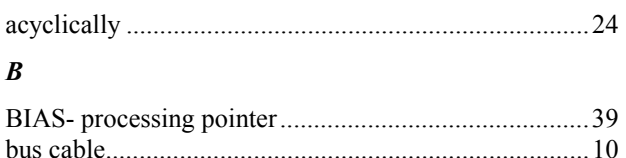

# 

#### $\mathcal{C}_{0}$

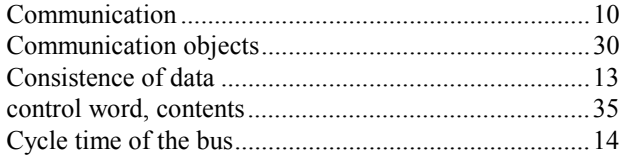

#### $\boldsymbol{D}$

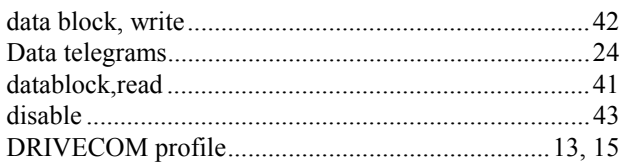

#### $\boldsymbol{E}$

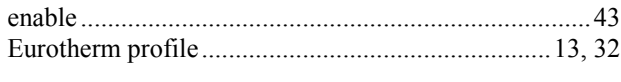

#### $\boldsymbol{H}$

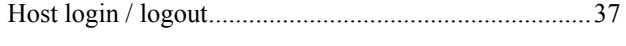

#### $\boldsymbol{I}$

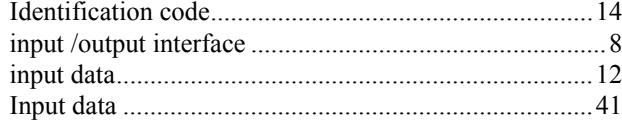

### $\boldsymbol{L}$

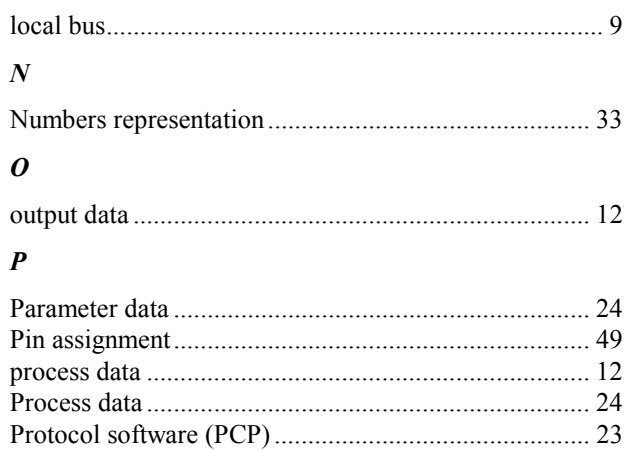

#### $\boldsymbol{R}$

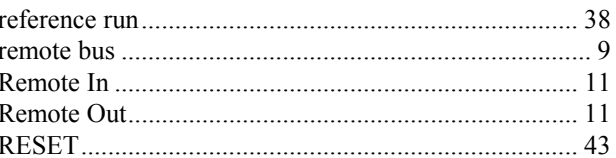

#### $\boldsymbol{S}$

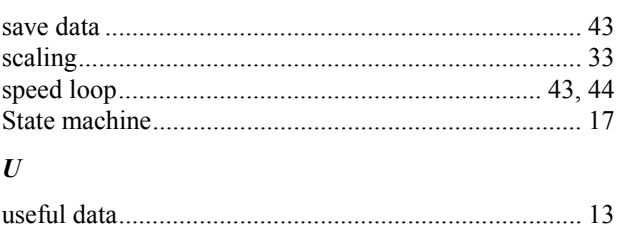

# **17 ƒnderungsliste** *Modification Record*

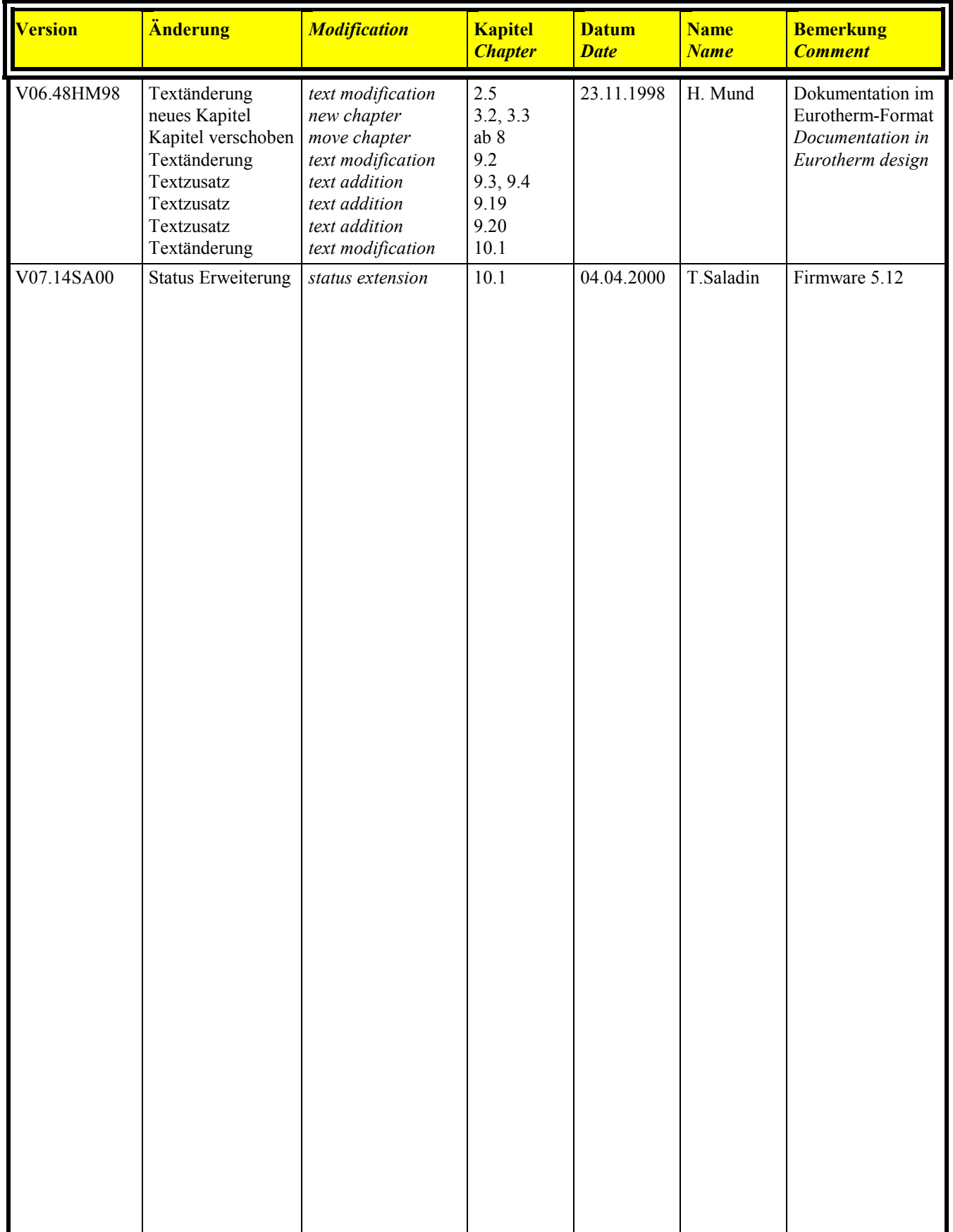